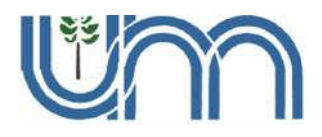

# **UNIVERSIDAD NACIONAL DE MISIONES**

# **"INFLUENCIA DEL CALANDRADO SOBRE LAS PROPIEDADES DE PAPELES OBRA FABRICADOS CON PULPAS NSSC"**

# **FABIÁN DELORENZI**

Tesis presentada a la Universidad Nacional de Misiones como exigencia parcial de la Maestría en Ciencias de la Madera, Celulosa y Papel (Orientación Celulosa y Papel)

**Directora: Dra. Graciela B. Gavazzo**

## **NOVIEMBRE 2009**

## **AGRADECIMIENTOS**

A mi esposa Liliana E. Senigaglia.

A todo el personal de INTI - Celulosa y Papel, especialmente al Ingeniero Marcelo P. Novaresi, Ingeniero Edgardo A. Fontana, Téc. Vivian Mastroianni, Téc. Osvaldo Valenzuela y Téc. Carlos Rozas por su asesoramiento sobre el uso de los equipos.

Al Director del INTI - Celulosa y Papel, Ingeniero Hugo Vélez, por brindarme la oportunidad.

Al Ingeniero Héctor Garavano (Massuh S.A.) por su gran ayuda en la provisión de muestras y asesoramiento.

Al Dr. Alberto Venica (Massuh S.A.) por sus consejos.

Al Ing. Julio Szychowski, por su importante ayuda en la reparación de los equipos.

A la Ing. Olga Florencia Casal, por su desinteresada ayuda y por ser un ejemplo de vida.

A mi directora de tesis, por sus consejos.

A todo el personal del PROCyP, especialmente a su directora, la Dra. María Cristina Area por su asesoramiento.

### **RESUMEN**

Las grandes fábricas de papeles para fotocopias e impresoras a chorro de tinta utilizan calandras blandas (soft-calenders) para dar al papel propiedades adecuadas de impresión. En el mercado local este tratamiento se realiza con calandras duras (hard-nip calenders), con las cuales no es posible obtener papeles con una densidad uniforme, condición necesaria para una buena impresión. Una empresa nacional actualmente produce papeles para fotocopias e impresoras a chorro de tinta utilizando como materia prima fibrosa pulpa de eucalipto obtenida mediante proceso semiquímico (NSSC) con tratamiento final en calandras duras. Este trabajo está basado en pruebas de calandrado en una calandra blanda a escala piloto sobre muestras de papeles producidos en fábrica a partir de pulpas NSSC sin calandrar. Se buscó optimizar el tratamiento de calandrado, trabajando sobre las variables temperatura del cilindro duro, presión entre cilindros, y número de pasadas, y evaluando la aptitud a la impresión de los papeles obtenidos. Se utilizaron como testigo papeles comerciales de fabricación nacional obtenidos a partir de pulpas utilizadas tradicionalmente (fibra corta kraft blanqueada reforzada con fibra larga kraft blanqueada) con tratamiento en calandras duras. Para el análisis de los resultados obtenidos se utilizaron herramientas estadísticas.

Se lograron optimizar las condiciones de calandrado a escala piloto con mejoras importantes en aptitud a la impresión.

Se logró una aptitud a la impresión muy superior respecto a la de los mismos papeles calandrados en fábrica en calandras duras e incluso una aptitud a la impresión superior respecto a los papeles producidos a partir de pulpas de composición tradicional tomada como testigo.

.

# **TABLA DE CONTENIDOS**

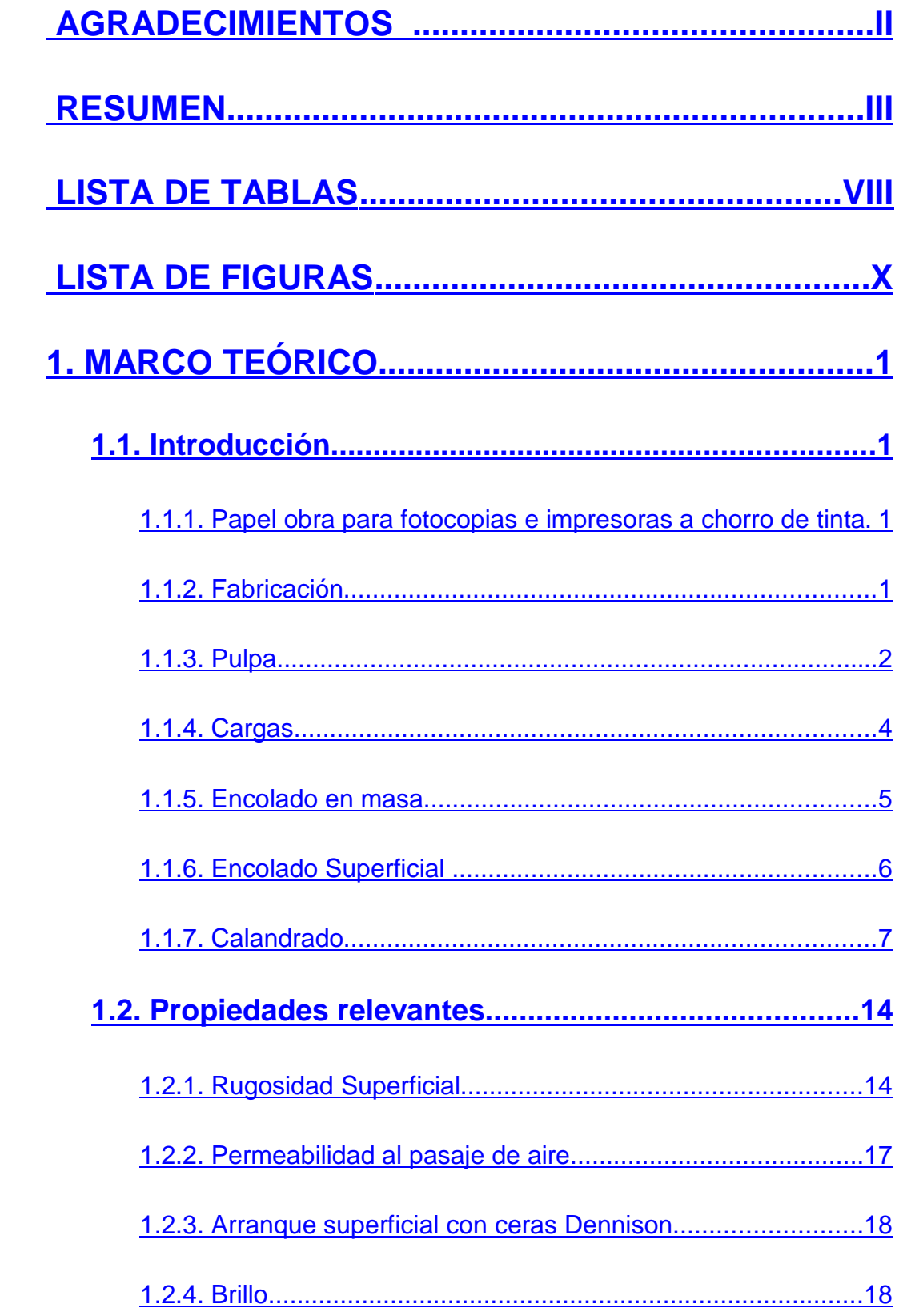

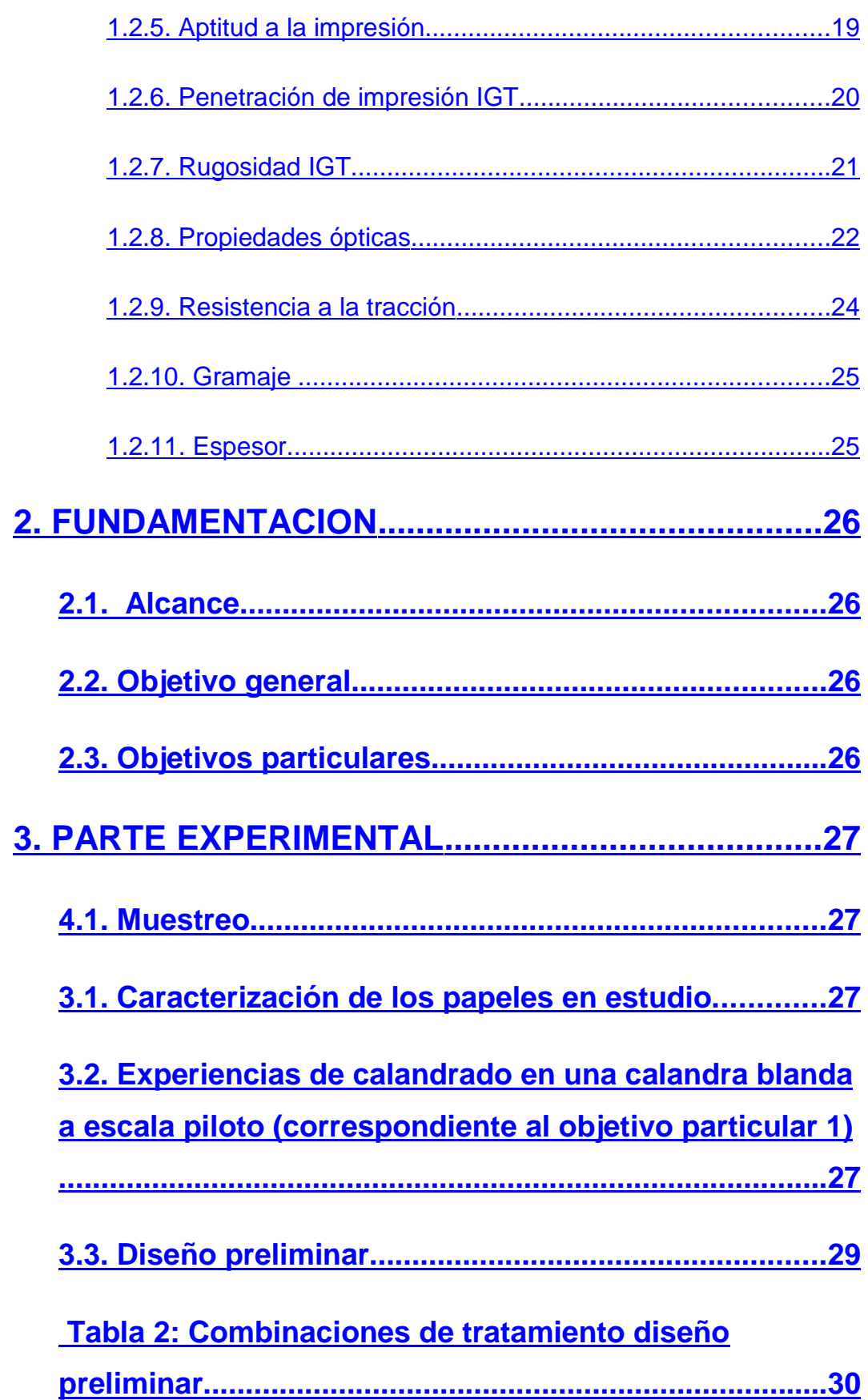

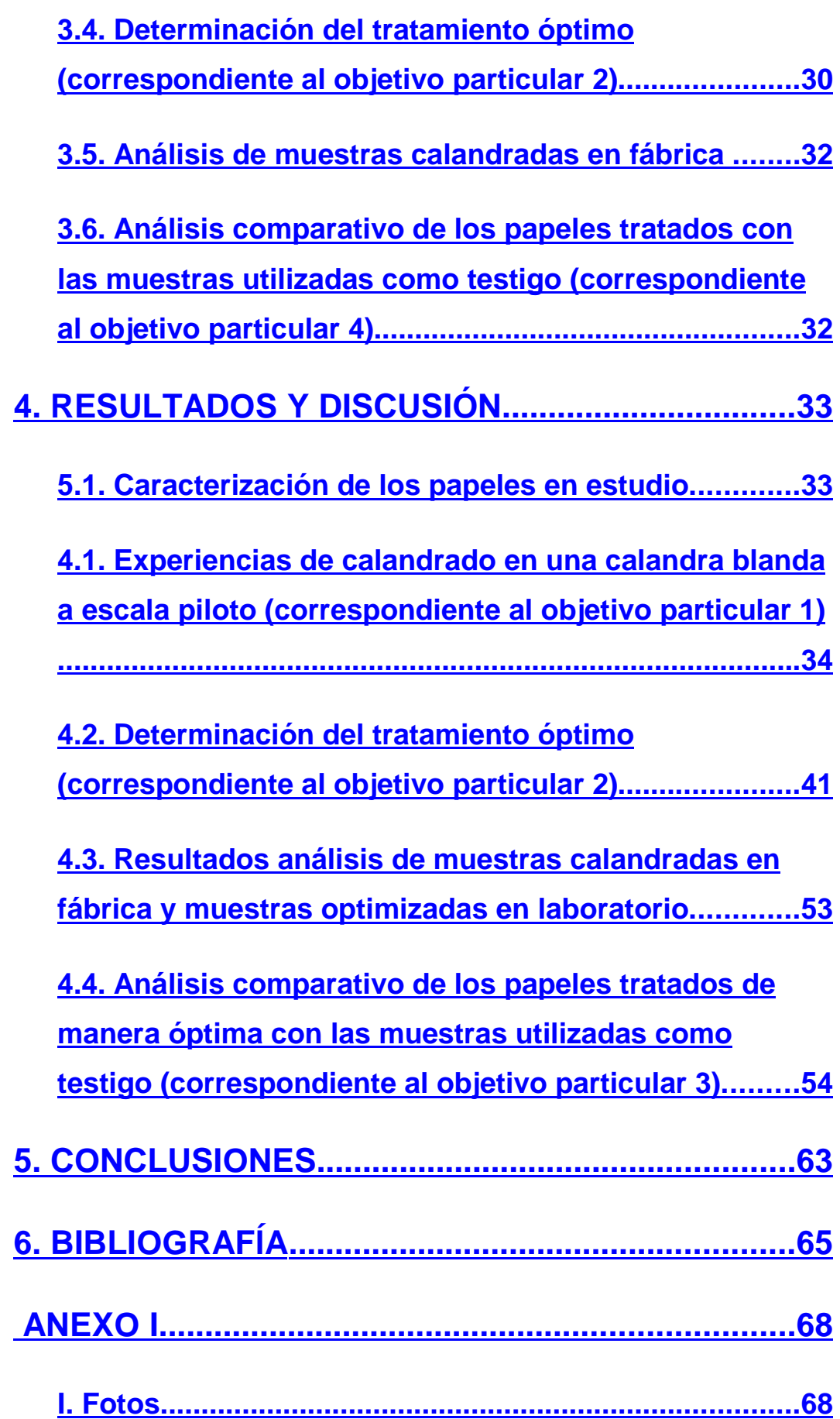

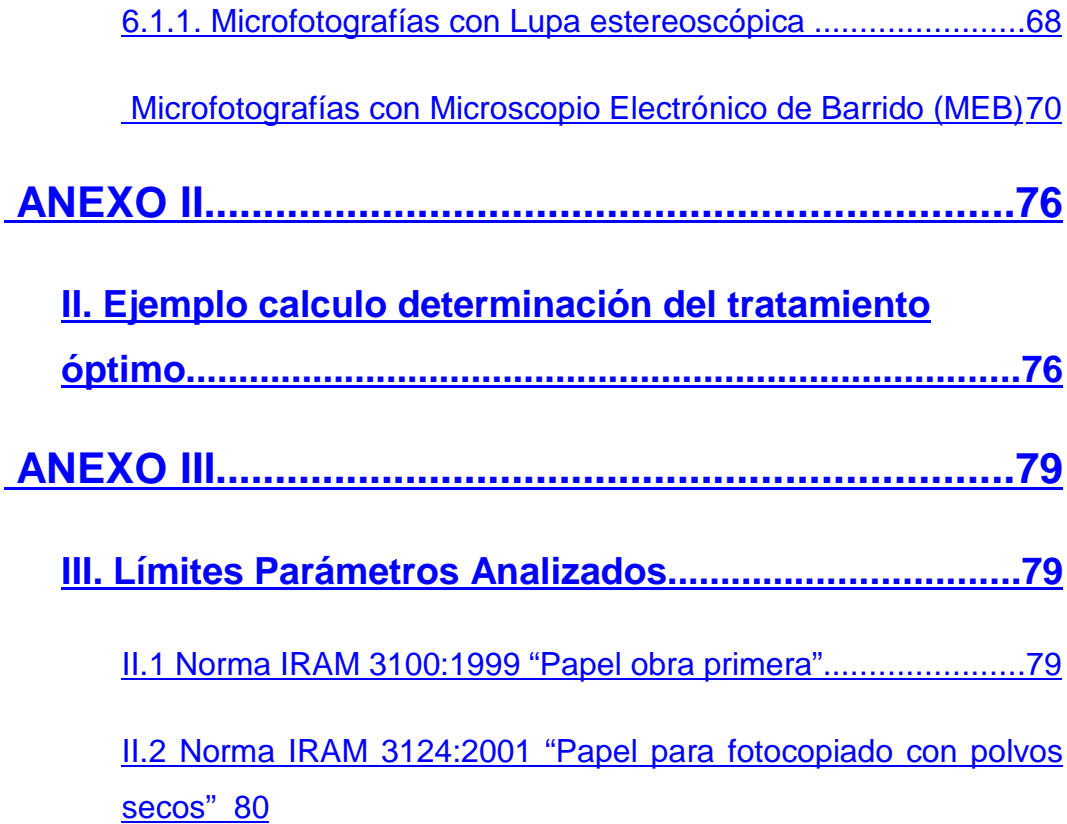

# **LISTA DE TABLAS**

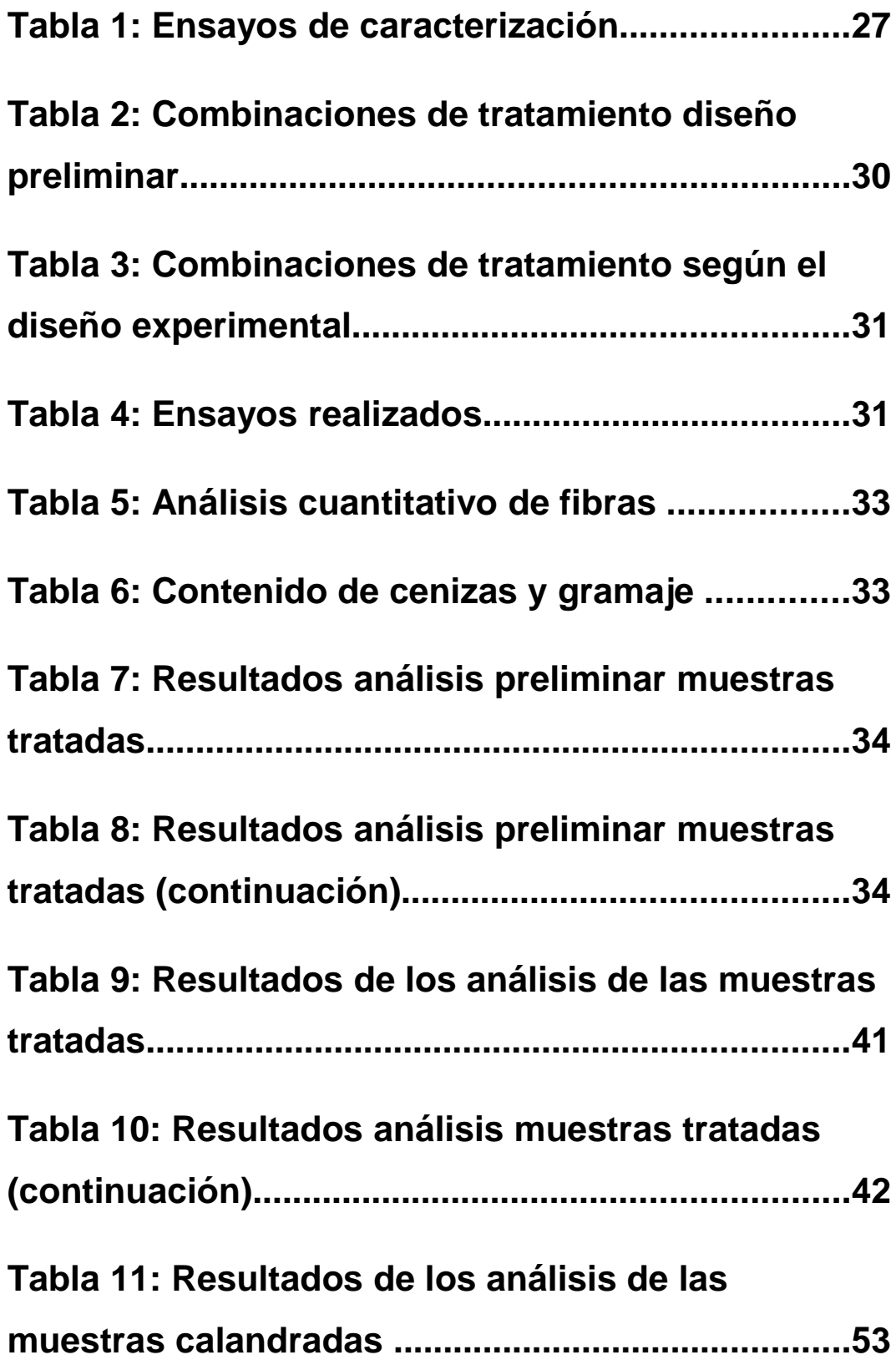

IX

# **LISTA DE FIGURAS**

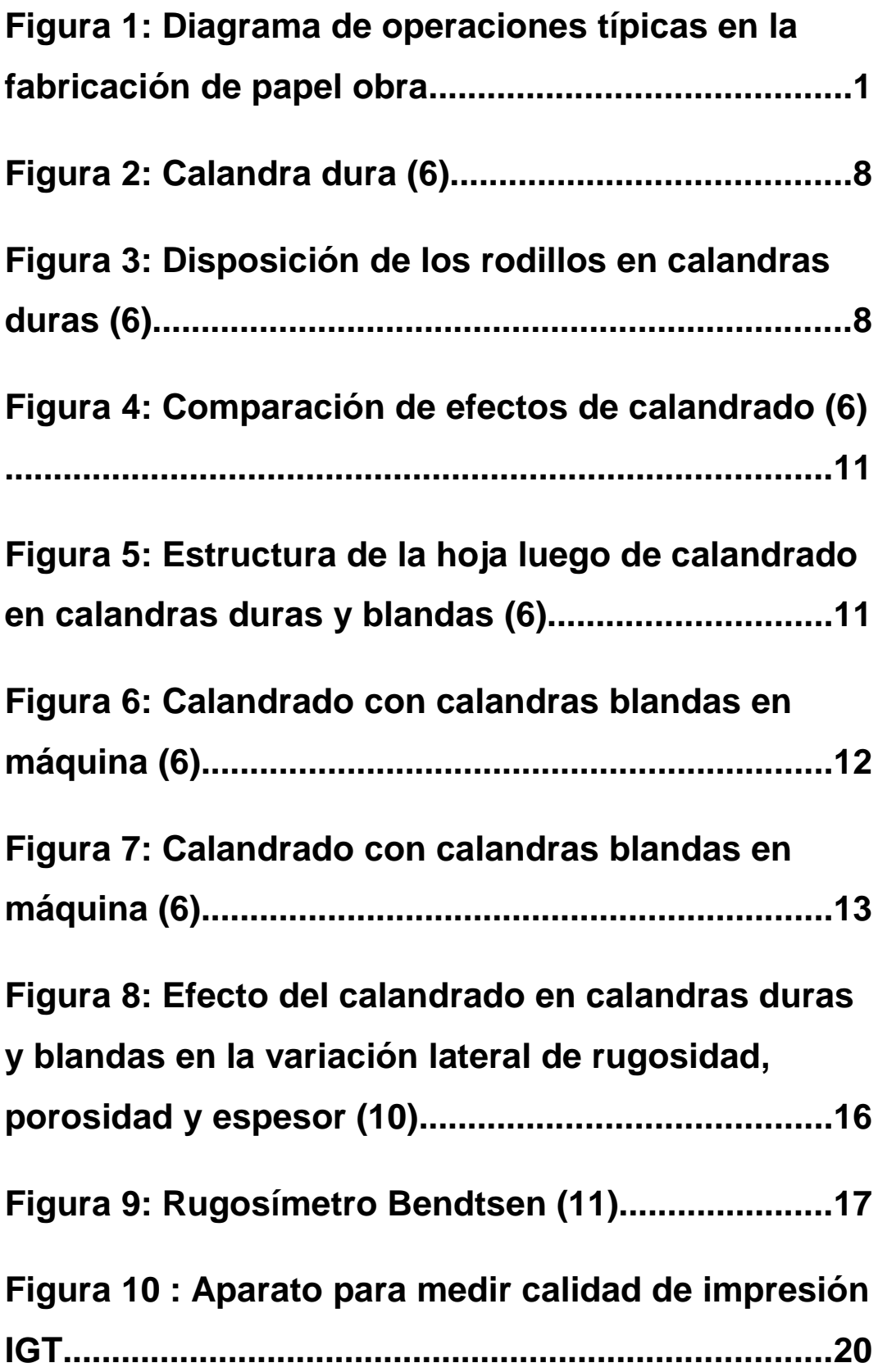

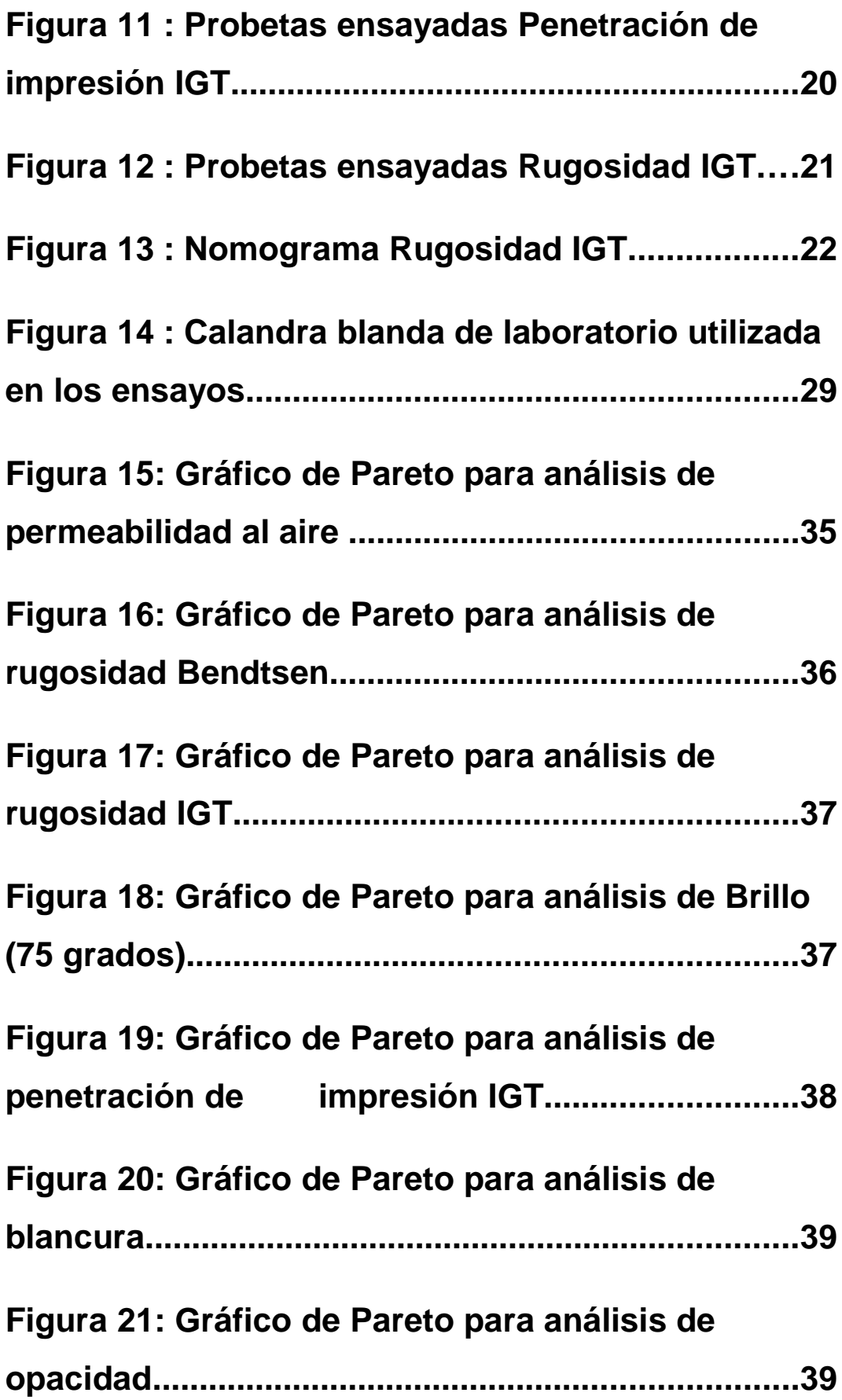

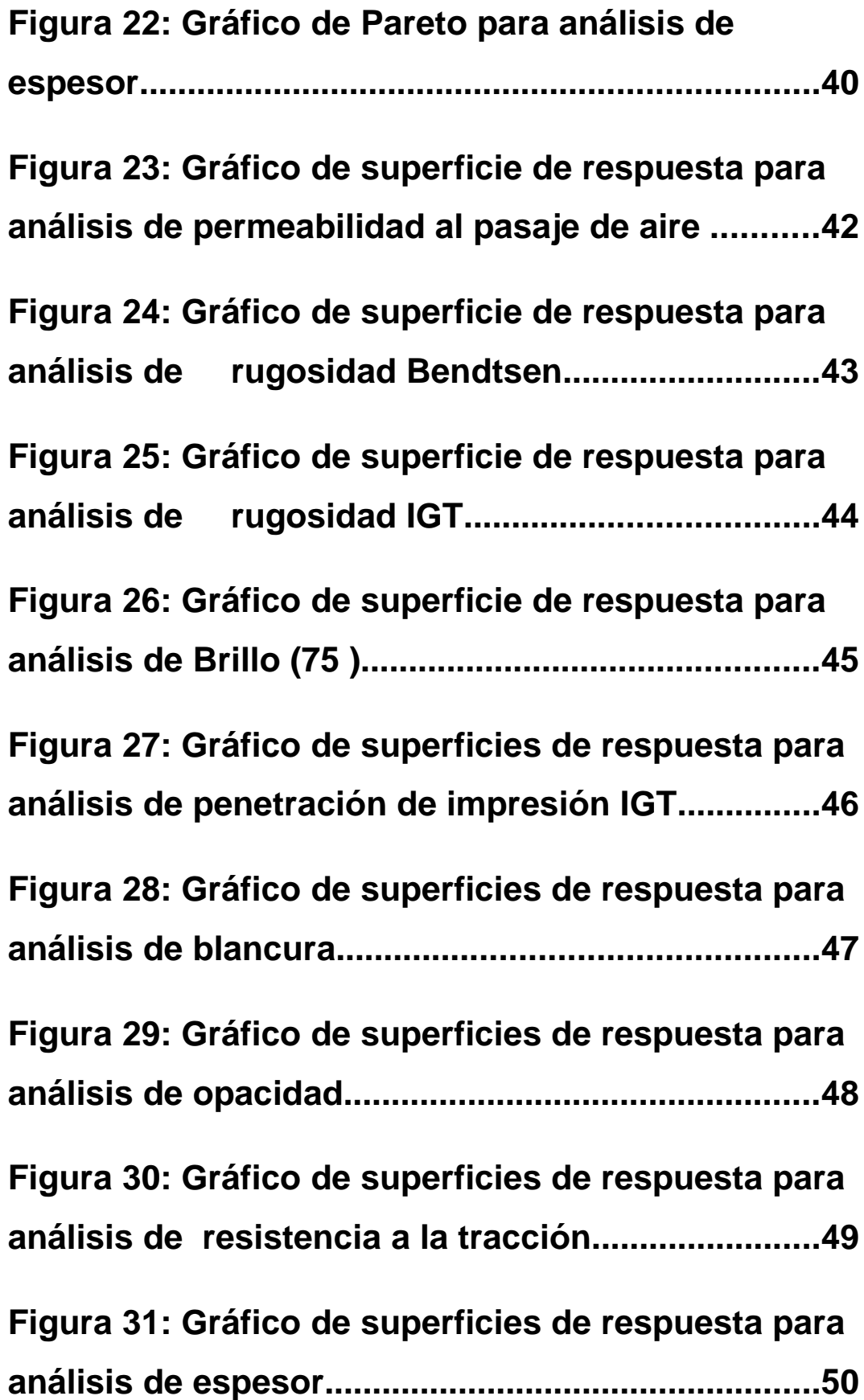

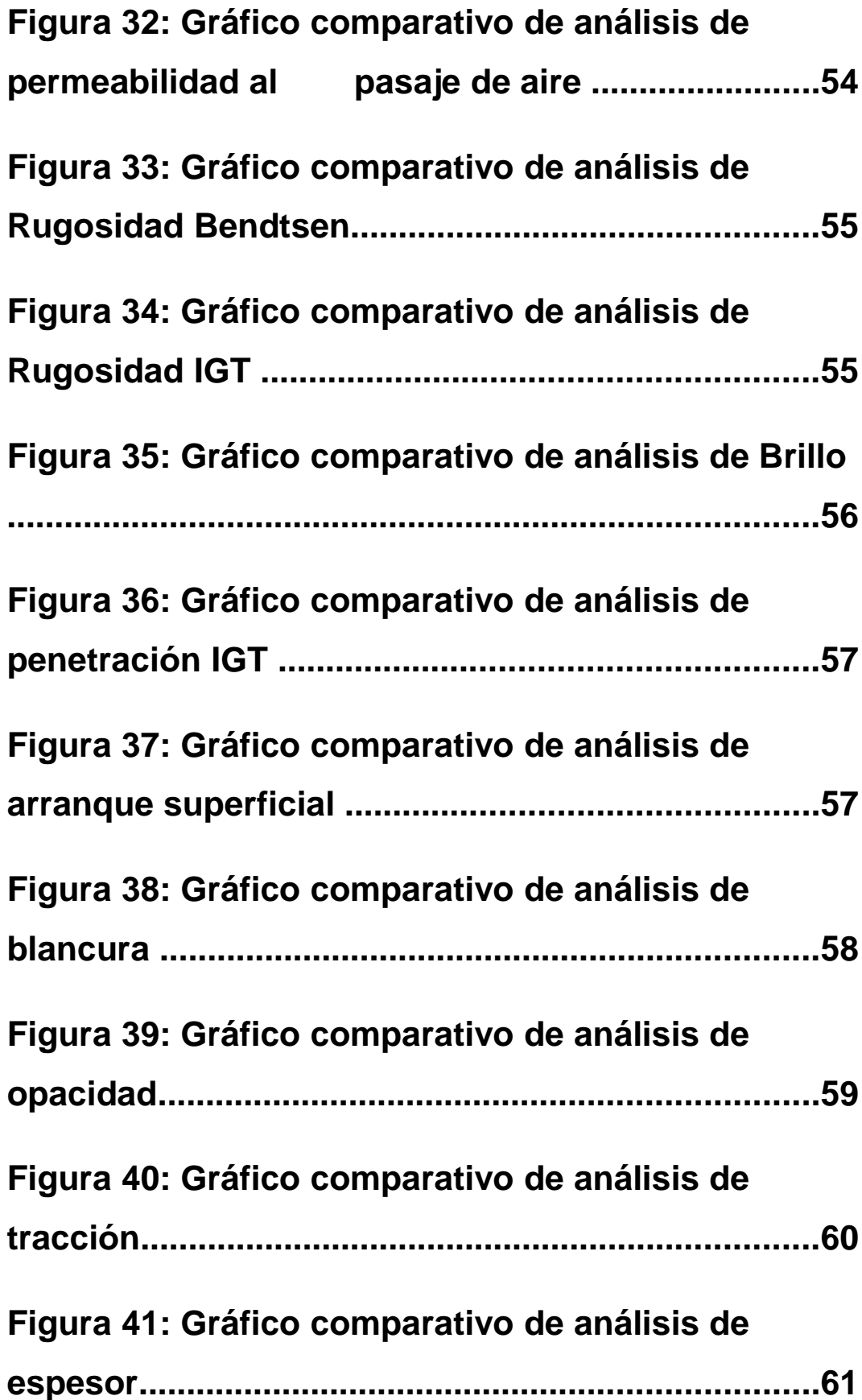

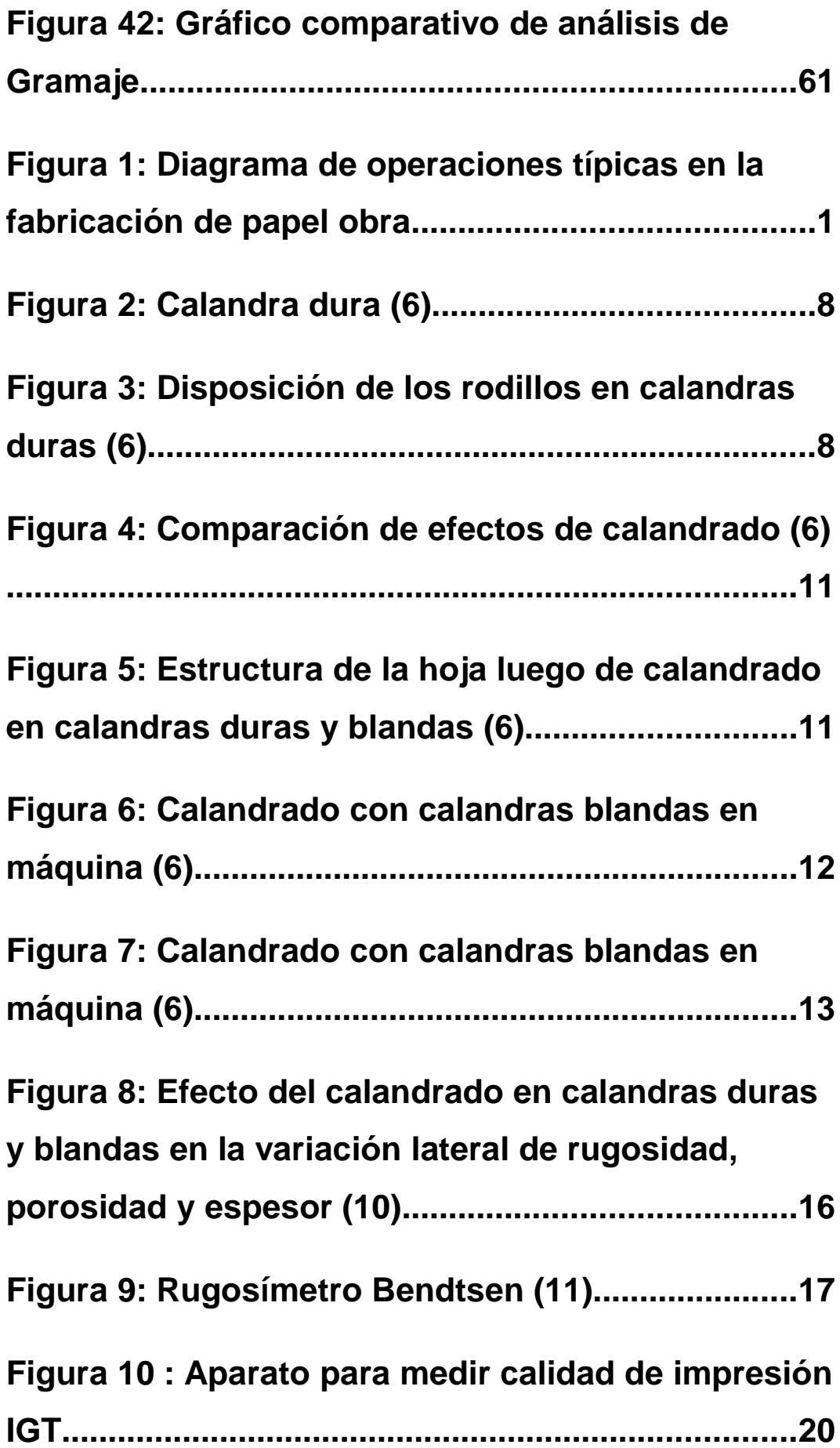

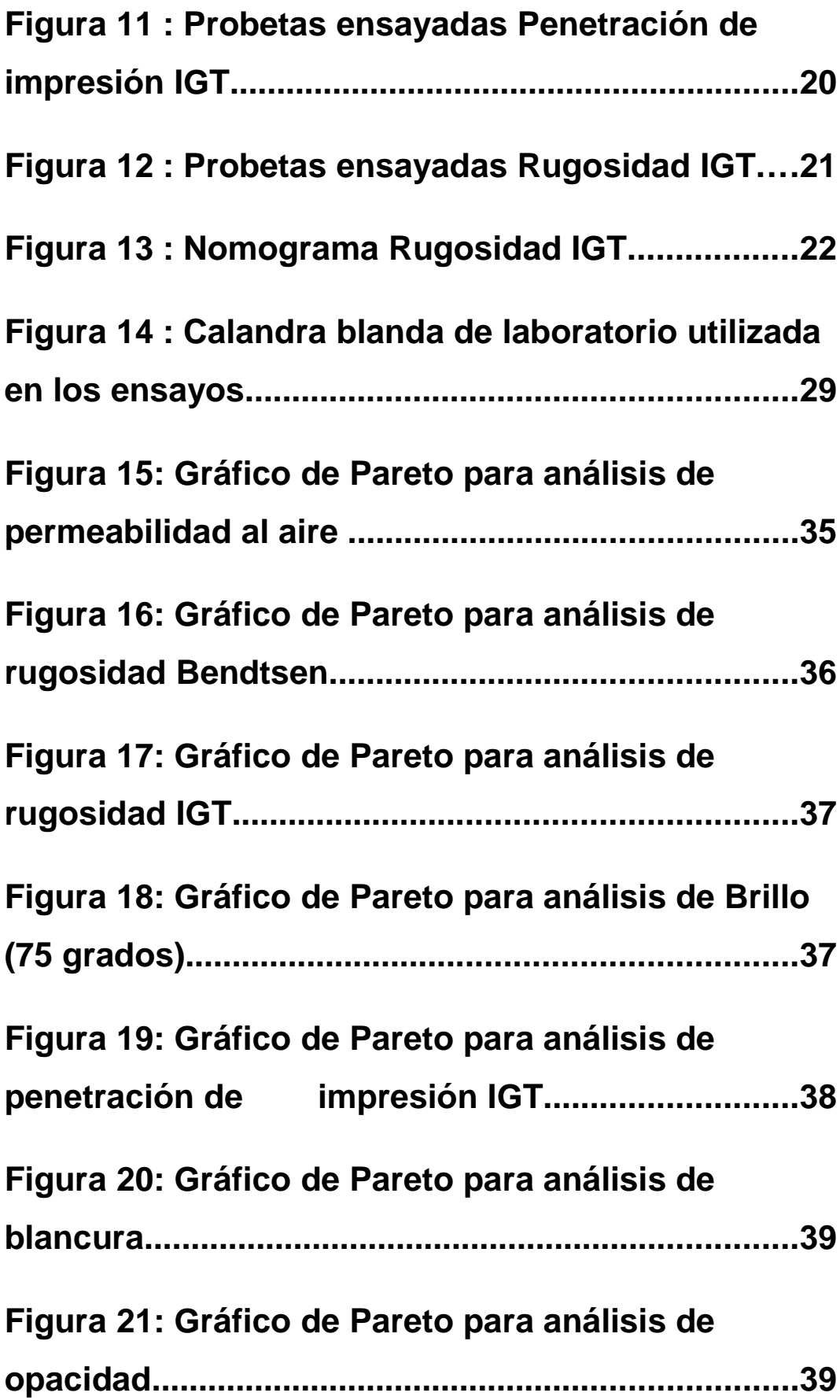

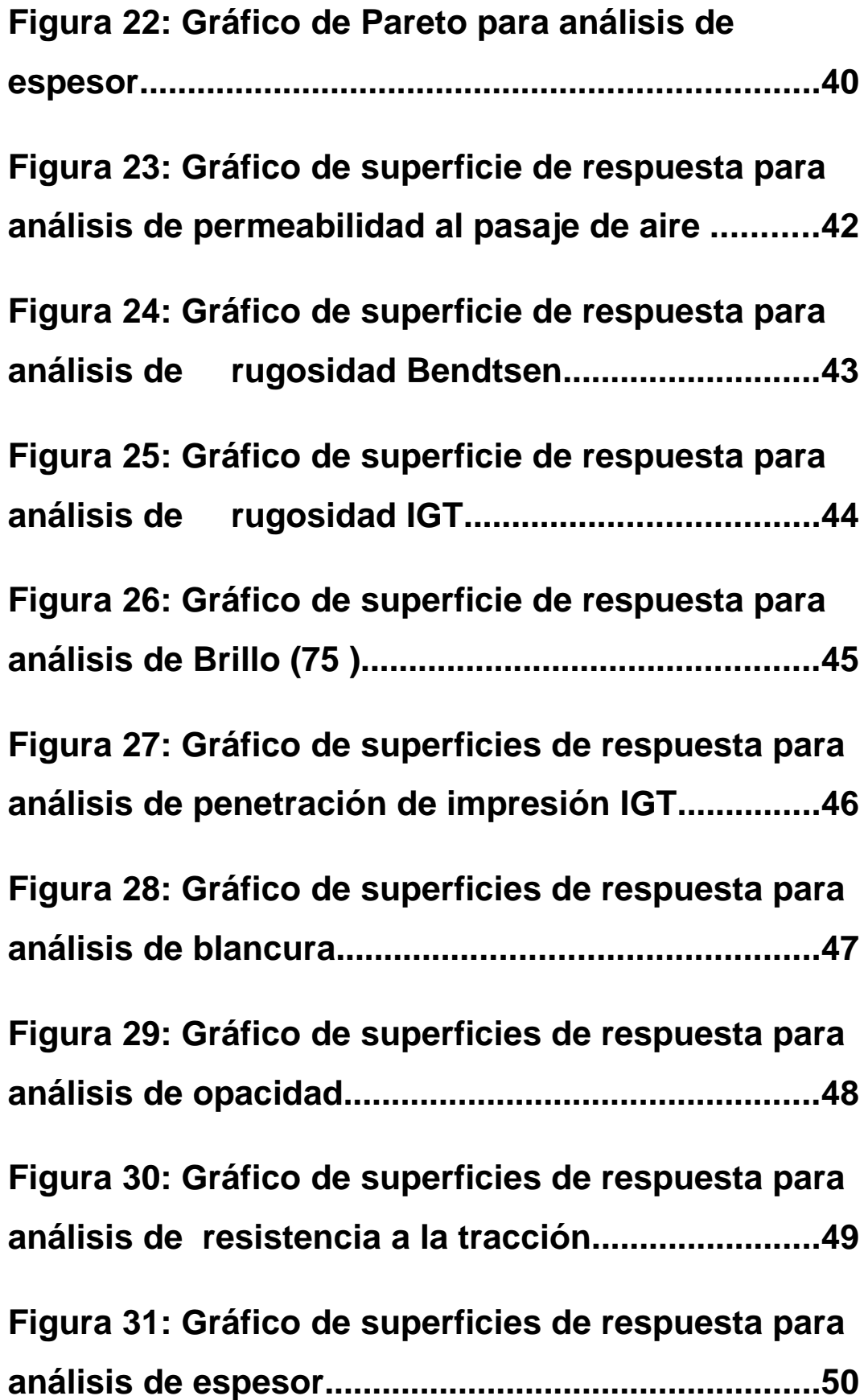

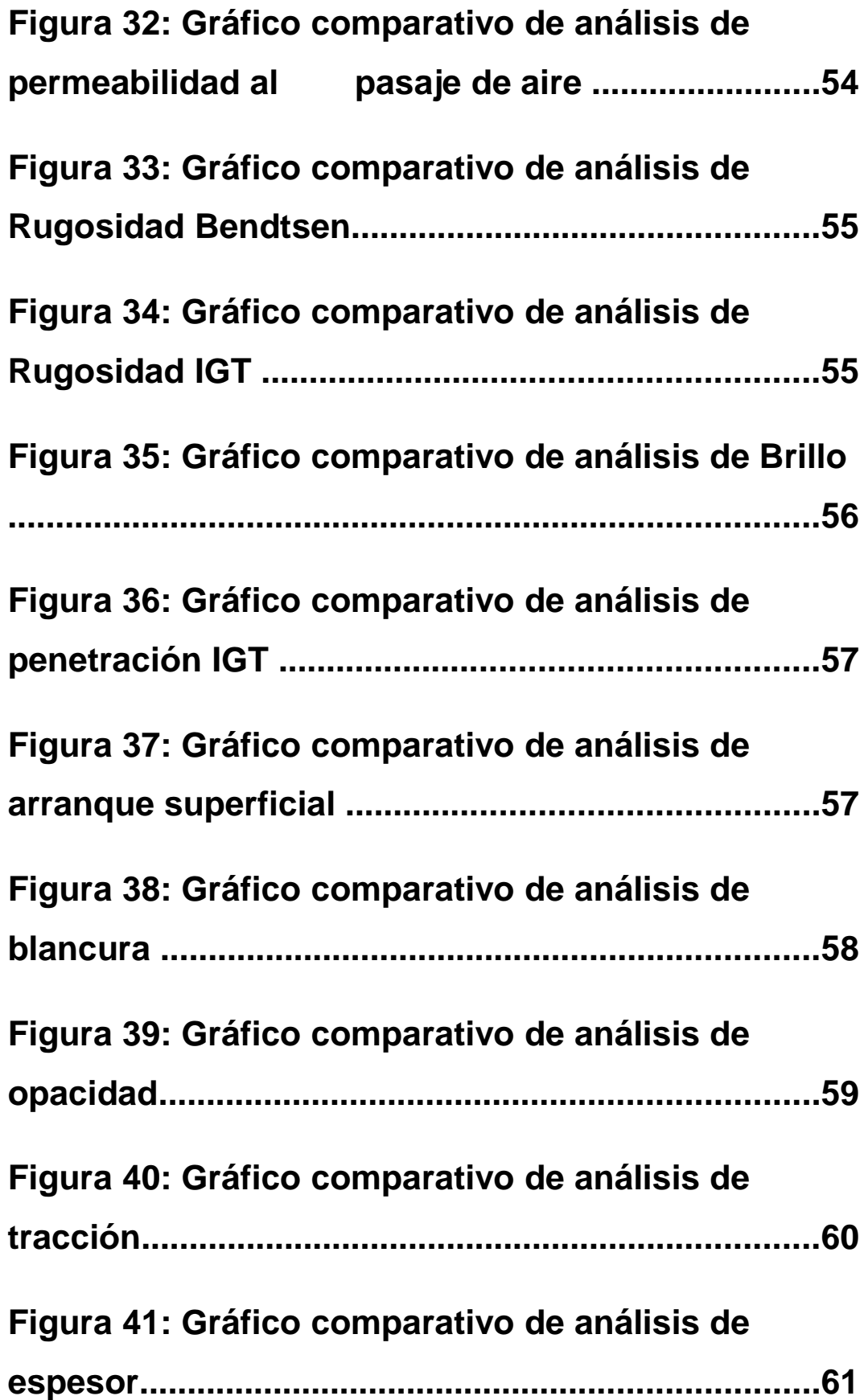

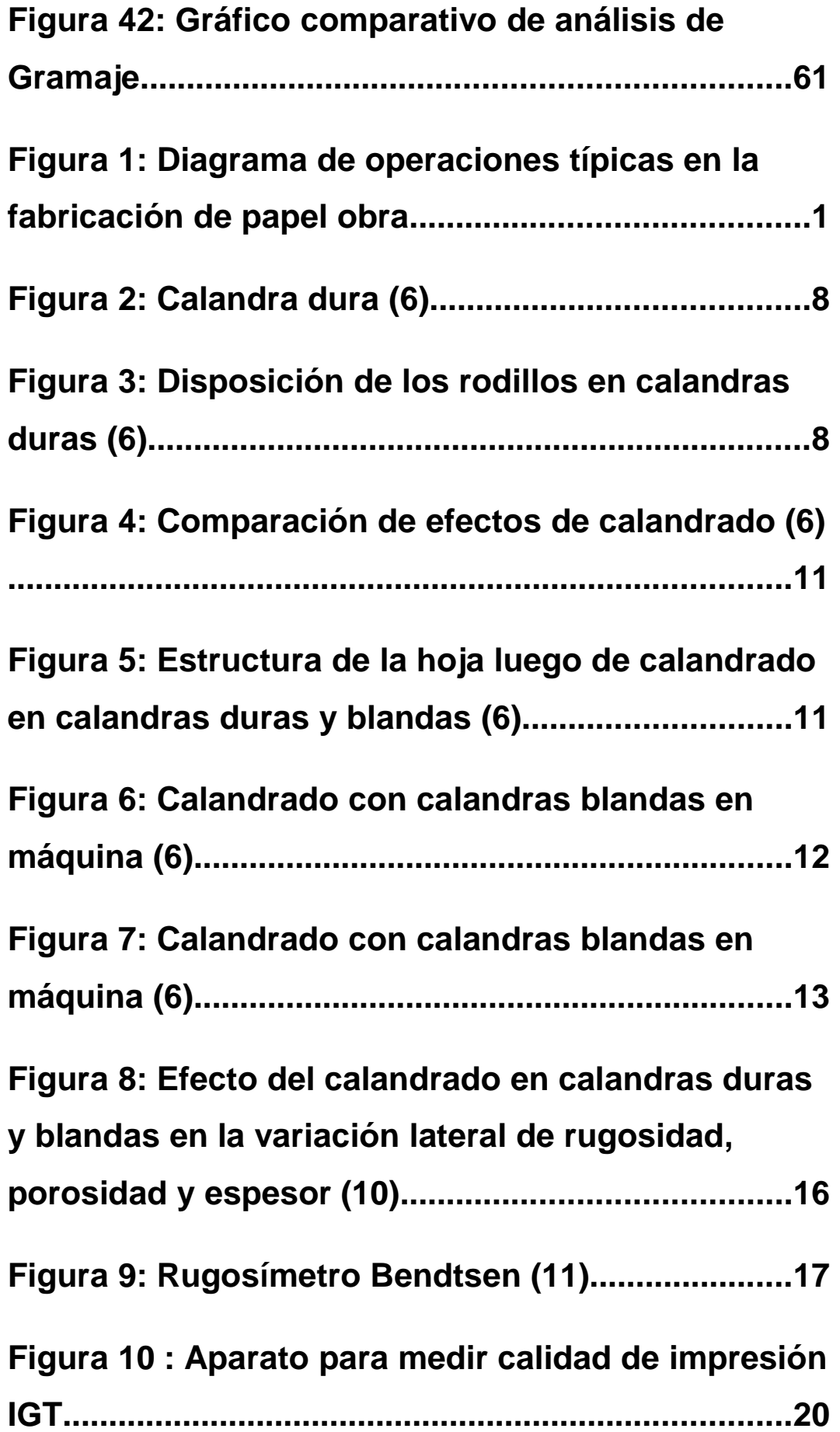

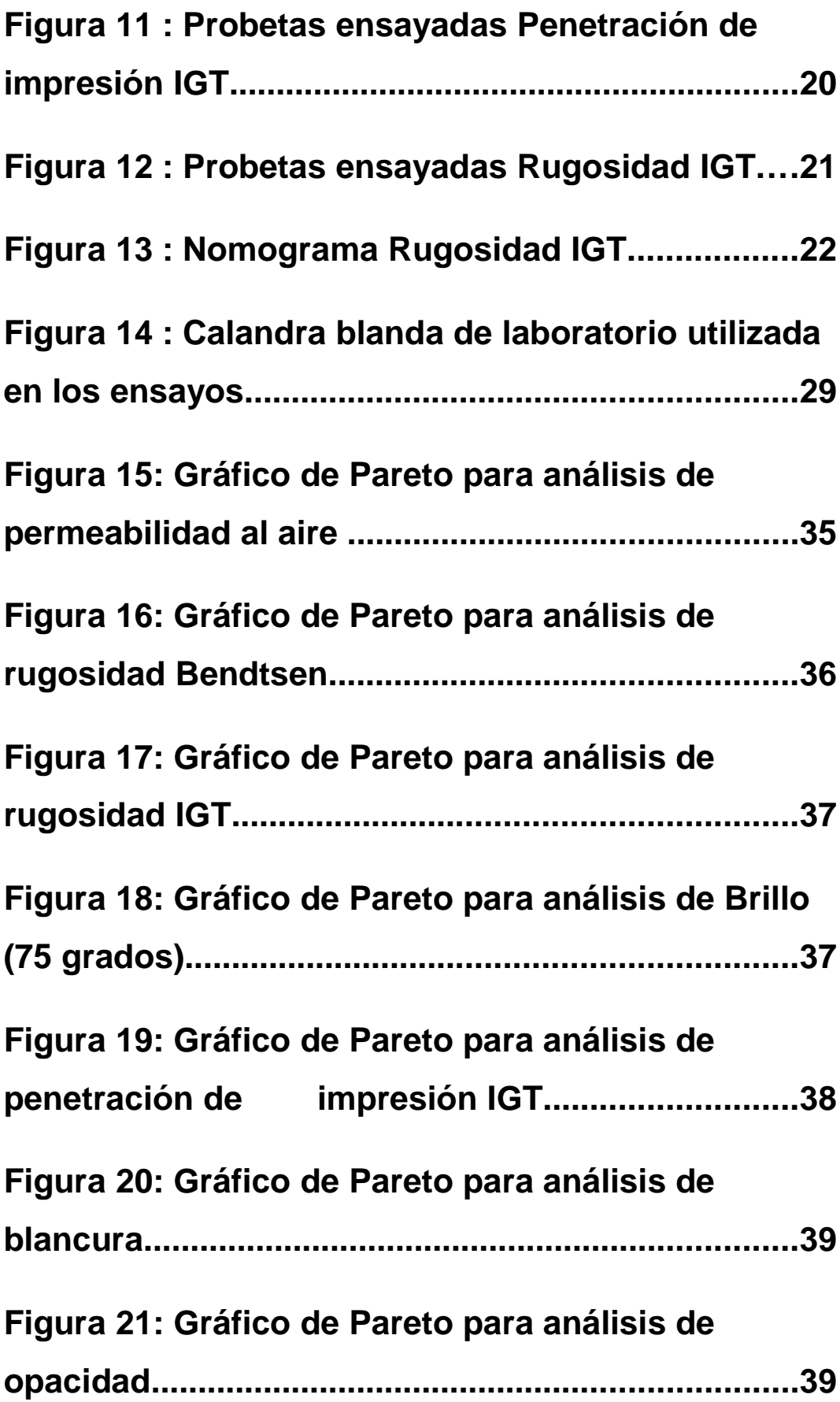

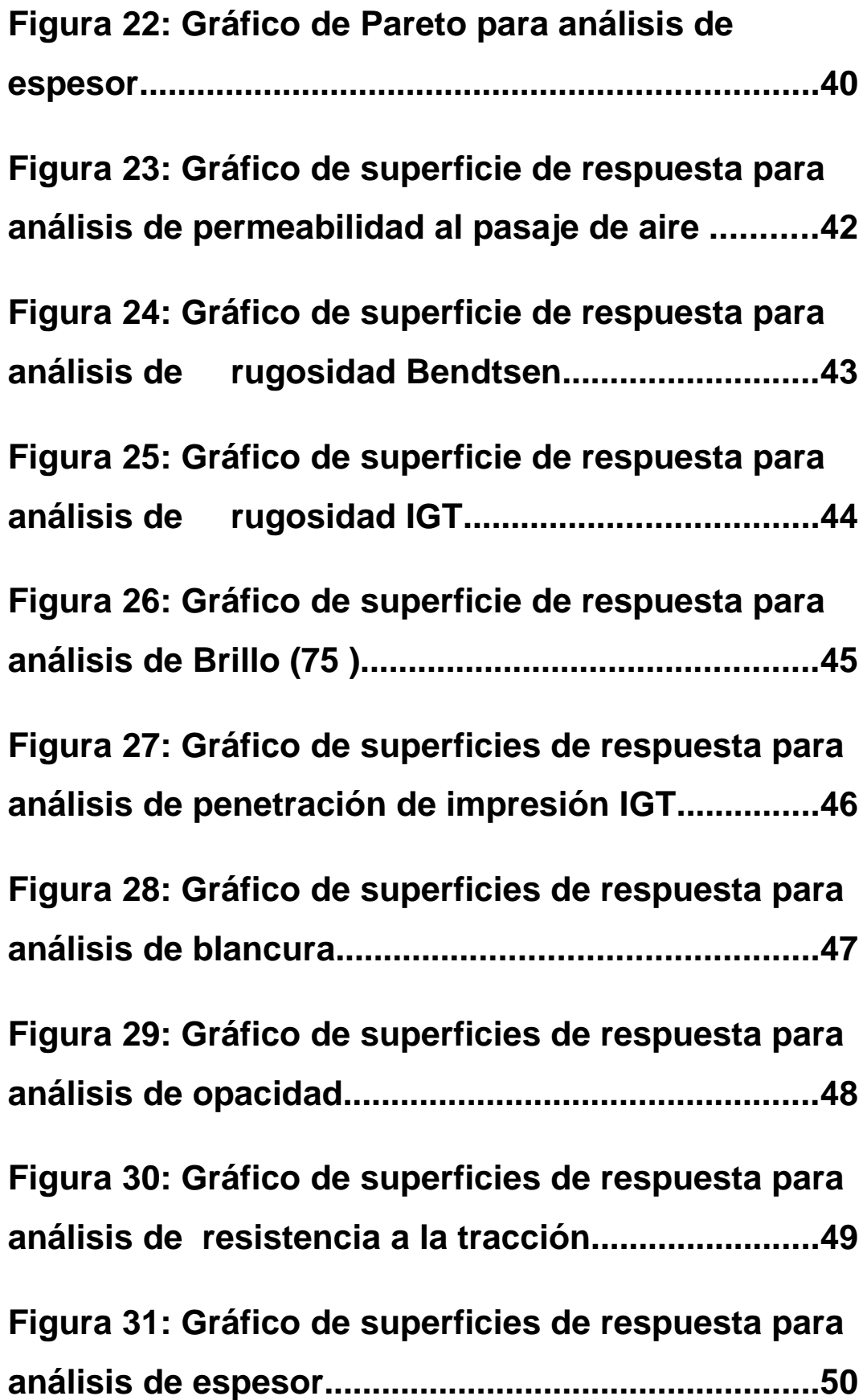

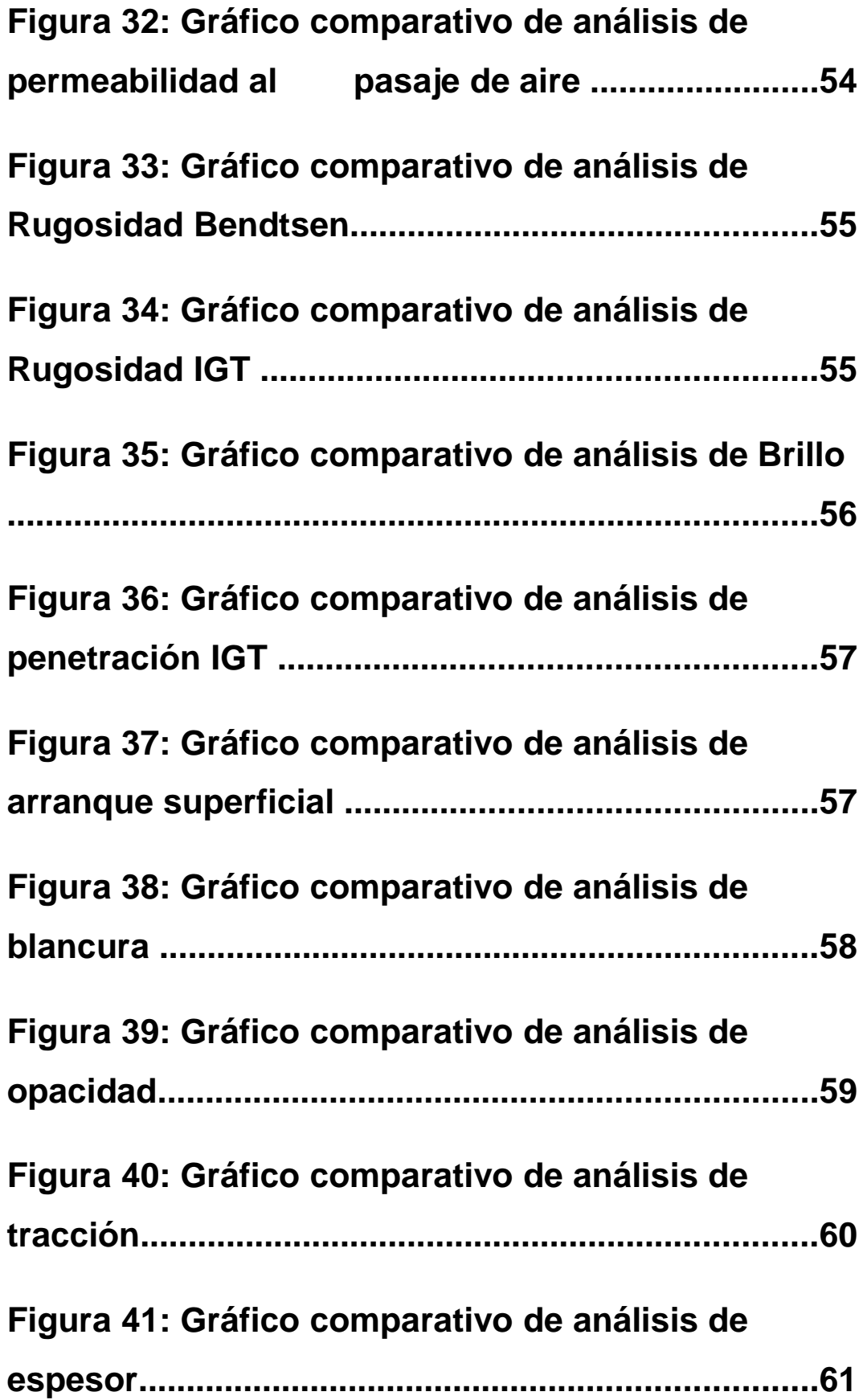

# **Figura 42: Gráfico comparativo de análisis de Gramaje......................................................................61**

# **1.MARCO TEÓRICO**

## **1.1. Introducción**

### 1.1.1. **Papel obra para fotocopias e impresoras a chorro de tinta**

Estos papeles son principalmente destinados a impresión, incluyendo la impresión con polvos secos ("láser") y chorro de tinta, de modo que deben poseer baja rugosidad superficial y penetración de tintas controlada. Con respecto a las propiedades ópticas se requieren normalmente altos niveles de blancura y opacidad. Los papeles obra son fabricados convencionalmente a partir de pulpa química blanqueada de fibra corta, en lo que corresponde al componente fibroso principal.

La resistencia normalmente no es un factor limitante, mientras que una buena formación y una superficie muy regular son atributos necesarios.

### **1.1.2. Fabricación**

Las operaciones típicas involucradas en su fabricación se exponen en el siguiente diagrama (1):

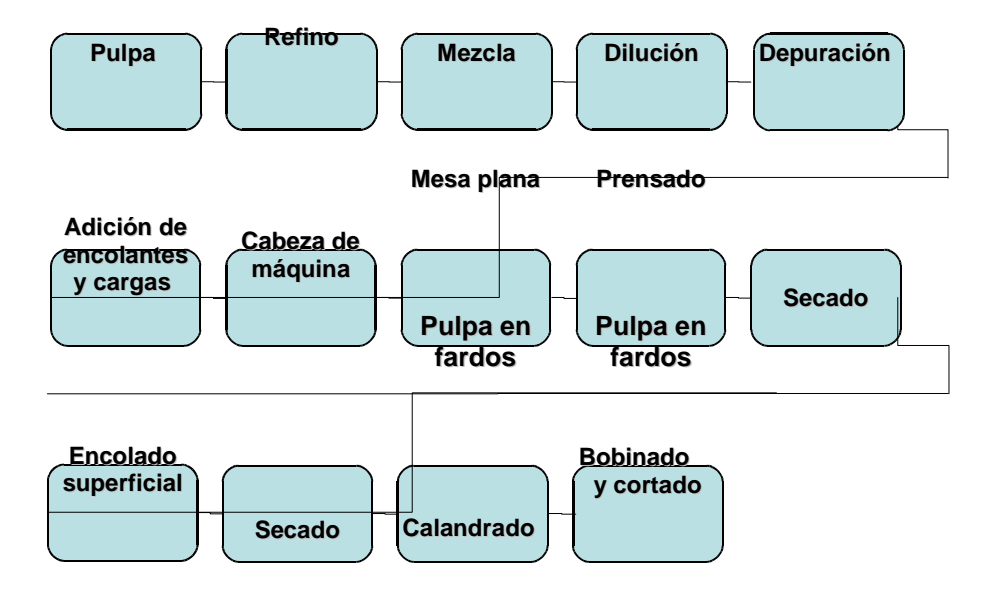

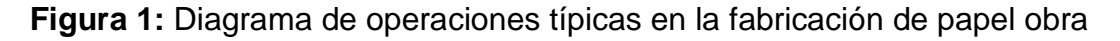

El encolado en masa se realiza en medio neutro o alcalino. Además, se añade aproximadamente de 10 a 15% de cargas y suele realizarse un encolado superficial con almidón (2). Los papeles de mejor calidad se fabrican a partir de pulpa química, usualmente de fibra corta reforzada con un mínimo de fibra larga para lograr la resistencia requerida. La composición fibrosa para el papel obra normalmente recibe un refinado de débil a moderado debido a que éste no requiere una elevada resistencia y así se evita la influencia adversa sobre su apariencia y propiedades ópticas (3).

Tradicionalmente, este tipo de papeles se calandraba en línea con una calandra dura (hard nip calender), pero actualmente la tecnología preferida es utilizar calandras blandas (soft-calenders). Se comercializan en bobinas y en hojas, dependiendo del tipo de máquina usada en los procesos posteriores. En nuestro país el tamaño más común en el que se cortan las hojas cuando van a ser utilizadas en oficinas es el A4 (210  $x$  297 mm). El gramaje varía entre 70 y 90 g/m<sup>2</sup> y la blancura ISO entre 80 - 96 % (2). A continuación, se describirán los principales componentes de estos papeles.

#### **1.1.3. Pulpa**

La pulpa preferida para el papel obra es la pulpa química de fibra corta como componente principal por su excelente formación y aptitud a la impresión, reforzada con pulpa química de fibra larga, para proporcionarle la mínima resistencia. En este trabajo se tratará de obtener, por medio del calandrado, un papel con similares propiedades al fabricado a partir de pulpa química utilizando pulpa semiquímica al sulfito neutro (NSSC).

Los **pulpados semiquímicos** combinan métodos químicos y mecánicos en su fabricación. En la práctica, incluyen los rendimientos entre 70 y 85% para distinguirse de otros procesos de alto y ultra alto rendimiento. Se trata en general de procesos en dos etapas, siendo la primera un tratamiento químico moderado de los chips, aserrín u otros materiales lignocelulósicos para debilitar las uniones interfibra removiendo parte de la lignina, y como efecto no deseado, algo de hemicelulosas y celulosa. La segunda etapa es un tratamiento mecánico el cual convierte el material químicamente tratado en fibras individuales y haces fibrosos. Normalmente ocurren pocas roturas de fibras. Al microscopio, las fibras se asemejan mucho más a las obtenidas por un proceso químico que por uno mecánico puro. Estas pulpas poseen un contenido de lignina equivalente a la mitad de la lignina de la madera original. El continuo crecimiento de los procesos de pulpado semiquímicos resulta en gran medida de su adaptabilidad al uso de maderas de bajo costo provenientes de latifoliadas, produciendo pulpas de alto rendimiento con muy buenas propiedades de rigidez y satisfactorias características de resistencia y blancura.

El principal proceso de esta categoría es el pulpado semiquímico al sulfito neutro (NSSC), cuya pulpa se utilizará en nuestro estudio. En este proceso, el material lignocelulósico es pulpado con una solución de sulfito de sodio, el cual contiene una pequeña cantidad de álcali (carbonato, bicarbonato o hidróxido de sodio) como tampón. El mecanismo de ataque a las uniones interfibras incluye la sulfonación de una porción de los grupos sulfonables de la lignina en el complejo lignina-carbohidratos, seguida por la hidrólisis parcial a lignosulfonatos y carbohidratos solubles. De esta forma la lámina media es parcialmente disuelta y las uniones interfibra reblandecidas. El blanqueo de este tipo de pulpas origina pulpas de bajo contenido de lignina y un excepcionalmente alto contenido de hemicelulosas.

El **pulpado químico** se basa en el principio de liberación de las fibras disolviendo suficiente lignina de la lámina media en la madera, de forma tal que sean separadas enteras sin tratamiento mecánico (4). El rendimiento obtenido es mucho menor que para las pulpas semiquímicas (~50%), lo que se traduce en un mayor precio (600 US\$/ton (5) contra 420 US\$/ton (6) de las pulpas semiquímicas).

Las cargas son partículas minerales insolubles de origen natural o artificial, generalmente blancas y finamente divididas (1 a 10  $\mu$ ), incorporadas a la pasta de papel o cartón, para obtener una mejor calidad de impresión y bajar los costos de fabricación. Son sobre todo importantes en los papeles de impresión y escritura. Estas partículas sirven para:

- **a-** Rellenar los espacios entre las fibras (se produce una hoja más densa, lisa y opaca)
- **b-** Mejorar la imprimabilidad
- **c-** Incrementar la blancura
- **d-** Aumentar la resistencia al envejecimiento
- **e-** Abaratar el papel (la mayoría de las cargas son menos costosas que las fibras)

La cantidad de cargas que se agrega está limitada por la reducción factible de la resistencia y del volumen específico de la hoja, y por la menor capacidad del encolado. Las más utilizadas son: caolín, carbonato de calcio, talco (silicatos de magnesio), dióxido de titanio y cargas sintéticas (silicatos y polímeros orgánicos). El óxido de titanio es extremadamente blanco (posee un elevado índice de refracción, y por lo tanto produce una gran dispersión de la luz), pero excesivamente caro, por lo cual el carbonato de calcio es la carga mineral más utilizada actualmente.

Es importante que las cargas sean inertes y poco solubles. Por esto, el carbonato de calcio se utiliza solamente en sistemas neutros o alcalinos, debido a que se solubiliza a bajos pH. Produce niveles de blancura más elevados que el caolín y proporciona una mayor opacidad. Es especialmente útil para papeles "permanentes", porque neutraliza los ácidos que se forman durante el envejecimiento y que producen su deterioro. Una propiedad importante es que no deben ser abrasivos, para no producir el desgaste de las superficies de la máquina de papel, bombas, etc.

### **1.1.5. Encolado en masa**

El encolado produce resistencia a la penetración de líquidos en el papel. En general se pretende impartir resistencia frente a la penetración de líquidos acuosos, pero ciertos tipos de encolado tienen como objetivo impedir la penetración de líquidos no acuosos como tintas para impresión, aceites, disolventes y grasas. Los agentes encolantes actúan cambiando la naturaleza de la superficie de la fibra, que es hidrofílica, en una superficie hidrofóbica que repela el agua. Según los productos utilizados el encolado puede dividirse en ácido o alcalino:

- Resinas de colofonia de origen natural o sus derivados que dan lugar al encolado en medio ácido: las colas de colofonia son las más utilizadas. La utilización de colofonia y sus derivados requiere el uso de sulfato de aluminio, aluminato sódico, cloruro de aluminio ó policloruro de aluminio.
- Resinas sintéticas, utilizadas en el encolado en medio neutro o ligeramente alcalino: dímeros de alquilceteno, anhídridos del ácido succínico.

Mientras que el encolado con resinas de colofonia en medio ácido se realiza siempre en masa, el encolado con resinas sintéticas en medio neutro puede hacerse en masa o en superficie.

El encolado en medio neutro o alcalino es una aspiración permanente de los fabricantes de papel porque cuanto más próximo a 7 está el pH de la suspensión fibrosa mejor es el funcionamiento de la máquina, con las siguientes ventajas:

 $\checkmark$  Mejoran la porosidad y blancura del papel y aumenta su durabilidad. Esto permite incrementar el porcentaje de cargas (y la opacidad) o usar fibras más débiles.

 $\checkmark$  Mejora la imprimabilidad al lograr un secado más rápido de las tintas.

 $\checkmark$  Permite un calandrado sin oscurecimiento a porcentajes de humedad más altos.

 $\checkmark$  Incrementa la permanencia del papel y la resistencia a agentes químicos.

 $\checkmark$  Reduce el consumo de energía en refinación y secado.

 $\checkmark$  Produce un mejor drenaje.

Aunque las máquinas de papel están construidas en materiales resistentes a la acidez que ocasiona el sulfato de aluminio, los costos de mantenimiento mejoran cuanto mayor es el pH.

#### **1.1.6. Encolado Superficial**

El propósito del encolado superficial es proveer resistencia a la penetración de líquidos para lograr una mejora en las propiedades superficiales, y desarrollar ciertas propiedades físicas en el papel, tales como resistencia al desprendimiento superficial o unión entre fibras.

Típicamente se utiliza una capa de almidón para rellenar los vacíos de la superficie de la hoja, reduciendo el radio de los poros y, por consiguiente la velocidad de penetración de fluidos, incluyendo a las tintas de impresión.

En el caso de papel obra, el encolado superficial se utiliza para desarrollar resistencia superficial (para resistir el arrancamiento), para controlar la penetración de agua y tinta y la formación de pelusa y polvo. Afecta negativamente otras propiedades como opacidad y blancura (5). El producto de encolado se aplica a la hoja durante el proceso de secado. Normalmente esta operación se efectúa en la prensa encoladora (size-press) de la máquina de papel, aunque la aplicación puede hacerse también por otros medios: pulverización, rasqueta de agua en la calandra, estucadora de barras, entre otros.

Las configuraciones de prensas encoladoras se clasifican en verticales, horizontales, o inclinadas. En cada caso, el objetivo es inundar la zona de contacto entre los dos rodillos, por el lado que entra el papel, con la solución de encolado. El papel absorbe parte de la solución, y el resto es eliminado en la zona de contacto. La solución que rebosa se recoge en una bandeja debajo de la prensa y se recircula a la zona de contacto. La configuración vertical proporciona el recorrido más fácil de la hoja de papel, pero la profundidad de la balsa de solución en cada zona de contacto es desigual. La disposición horizontal de prensas resuelve el problema de absorción desigual en las caras superior e inferior del papel, puesto que suministra balsas de igual nivel en ambos lados de la hoja. La disposición inclinada es un compromiso y se desarrolló para evitar el posible difícil recorrido vertical de la hoja en la prensa horizontal.

#### **1.1.7. Calandrado**

El calandrado es la última oportunidad de modificar las propiedades de varios tipos de papeles. En este proceso la hoja de papel se presiona entre dos o más rodillos. Su principal atribución es modificar la estructura superficial y/o el espesor del papel hasta el nivel necesario para su uso. En papeles para impresión, el objetivo es reducir la rugosidad superficial y comprimir la estructura porosa para obtener un buen resultado final (6). En la selección del método de calandrado y de las condiciones deben balancearse los efectos positivos y los negativos. Por ejemplo, como efecto negativo tenemos la disminución de la voluminosidad y el incremento de la rigidez. Según la ubicación de la operación y del tipo de papel, el calandrado cumple diferentes funciones, por ejemplo, se realiza un pre-calandrado a los papeles encapados para controlar su espesor en la dirección transversal, y un post-calandrado con el objetivo de mejorar el aspecto de la hoja y para ayudar a la formación de la bobina.

El uso de calandras duras en máquina, consiste en el paso del papel a través de una o más zonas de prensado formadas por un conjunto de rodillos de acero fundido refrigerado (**Figuras 2 y 3**).

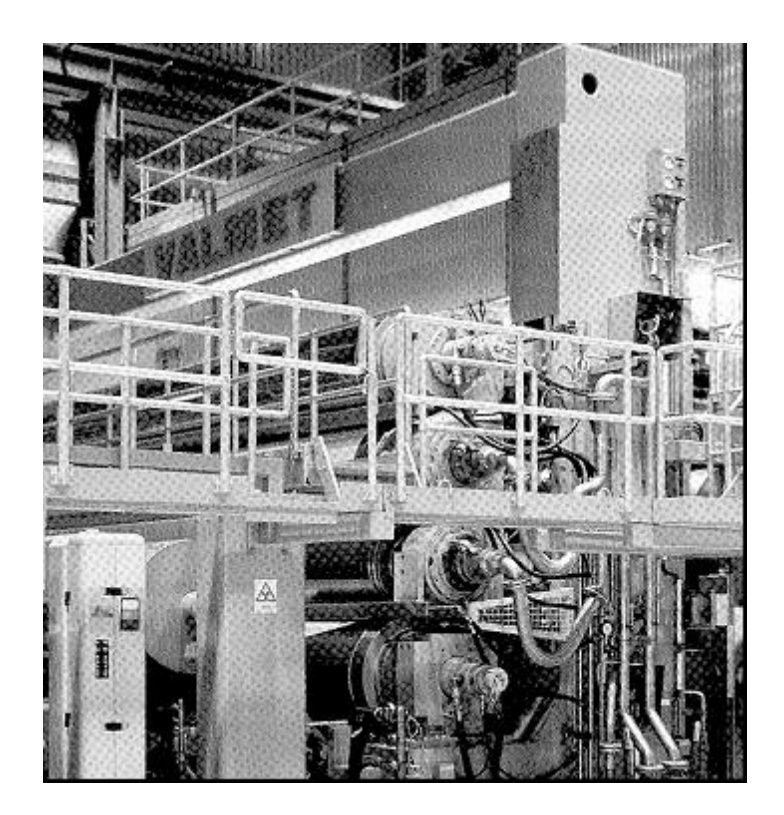

**Figura 2:** Calandra dura (6)

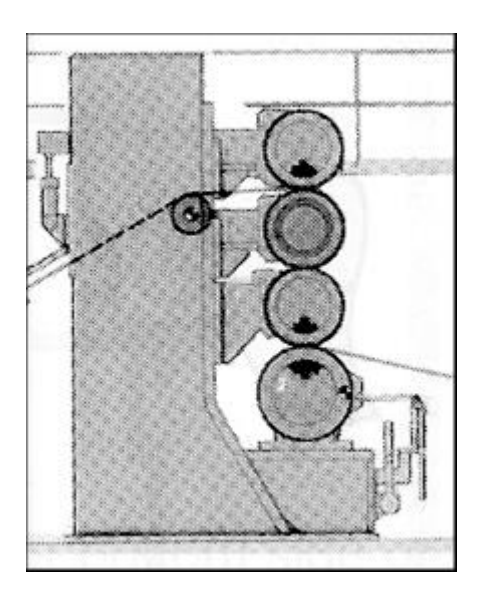

**Figura 3:** Disposición de los rodillos en calandras duras (6)

Los efectos principales del calandrado en calandras duras son:

- Densifica la hoja por presión.
- Copia la superficie de los rodillos a la hoja.

Aunque existen diferentes disposiciones y configuraciones, las calandras duras suelen constar de 2 a 10 rodillos, de acabado superficial fino y grueso, dispuestos uno sobre el otro en posición vertical. El rodillo inferior es normalmente de mayor diámetro que los otros rodillos, y puede tener bombeo para compensar la flexión debida a las altas cargas aplicadas (la mayoría de las calandras duras actuales utilizan un rodillo de diámetro variable). El rodillo localizado justo encima del rodillo inferior puede ser de diámetro intermedio y también pude tener bombeo. Normalmente sólo está accionado el cilindro inferior, y los demás giran por fricción. La carga compactada se crea por el peso de los rodillos y por la carga externa - de naturaleza mecánica, hidráulica o neumáticaaplicada a los cilindros superiores.

#### **Desventajas**

- En papeles con formación no uniforme, los flóculos pueden transformarse en manchas oscuras o absorber las tintas de impresión de manera desigual.
- Problemas de deslizamiento en la máquina fotocopiadora y en alimentación en impresoras (runnability) debido a un estiramiento a lo largo o a lo ancho de la hoja. El estiramiento puede causar burbujas de aire, arrugas en el papel y roturas.
- Transmisión de vibración de un rodillo al siguiente causando ondas en la superficie de los rodillos. Estas marcas causan más vibración, ruidos y variaciones de espesor en dirección de máquina.

Para tratar la hoja de manera más uniforme, se desarrolló un rodillo de superficie blanda fabricado a partir de hojas de papel prensadas. Esto fue el principio de las supercalandras. Para papeles de mayor gramaje luego se usaron temperaturas altas en el proceso y rodillos blandos con superficie de goma (calandras blandas).

## **Calandras Blandas (Soft-Calenders)**

Una calandra blanda tiene una cubierta blanda en al menos uno de los rodillos. Normalmente, uno de los rodillos es blando y el otro es duro y provisto de calefacción. Se diferencian principalmente del calandrado con rodillos duros en que el nip (zona de prensado entre los rodillos) inferior tiene una superficie blanda. Las variables principales son (8):

- Presión lineal
- **Velocidad**
- Temperatura del rodillo caliente
- Material de la cubierta del rodillo blando
- Posición del rodillo blando (arriba o abajo)

La mayor diferencia en el comportamiento del nip es que tanto la hoja como la cubierta del rodillo blando son comprimidas, lo que resulta en una presión menor en el nip en comparación con los rodillos duros. El nip es más ancho, permitiendo una mejor transferencia de calor y subsecuente deformación de la hoja calandrada. Otra diferencia significativa es que la compresión de la hoja es más uniformemente distribuida. La deformación de la cubierta del rodillo blando reduce la presión máxima local generada por el nip, resultando un calandrado más uniforme. Una calandra de rodillos duros tiende a igualar el espesor del papel resultando en variaciones en la densidad en la hoja, en cambio, una calandra de rodillos blandos tiende a igualar la densidad de la hoja observándose diferencias en el espesor del papel (6) (**Figuras 4 y 5**).

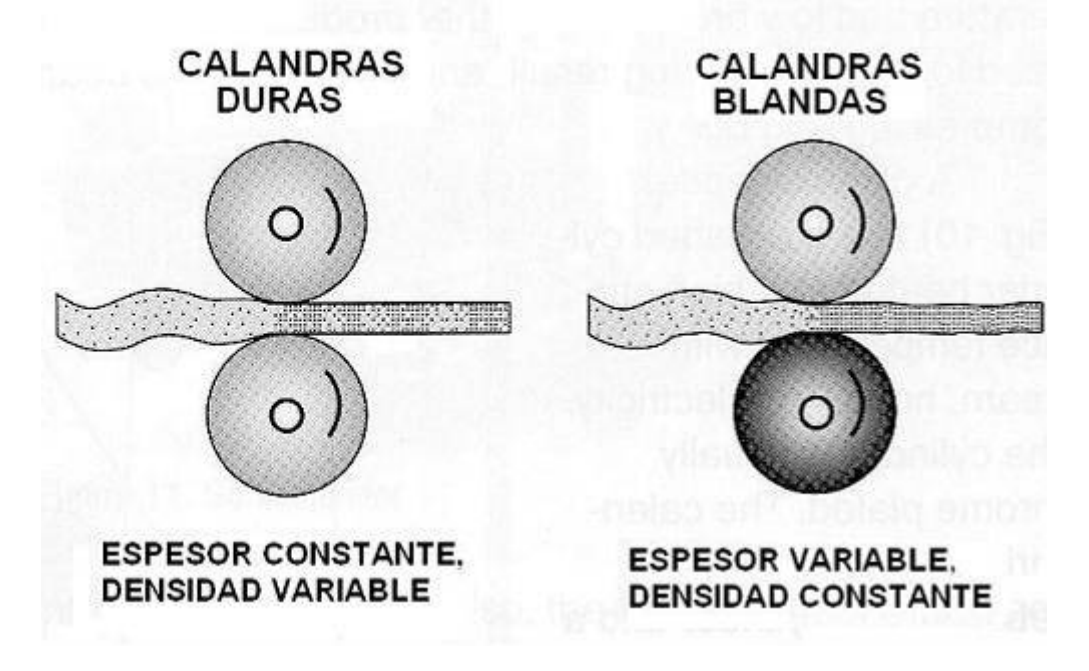

**Figura 4:** Comparación de efectos de calandrado (6)

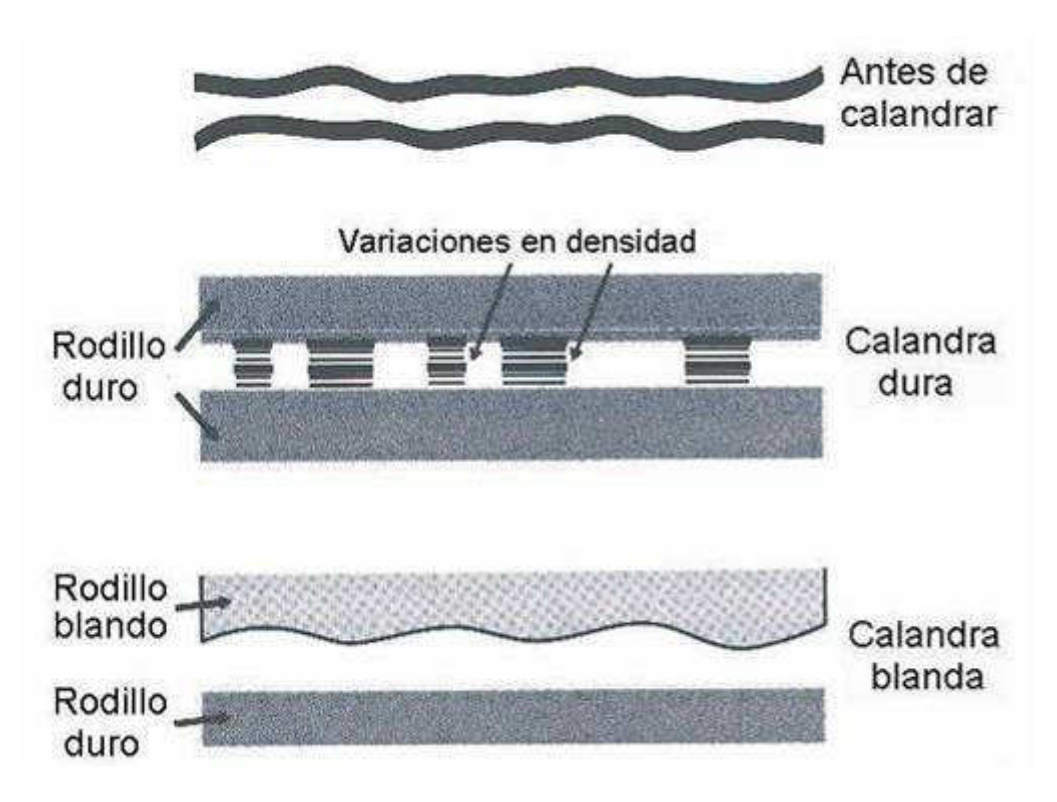

**Figura 5:** Estructura de la hoja luego de calandrado en calandras duras y blandas (6)

Debido a la densidad más uniforme, las propiedades de absorción de la hoja y resultados de impresión son más uniformes. Como no hay

compresión de los "'picos", se produce menos moteado en el lustre en las imágenes impresas. Una máxima presión local menor permite a la hoja ser calandrada hasta una mayor lisura sin peligro de formación de manchas oscuras. Las propiedades de resistencia de la hoja se mantienen mejor. Un calandrado en calandra blanda es la tecnología preferida para papel obra. Las principales ventajas con respecto a las calandras duras son (6):

- Disminución del volumen específico para un nivel de lisura constante.
- Mayor resistencia superficial.
- Mejor control de efecto doble cara.
- Una elevada lisura superficial lograda sin irregularidades.

Una técnica ampliamente utilizada es el calandrado en máquina (**Figura 6**).

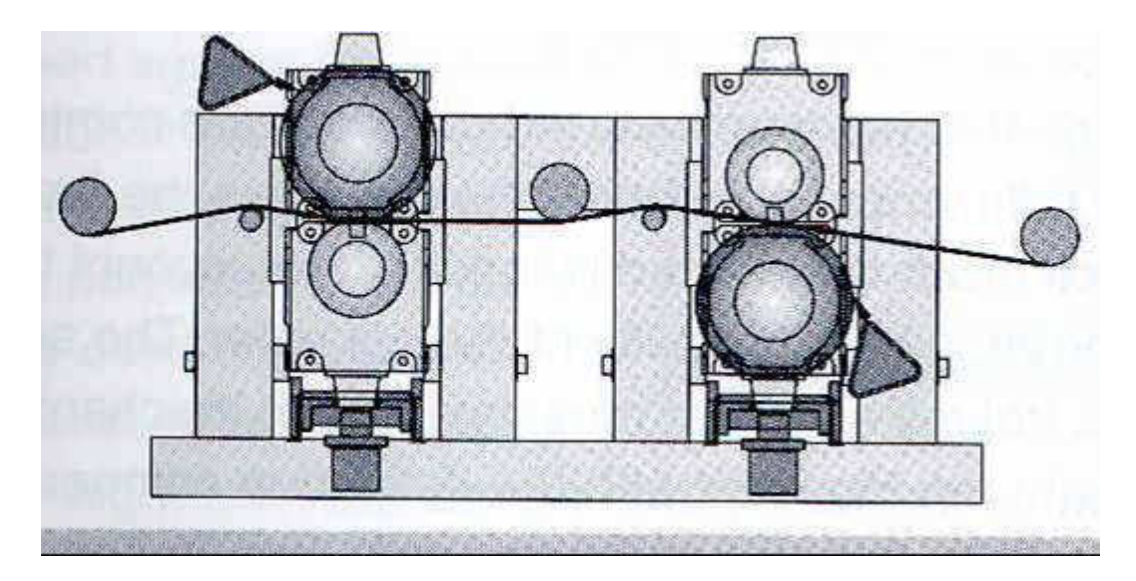

**Figura 6:** Calandrado con calandras blandas en máquina (6)

Realizar el calandrado en máquina reduce requerimientos de espacio y costos operativos, también produce una densificación uniforme de la hoja sin sacrificar opacidad, resistencia ni blancura (7).

Debido a que el lado de la hoja que contacta el rodillo metálico posee una terminación muy superior que la del lado del rodillo blando, es necesario tener dos nips para igual acabado en ambas caras (6). Una alta temperatura en el rodillo produce un gradiente de temperaturas en el espesor del papel, y la superficie del papel se torna más deformable que el interior, de esta forma la deformación impuesta por el calandrado es más o menos localizada en la superficie (**Figura 7**), (8, 27, 28). El ablandamiento por efecto de la temperatura ocurre rápidamente sobre la superficie mientras que la capa fibrosa global requiere mayor tiempo para lograrlo (29). Ocurre debido a la plastificación de la celulosa, hemicelulosas y finalmente de la lignina. Esto resulta también en una menor rugosidad en microescala (9).

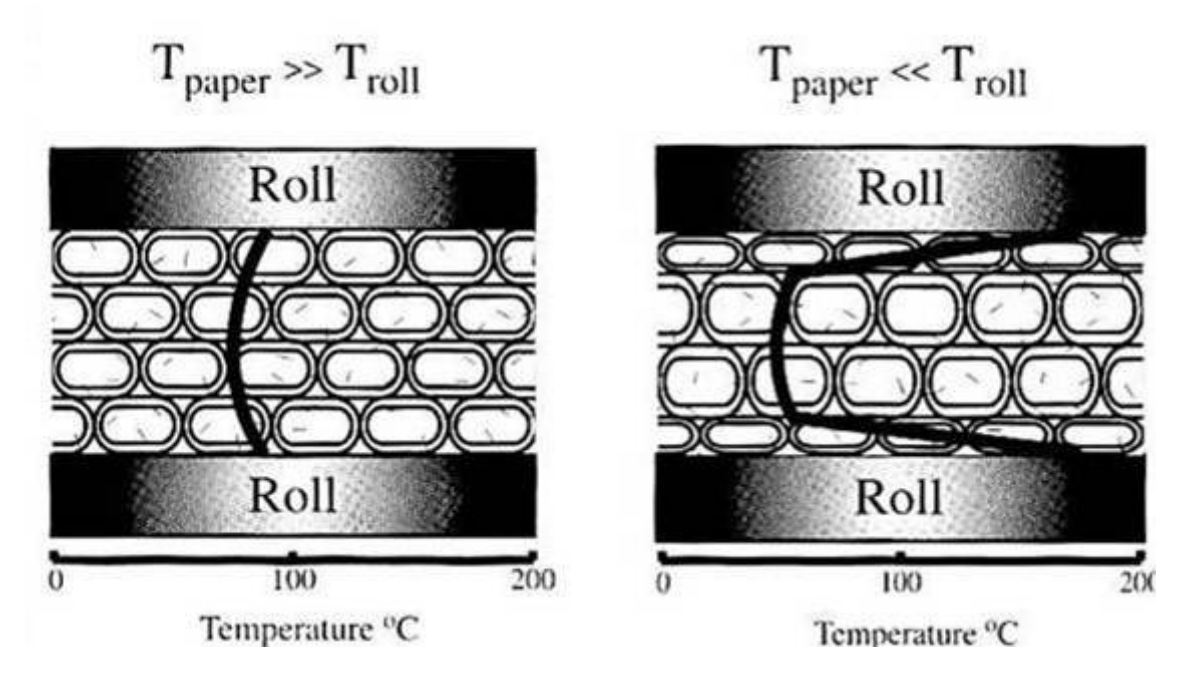

**Figura 7:** Calandrado con calandras blandas en máquina (6)

## **1.2. Propiedades relevantes**

### **1.2.1. Rugosidad Superficial**

La Rugosidad Superficial hace referencia a la superficie irregular del papel ó cartón. En teoría no se puede definir dónde termina la superficie y dónde empieza la estructura interna porosa (10). Es especialmente importante en papeles para impresión. Afecta propiedades ópticas como el brillo, la absorción de tinta y la cantidad de estucado necesaria en papeles encapados.

En impresión Offset, la tinta viscosa se transfiere al papel solamente en áreas donde el film entintado hace contacto con el papel. Las depresiones superficiales más profundas que el espesor de la tinta permanecen descubiertas. Variaciones laterales en la rugosidad tales como el efecto combinado de una pobre formación y el calandrado conducen a una impresión desigual.

Tiene 3 componentes de acuerdo a su resolución en el plano (10):

- Rugosidad óptica a escalas de longitud < 1µm.
- Micro Rugosidad a 1µm 100µm.
- Macro Rugosidad a  $0,1$ mm 1mm.

La Rugosidad óptica se relaciona con las propiedades superficiales de las partículas individuales de pigmento y las fibras celulósicas. La Micro Rugosidad tiene su origen en la forma y posición de las fibras y finos en la estructura. La Macro Rugosidad es resultado de la formación del papel. Las 2 últimas afectan el brillo y su uniformidad en la hoja. Las propiedades de impresión y estucado en el papel dependen más de la Macro que de la Micro Rugosidad (10).

En la actualidad, no es posible recomendar un solo método para medir la lisura o la rugosidad de un papel, y no existe una correlación exacta entre los diversos métodos utilizados para determinar estas propiedades.
Los aparatos de medida con flujo de aire a presión constante están concebidos para obtener un valor numérico, indicativo de la rugosidad del papel. Es preciso completar los resultados de estos ensayos, refiriéndose al tipo de instrumento usado, indicando, en cada caso, si el valor obtenido en un ensayo es de rugosidad Bendtsen, Sheffield, Bekk, Parker Print Surf, etc.

Una probeta se comprime, bajo una presión definida, por medio de un palpador, contra una superficie lisa, plana y dura. El aire llega, a presión constante a la corona del palpador y se mide el flujo de aire que pasa entre la superficie de la corona y la superficie del papel. Por consiguiente, la indicación dada por el instrumento de medida crece con la rugosidad del papel.

El ensayo de rugosidad en un papel, cartulina o cartón se define como el volumen de aire que, forzado por una diferencia de presión especificada, escapa por unidad de tiempo, pasando entre la superficie del papel y un anillo de metal plano que descansa sobre él, ejerciendo una presión determinada. Afecta fundamentalmente el brillo y la absorción de tinta. En el proceso de fabricación de papel, la rugosidad superficial se controla con el calandrado. En el calandrado, la rugosidad superficial decrece proporcionalmente más que el espesor (10). Un fuerte calandrado puede eliminar toda la rugosidad, pero esto no es usualmente posible por la pérdida simultánea de espesor. En la práctica, hay un nivel de rugosidad hasta el cual el papel debe ser calandrado.

En el calandrado, las áreas de mayor espesor se comprimen más que las áreas más finas, las cuales permanecen rugosas, mientras que las áreas de mayor espesor pierden porosidad y opacidad. Una calandra blanda (soft-nip calender) alivia estos efectos negativos. Comparada con la calandra dura (hard-nip calender), proporciona una rugosidad y porosidad más uniformes, pero un espesor menos uniforme según muestra la **Figura 8.**

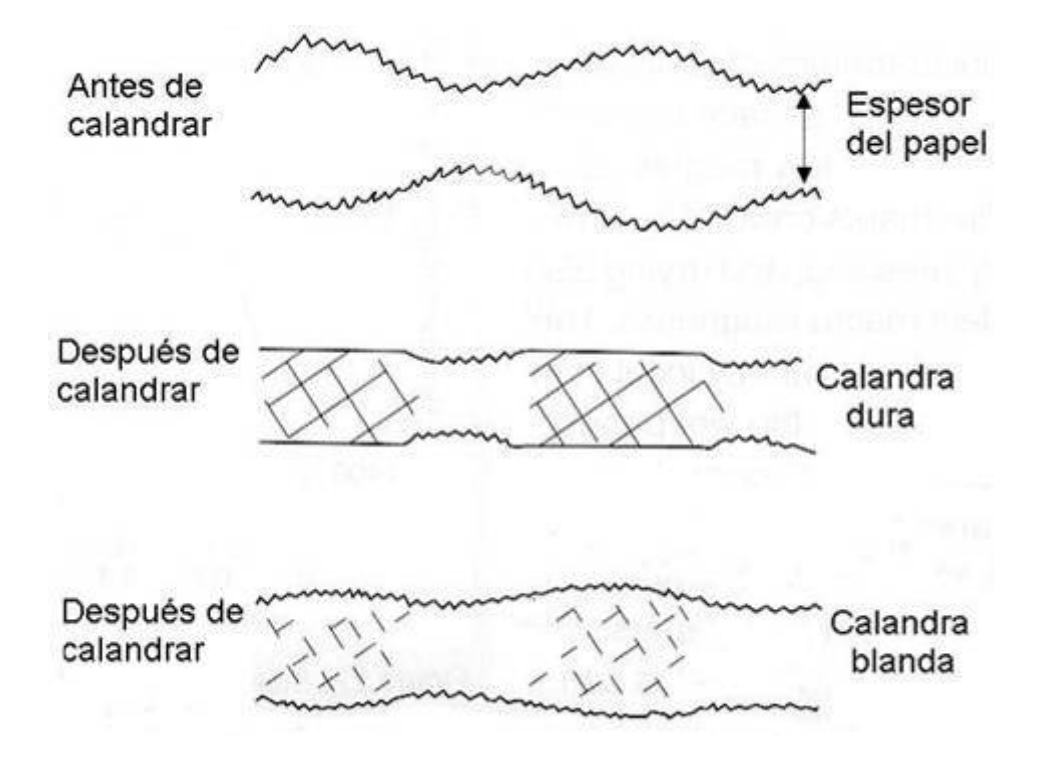

**Figura 8:** Efecto del calandrado en calandras duras y blandas en la variación lateral de rugosidad, porosidad y espesor (10)

Un incremento en la temperatura del rodillo disminuye considerablemente la rugosidad (8).

#### **Método Bendtsen**

Se mide el flujo de aire forzado a través del espacio entre la superficie del papel y un anillo (palpador) colocado sobre éste (**Figura 9**).

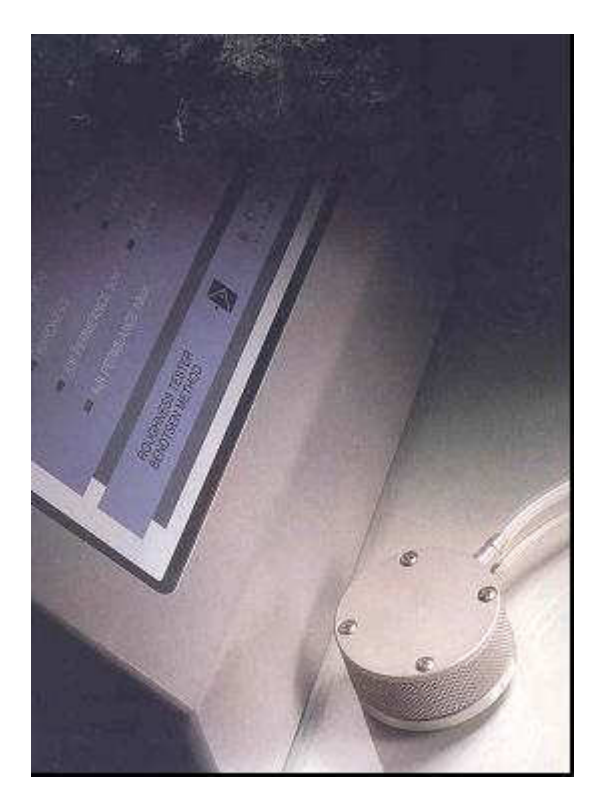

**Figura 9:** Rugosímetro Bendtsen (11)

Actualmente se utiliza el escaneo por perfilometría superficial, que permite realizar mediciones a nivel de microporosidad. Este método está sólo disponible para trabajos específicos de investigación (10).

#### 1.2.2. **Permeabilidad al pasaje de aire**

La permeabilidad al pasaje de aire es una medida indirecta de la porosidad del papel, proporciona una indicación de la estructura del mismo y puede emplearse como control del proceso de calandrado, o como una medida de la aptitud del papel ensayado al estucado, impregnación o impresión. La Resistencia al Pasaje de Aire se define como la oposición que ofrece una muestra de papel o cartón al pasaje de aire, se expresa como el tiempo, en segundos, que tarda en atravesar dicha muestra un volumen dado de aire. Es aplicable a papeles y cartones que, de acuerdo con las condiciones que se especifican a

continuación, permiten el pasaje de 100 cm<sup>3</sup> de aire en un período de tiempo comprendido entre 5 y 1800 segundos. Se mide según el equipo:

- Caudal de aire que pasa por el papel a una determinada presión (Método Bendtsen).
- Tiempo necesario para pasar un determinado volumen (Permeabilidad al pasaje de aire Gurley).

Un incremento en la temperatura y la presión de los rodillos de una calandra blanda incrementa la resistencia al pasaje de aire por su efecto densificador (11).

### 1.2.3. **Arranque superficial con ceras Dennison**

El objetivo es establecer un método para determinar la resistencia al desprendimiento de la superficie de papeles y cartulinas. Se aplica a todos los papeles y cartulinas, excepto los papeles absorbentes, los recubiertos de fieltro o con resinas termoplásticas y los estucados. Consiste en adherir a la superficie de un papel una serie de ceras numeradas según su poder adhesivo, luego son arrancadas, con el fin de determinar cuál de las ceras es la de mayor poder adhesivo que no produce alteraciones en la superficie del papel.

Un calandrado en calandras blandas a altas temperaturas produce una mejor resistencia superficial por el ablandamiento en las fibras de la superficie (12).

#### **1.2.4. Brillo**

Un alto brillo en la impresión de un papel requiere que el papel en sí mismo posea un alto brillo. El ojo humano es por lo general el que juzga el brillo en la impresión. El carácter desigual del brillo es frecuentemente un mayor problema que su valor medio. El brillo de un papel impreso depende de la iluminación y los ángulos de detección.

Físicamente, es la relación de intensidades de una luz especularmente reflejada respecto a la luz incidente. Esta reflexión especular ocurre en la capa superficial del papel porque la luz que incide en el papel sufre muchas reflexiones y pierde direccionalidad. Debido a esto, el brillo depende fuertemente de la rugosidad del papel. El ángulo nominal es usualmente 75º (10).

El calandrado generalmente resulta en un incremento del brillo (29). Una razón es que el grado de deformación en dirección del espesor durante el calandrado varía significativamente en el plano debido al carácter heterogéneo de la estructura del papel. (13).

Las variables más importantes del calandrado que influyen sobre el brillo son la temperatura y la presión en los rodillos (14, 29). Una mayor temperatura incrementa el brillo, pero un incremento excesivo produce una disminución de la blancura (13, 29). A una dada temperatura del rodillo y reducción de espesor, el brillo es virtualmente independiente de la velocidad de calandrado (8).

#### **1.2.5. Aptitud a la impresión**

Este tipo de ensayos se realizan con el aparato **IGT printability tester** (**Figura 10**), el cual permite simular el proceso de impresión por medio del contacto a presión del papel con una "moleta", que puede contener tinta, aceite o soluciones acuosas.

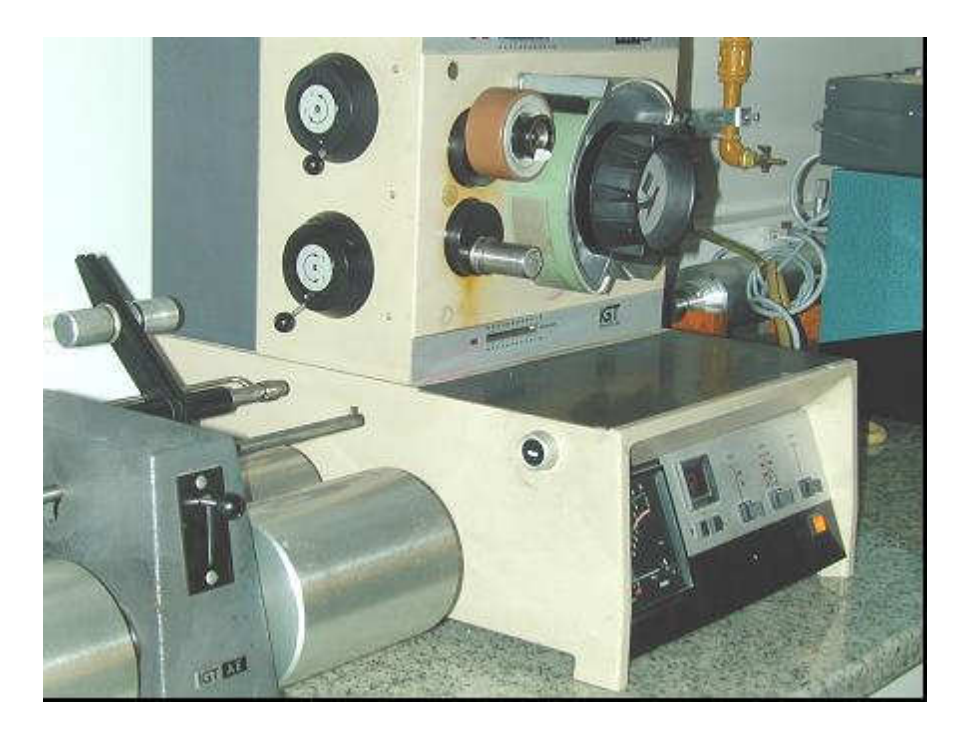

**Figura 10 :** Aparato para medir calidad de impresión IGT

### **1.2.6. Penetración de impresión IGT**

En el momento de la impresión una cantidad de tinta es absorbida por la superficie del papel. Esta cantidad se determina por la absorción de líquido en la estructura de la superficie (rugosidad) y la absorción en los poros del papel en la superficie. Con un método de ensayo particular se determina la suma de ambos fenómenos: la **absorción de aceite**.

Entre el disco impresor y la probeta del aparato IGT PRINTABILITY TESTER se aplica una gota de aceite con un determinado volumen, la que se extiende como una mancha. Una mancha larga indica una baja rugosidad/absorción en el papel, **figura 11**.

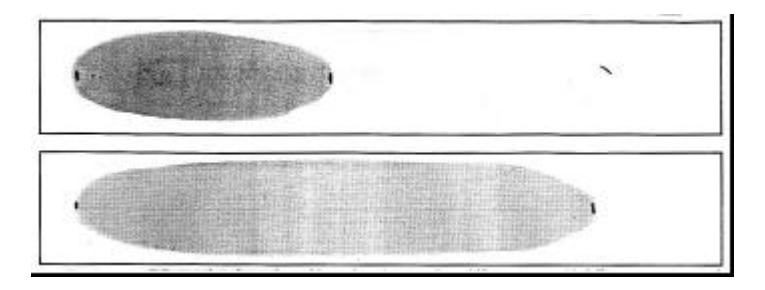

**Figura 11 :** Probetas ensayadas Penetración de impresión IGT

#### **1.2.7. Rugosidad IGT**

En el aparato **IGT printability tester** se aplica una gota de agua con un determinado volumen entre dos superficies idénticas de papel a alta velocidad. Debido a esta alta velocidad sólo la superficie del papel entra en contacto con el líquido. El área de la mancha resultante, **figura 12**, determina la rugosidad del papel, calculada como volumen de agua por metro cuadrado de papel, **figura 13**. Un bajo volumen de rugosidad significa una menor demanda de tinta, lo cual corresponde a una calidad de impresión más uniforme (15).

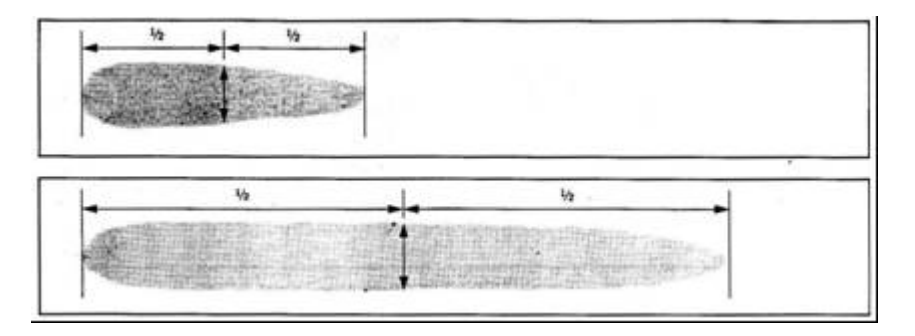

**Figura 12 :** Probetas ensayadas Rugosidad IGT

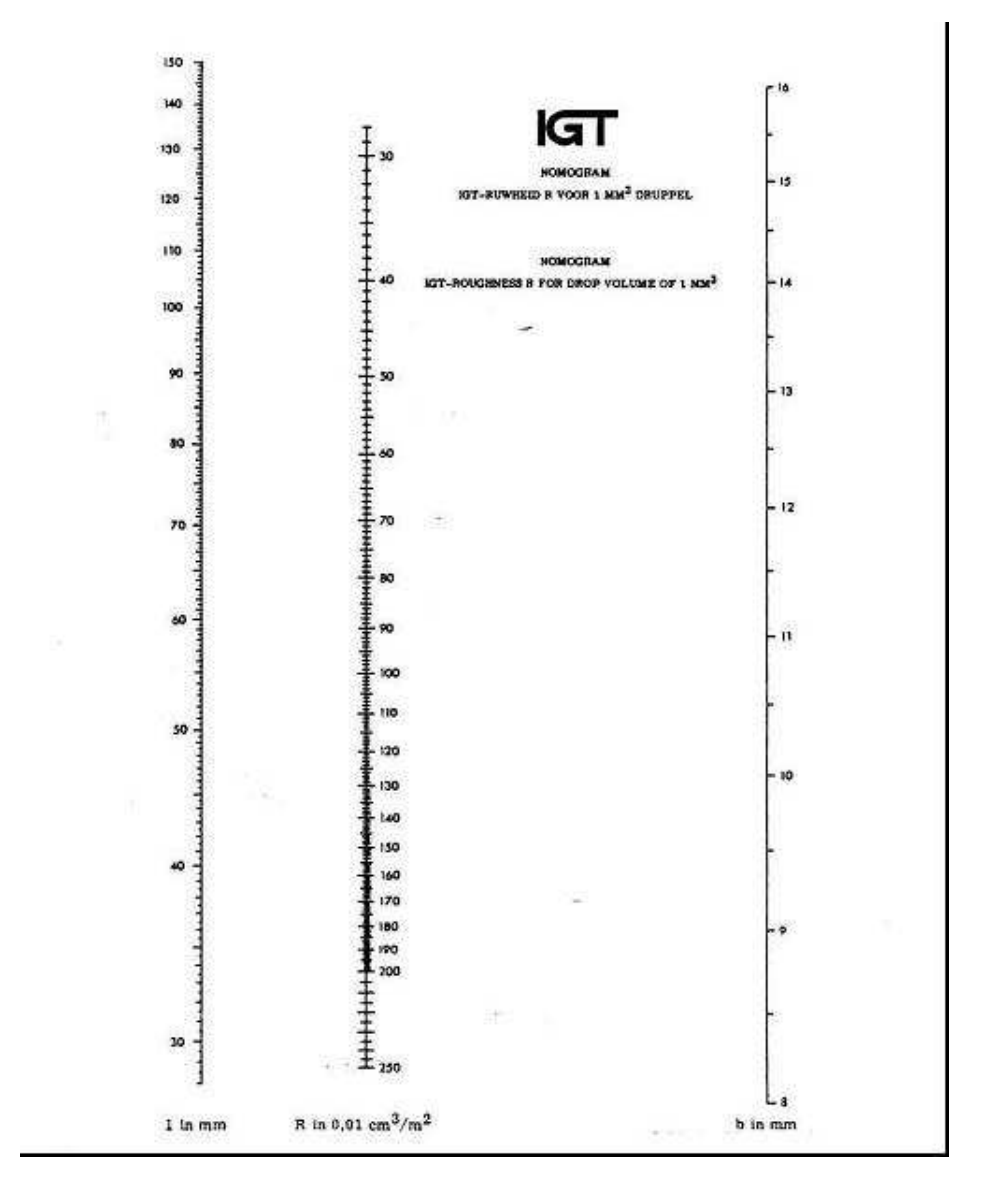

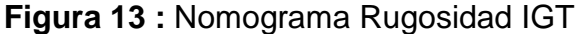

#### **1.2.8. Propiedades ópticas**

El factor de reflectancia de la luz depende del método de medida utilizado y de las características específicas del aparato empleado en su determinación. Las medidas del factor de reflectancia difusa se pueden usar para la evaluación de las características ópticas, tales como el grado de blancura (factor de reflectancia difusa en el azul); el coeficiente de dispersión, la opacidad, el factor de reflectancia luminosa, las coordenadas cromáticas del papel, así como el factor de reflectancia intrínseco de materiales no fibrosos. Utilizando diferentes filtros u otros dispositivos adecuados, se pueden modificar las características

espectrales de los aparatos de medida, en función de las propiedades que se deseen determinar. Las medidas del factor de reflectancia se deben efectuar con un alto grado de exactitud. La única forma práctica de conseguirlo es calibrando el equipo, usando patrones secundarios debidamente autorizados.

El **Factor de reflectancia (Ro)** es la relación, expresada en tanto por ciento, entre la radiación reflejada por un cuerpo y la radiación reflejada por un difusor reflector perfecto en las mismas condiciones. Por otra parte, el **Factor de reflectancia intrínseca (R**∞**)** es el factor de reflectancia de un conjunto de hojas superpuestas del material ensayado, lo suficientemente grueso como para ser opaca.

#### **Blancura**

El Factor de reflectancia difusa en el azul (o grado de blancura ISO) es el factor de reflectancia intrínseca determinado a una longitud de onda efectiva de 457 nm con un reflectómetro.

Para obtener valores reproducibles del factor de reflectancia se deben mantener los instrumentos en perfectas condiciones de uso, siendo de suma importancia que esté adecuadamente calibrado mediante patrones. Los patrones primarios se utilizan para fijar el nivel superior de la escala del aparato de referencia y deben tener un factor de reflectancia intrínseca conocido. Estos patrones primarios pueden ser pastillas de sulfato de bario recientemente preparadas o placas de vidrio opalino muy pulidas, de elevadas reflectancia y opacidad. Como patrones de trabajo se utilizan placas de vidrio opalino, de superficie esmerilada, para calibrar los aparatos de uso corriente.

El Filtro utilizado debe dar, de acuerdo con las características espectrales del reflectómetro usado, una longitud de onda efectiva de 457 nanómetros y un ancho de banda, a media altura de 44 nanómetros.

El calandrado en calandras blandas no produce una disminución significativa de la blancura (7).

#### **Opacidad**

Es la relación entre el factor de reflectancia luminosa difusa de una hoja simple y el factor de reflectancia intrínseca, multiplicado por cien. Es apropiado para medir la propiedad del papel, mediante la cual, una hoja impide ver el texto impreso en las hojas subsiguientes del mismo papel. Para la medida del Ro es necesario contar con un "cuerpo negro" constituido por un cilindro hueco, cerrado en un extremo, recubierto interiormente de terciopelo negro y que presenta un factor de reflectancia luminosa igual a inferior al 0,5 %. Para la medida del R∞ se agrupa un número de probetas suficiente para que la lectura dada por el reflectómetro no experimente variación alguna al aumentar el número de probetas. El calandrado a altas temperaturas en calandras blandas mejora la aptitud a la impresión densificando la hoja sin sacrificar opacidad (7).

#### **1.2.9. Resistencia a la tracción**

Se define como la fuerza máxima desarrollada por una probeta antes de su rotura, cuando es sometida a tracción, por unidad de ancho de la probeta. Se estira una probeta hasta la rotura a una velocidad constante de elongación usando un equipo de ensayo que automáticamente grafica la fuerza de tracción como una función de la elongación. A partir de los datos obtenidos de resistencia a la tracción y elongación se calculan la longitud de rotura y la energía absorbida en la tracción (TEA). Se estima la resistencia a la tracción potencial de papeles de impresión para predeterminar su desempeño durante dicho proceso y otras operaciones de conversión.

La fórmula de la resistencia a la tracción es:

**Resistencia a la tracción [N/m] = Fuerza máxima (N)/ancho de la probeta [m] (1)**

En algunos casos se utiliza el **índice de tracción**, que se define como la resistencia a la tracción dividida por el gramaje de la probeta.

**Índice de tracción [N.m/g] = Resistencia a la tracción [N/m]/gramaje [g/m<sup>2</sup> ] (2)** Un aumento de temperatura en el rodillo caliente permite recuperar la resistencia a la tracción a niveles semejantes a los obtenidos en papeles sin calandrar (16).

#### **1.2.10. Gramaje**

El objetivo de este ensayo es calcular el peso por unidad de superficie de papeles, cartulinas y cartones. Se expresa como la relación entre la masa de una probeta y su área. La unidad utilizada usualmente es  $g/m<sup>2</sup>$ .

#### **1.2.11. Espesor**

Se realiza cuando se quiere determinar el espesor de una hoja de papel, cartulina o cartón usando un micrómetro de precisión. Conociendo el gramaje de la muestra se puede determinar el volumen específico y la densidad aparente del papel ensayado por medio de las expresiones siguientes:

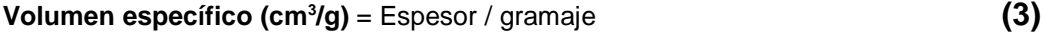

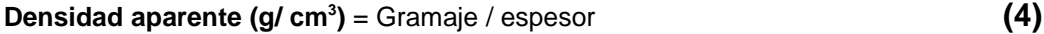

**Volumen específico** = 1 / Densidad aparente **(5)**

El volumen específico se define como el cociente entre el espesor y el gramaje. En cambio, la densidad aparente es el cociente entre el gramaje y el espesor. El calandrado en calandras blandas produce papeles con densidad uniforme, pero con variaciones en el espesor. Consecuentemente, las propiedades superficiales serán mas uniformes pero los grumos de fibras se mostrarán como variaciones en el espesor  $(12).$ 

# **2.FUNDAMENTACION**

## **2.1. Alcance**

La razón que motiva este estudio es la posibilidad de mejorar las propiedades de un papel obra obtenido a partir de pulpas NSSC, de alto rendimiento y bajo costo relativo, con el fin de obtener papeles de calidad comparable a la de los papeles fabricados con pulpas químicas tradicionales.

## **2.2. Objetivo general**

Estudiar la influencia de las principales variables operativas del calandrado en calandras blandas sobre las propiedades de papeles de impresión y escritura para fotocopias e impresiones a chorro de tinta fabricados a partir de pulpas NSSC.

## **2.3. Objetivos particulares**

- **1.** Verificar que variables del calandrado representan un efecto significativo en la mejora de las propiedades.
- **2.** Optimizar las condiciones de calandrado en una calandra blanda de laboratorio.
- **3.** Comprobar la mejora en las propiedades de los papeles tratados.
- **4.** Realizar ensayos comparativos de aptitud a la impresión con otros papeles obtenidos del mercado local.

# **3.PARTE EXPERIMENTAL**

# **4.1. Muestreo**

Se tomaron las muestras de papeles de fábrica, obtenidas a partir de bobinas de pulpas NSSC antes del calandrado (con calandras duras), y del producto terminado de la misma producción en forma de resmas. En el mismo formato se obtuvo una muestra de papel bond proveniente de otra fábrica nacional, fabricado a partir de pulpa química de fibra corta como componente mayoritario y calandrado en calandras duras, la cual se tomó como testigo.

# **3.1. Caracterización de los papeles en estudio**

Una vez recibidas de fábrica, las muestras, fueron acondicionadas a  $23 \pm 1$  ° C de temperatura y 50  $\pm$  2 % de humedad relativa ambiente y caracterizadas mediante los ensayos que se muestran en la **Tabla 1.**

#### **Tabla 1: Ensayos de caracterización**

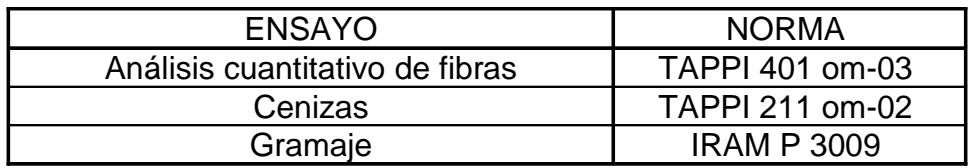

**3.2.Experiencias de calandrado en una calandra blanda a escala piloto (correspondiente al objetivo**

# **particular 1)**

Para este estudio fueron analizados los siguientes tipos de papeles:

Papeles de fábrica a partir de pulpas NSSC, las cuales se tomaron de bobinas antes de realizar el calandrado en fábrica, y se identificaron como **"Papel obra NSSC sin calandrar"**.

• Papeles de fábrica a partir de pulpas NSSC iguales a estas últimas, pero calandrados y optimizados en laboratorio e identificados como **"Papel obra NSSC calandrado en laboratorio"**.

• Producto terminado de la misma producción en forma de resmas calandrado en fábrica en calandras duras, identificado como **"Papel obra NSSC de fábrica"**.

• Papeles fabricados a partir de pulpa química de fibra corta como componente mayoritario calandrados industrialmente en calandras duras tomados como testigo, identificados como **"Papel bond testigo de fábrica".**

Las experiencias de calandrado fueron realizadas en una calandra blanda a escala piloto marca Beloit Corp. Modelo 750 (**Figura 2**) de 1 nip, rango de presiones 0 – 3000 lb/in, rango de temperaturas del rodillo caliente  $23 - 139^{\circ}$  C, rango de velocidad del rodillo  $0 - 16$  m/s.

Al ser el rodillo metálico de una terminación muy superior que la del lado del rodillo blando, una pasada por el nip equivale al pasaje de las dos caras del papel por ambos rodillos (una pasada por cada rodillo) para igual acabado en ambas caras.

Los tratamientos de calandrado se realizaron únicamente sobre las muestras identificadas **"Papel obra NSSC sin calandrar",** trabajando a velocidad máxima (16 m/s), y considerando como variables:

- Presión lineal.
- Temperatura del rodillo caliente.
- Nº de pasadas por el nip.

La elección de los rangos de valores utilizados se basó en condiciones experimentales de otros trabajos a escala piloto (11, 17-19).

Teniendo en cuenta que la velocidad máxima posible es muy inferior a la de los trabajos tomados como referencia, se utilizó la siguiente fórmula para adecuar el resto de las variables a estas condiciones (17):

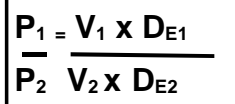

Donde:

**P =** Presión lineal.

**V =** Velocidad de la hoja.

 $D_E$  = Diámetro equivalente  $[D_A \times D_B / (D_A + D_B)]$ , siendo  $D_A y D_B$  los diámetros de los rodillos duros y blandos respectivamente.

 **(6)**

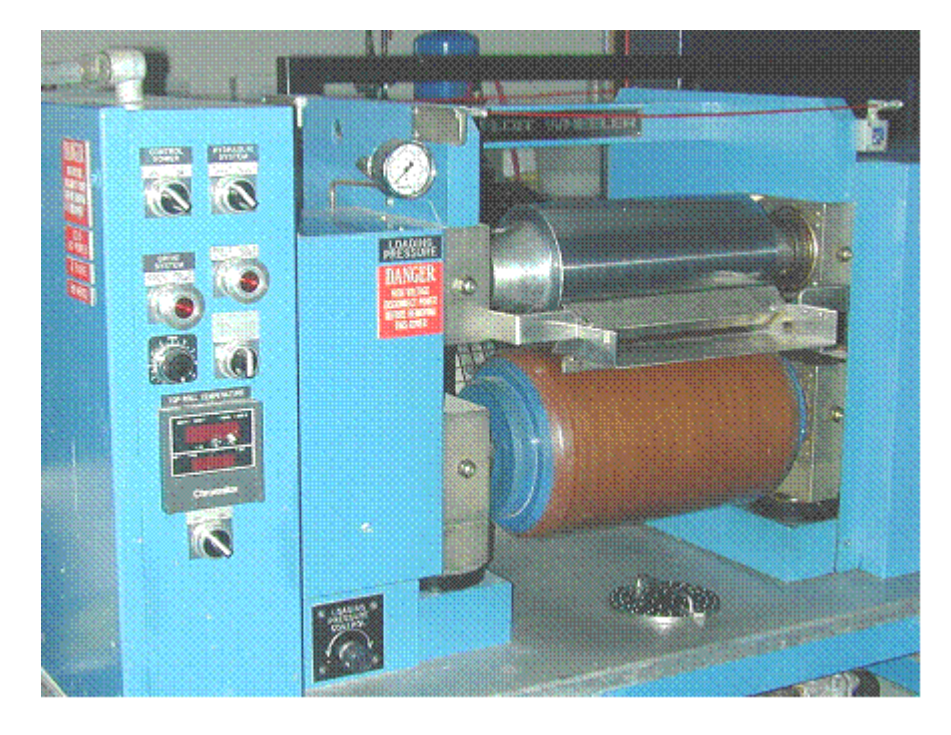

**Figura 14 :** Calandra blanda de laboratorio utilizada en los ensayos

# **3.3. Diseño preliminar**

Para conocer que factores influyen significativamente sobre las

respuestas se utilizó un diseño preliminar denominado "tamizado" o "screening" factorial de  $2^3$  (3 factores a 2 niveles) con 2 repeticiones del punto central (**Tabla 2**).

| N <sub>o</sub> | $t_c$       | (kN/m) (A) | Presión lineal   Nº de pasadas<br>por el nip (B) | Temperatura del rodillo<br>caliente (°C) (C) |
|----------------|-------------|------------|--------------------------------------------------|----------------------------------------------|
| 1              | $1^{\circ}$ | 30         | 2                                                | 60                                           |
| 2              | a           | 45         | $\overline{2}$                                   | 60                                           |
| 3              | b           | 30         |                                                  | 60                                           |
| 4              | ab          | 45         |                                                  | 60                                           |
| 5              | C           | 30         | 2                                                | 90                                           |
| 6              | ac          | 45         | $\overline{2}$                                   | 90                                           |
|                | bc          | 30         |                                                  | 90                                           |
| 8              | abc         | 45         |                                                  | 90                                           |
| 9              | 0           | 37,5       | 3                                                | 75                                           |
| 10             | ი           | 37,5       | 3                                                | 75                                           |

**Tabla 2: Combinaciones de tratamiento diseño preliminar**

Este análisis se realizó con el objeto de descartar los factores que no ejercen un efecto significativo en las respuestas.

# **3.4. Determinación del tratamiento óptimo (correspondiente al objetivo particular 2)**

Una vez descartado el factor no significativo la optimización del tratamiento se realizó mediante un diseño de experimentos. Se aplicó un diseño central compuesto para 2 factores (CCD) con 2 repeticiones del punto central (**Tabla 3**).

| N <sub>o</sub> | $t_c$        | Presión lineal<br>(kN/m) (A) | Temperatura del rodillo<br>caliente (°C) (C) |  |  |
|----------------|--------------|------------------------------|----------------------------------------------|--|--|
| 1              | $\mathbf{1}$ | 30                           | 60                                           |  |  |
| 2              | а            | 45                           | 60                                           |  |  |
| 3              | b            | 30                           | 90                                           |  |  |
| 4              | ab           | 45                           | 90                                           |  |  |
| 5              | $-\alpha$ a  | 25                           | 75                                           |  |  |
| 6              | $+\alpha a$  | 50                           | 75                                           |  |  |
| 7              | $-\alpha b$  | 37,5                         | 50                                           |  |  |
| 8              | $+\alpha b$  | 37,5                         | 100                                          |  |  |
| 9              | ი            | 37,5                         | 75                                           |  |  |
| 10             | N            | 37,5                         | 75                                           |  |  |

**Tabla 3: Combinaciones de tratamiento según el diseño experimental**

Los papeles tratados se evaluaron mediante los siguientes ensayos (**Tabla 4**):

## **Tabla 4: Ensayos realizados**

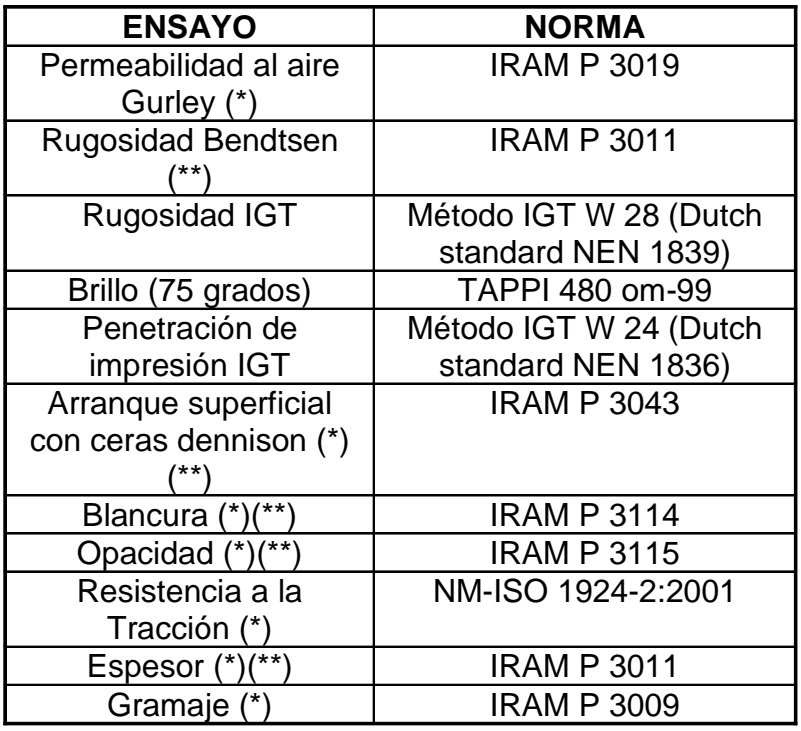

(\*) Los límites de estos parámetros se encuentran en la norma IRAM 3100:1999 "Papel obra primera".

(\*\*) Los límites de estos parámetros se encuentran en la norma IRAM 3124:2001 "Papel para fotocopiado con polvos secos".

## **3.5. Análisis de muestras calandradas en fábrica**

Sobre las muestras restantes, las cuales ya habían sido calandradas en fábrica con calandras duras, se realizaron los ensayos detallados en la **Tabla 4**.

# **3.6. Análisis comparativo de los papeles tratados con las muestras utilizadas como testigo (correspondiente al objetivo particular 4)**

Se realizó un análisis de varianza utilizando el test de ANOVA para la comparación entre la muestra ensayada con tratamiento óptimo y las muestras calandradas industrialmente.

# **4.RESULTADOS Y DISCUSIÓN**

# **5.1. Caracterización de los papeles en estudio**

Los resultados de las caracterizaciones de los papeles se muestran en las **Tablas 5 y 6**.

| <b>Muestra</b>               | Tipo de fibra                                               | <b>Proceso</b>                  | % en peso |  |
|------------------------------|-------------------------------------------------------------|---------------------------------|-----------|--|
| Papel obra<br><b>NSSC de</b> | Fibra corta de<br>madera                                    | Semiquímico<br>con blanqueo     | 69        |  |
| fábrica                      | Químico (Kraft)<br>Fibra larga de<br>con blanqueo<br>madera |                                 | 31        |  |
| Papel bond                   | Fibra corta de<br>madera                                    | Químico (Kraft)<br>con blanqueo | 92        |  |
| testigo de<br>fábrica        | Fibra larga de<br>madera                                    | Químico (Kraft)<br>con blanqueo | 8         |  |

**Tabla 5: Análisis cuantitativo de fibras** 

# **Tabla 6: Contenido de cenizas y gramaje**

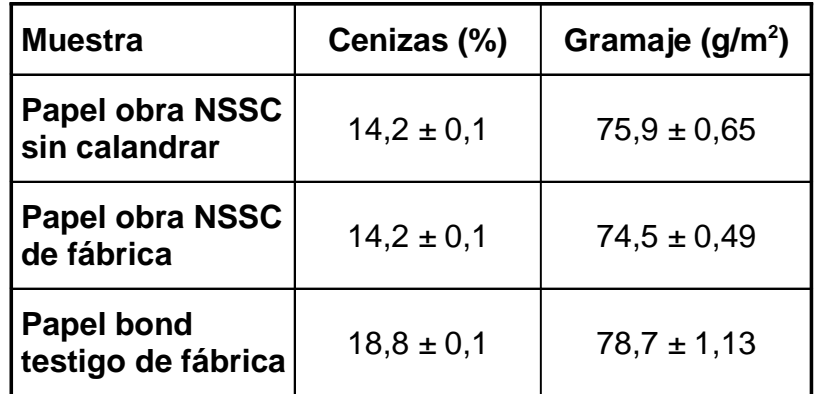

Los resultados están expresados en promedio ± desviación estándar.

# **4.1.Experiencias de calandrado en una calandra blanda a escala piloto (correspondiente al objetivo particular 1)**

# **Diseño preliminar**

Los resultados de este diseño se muestran en las **Tablas 7 y 8**.

|                | Test Permeabilidad<br>al aire Gurley<br>(s/100cm <sup>3</sup> ) | <b>Bendtsen</b><br>$\text{(cm}^3\text{/min)}$ | Rugosidad Rugosidad<br>IGT $(x 10^{-3})$<br>$\text{m}^3\text{/ cm}^2$ | Brillo (75<br>grados) | Penetración<br>de<br>impresión<br>IGT (mm) |
|----------------|-----------------------------------------------------------------|-----------------------------------------------|-----------------------------------------------------------------------|-----------------------|--------------------------------------------|
| $\mathbf 1$    | $28,2 \pm 3,0$                                                  | $121 \pm 12$                                  | $4.4 \pm 0.5$                                                         | $9.8 \pm 0.4$         | $50,5 \pm 0,2$                             |
| 2              | $31,8 \pm 4,1$                                                  | $93 \pm 11$                                   | $4,2 \pm 0,1$                                                         | $10,8 \pm 0,2$        | $52,3 \pm 1,1$                             |
| 3              | $30.8 \pm 2.6$                                                  | $86 \pm 13$                                   | $3.9 \pm 0.2$                                                         | $10,3 \pm 0,5$        | $54.3 \pm 0.4$                             |
| 4              | $37.6 \pm 1.8$                                                  | $78 \pm 12$                                   | $3.6 \pm 0.1$                                                         | $11.9 \pm 0.5$        | $56.3 \pm 1.1$                             |
| 5              | $32.3 \pm 2.2$                                                  | $84 \pm 11$                                   | $3,5 \pm 0,1$                                                         | $11.5 \pm 0.5$        | $56.8 \pm 1.8$                             |
| 6              | $39.1 \pm 1.5$                                                  | $67 \pm 9$                                    | $3.0 \pm 0.1$                                                         | $13.0 \pm 0.5$        | $59.5 \pm 0.7$                             |
| $\overline{7}$ | $32.6 \pm 1.6$                                                  | $76 \pm 9$                                    | $3.8 \pm 0.1$                                                         | $12.3 \pm 0.7$        | $59.8 \pm 1.8$                             |
| 8              | $42,4 \pm 2,9$                                                  | $66 \pm 11$                                   | $2,9 \pm 0,1$                                                         | $13.7 \pm 0.2$        | $61,3 \pm 0,4$                             |
| 9              | $35,0 \pm 2,1$                                                  | $80 \pm 10$                                   | $3,8 \pm 0,1$                                                         | $11,6 \pm 0,3$        | $58,5 \pm 0.7$                             |
| 10             | $35.7 \pm 3.5$                                                  | $79 \pm 10$                                   | $3.7 \pm 0.1$                                                         | $11,6 \pm 0,6$        | $57.8 \pm 1.1$                             |

**Tabla 7: Resultados análisis preliminar muestras tratadas**

Los resultados están expresados en promedio ± desviación estándar.

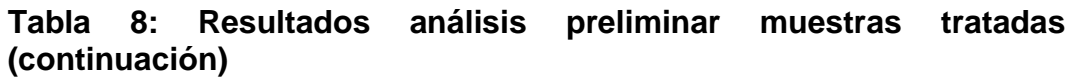

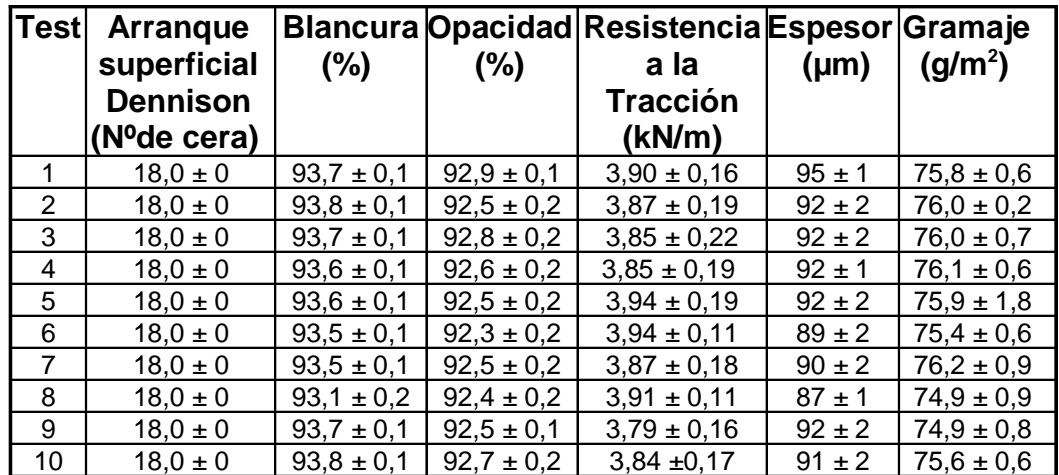

Los resultados están expresados en promedio ± desviación estándar.

A continuación se exponen los gráficos de Pareto para cada ensayo los que muestran qué factores son significativos (Figuras 15 a 22). Si dichos efectos traspasan la línea vertical son significativos para un nivel de confianza del 95%.

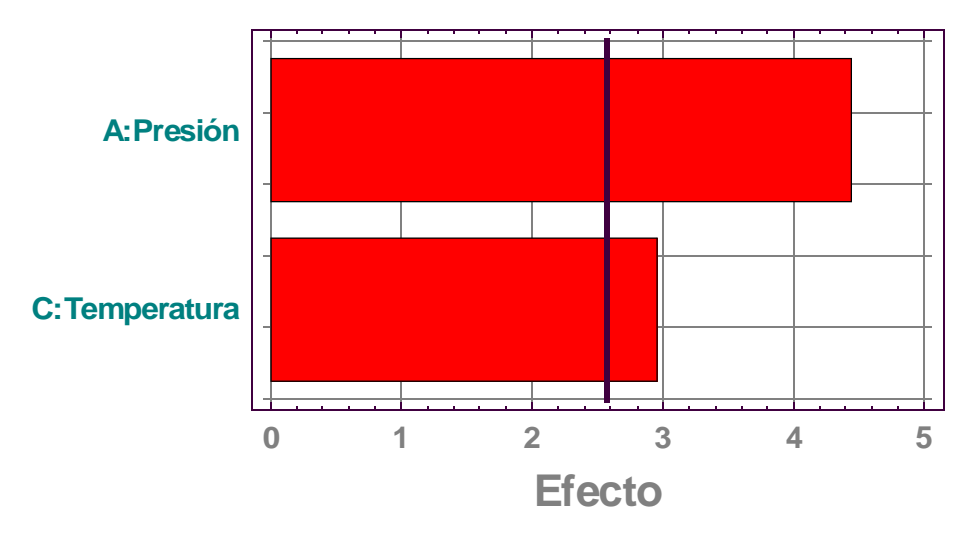

**Figura 15:** Gráfico de Pareto para análisis de permeabilidad al aire

En la Figura 15 se observa que la presión lineal y la temperatura del rodillo caliente (en menor medida) son los factores más influyentes en la respuesta. Con respecto al Nº de pasadas por el nip y a las interacciones, éstas no presentan una influencia significativa en el rango de estudio.

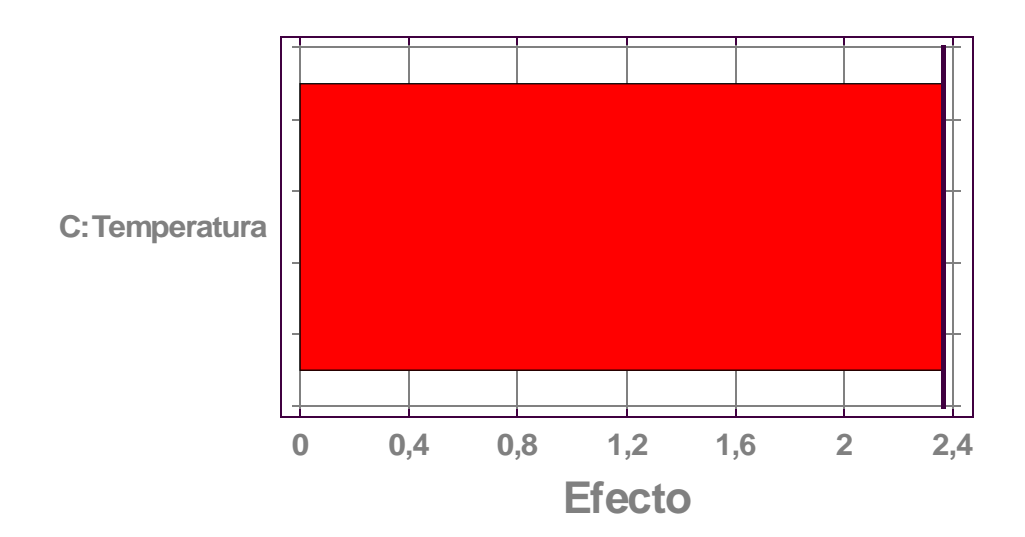

**Figura 16:** Gráfico de Pareto para análisis de rugosidad Bendtsen

Del análisis de la **Figura 16** se deduce que la Temperatura del rodillo caliente es el único factor influyente en la respuesta. Con respecto a la presión lineal, al Nº de pasadas por el nip y a las interacciones, no presentan una influencia significativa en el rango de estudio.

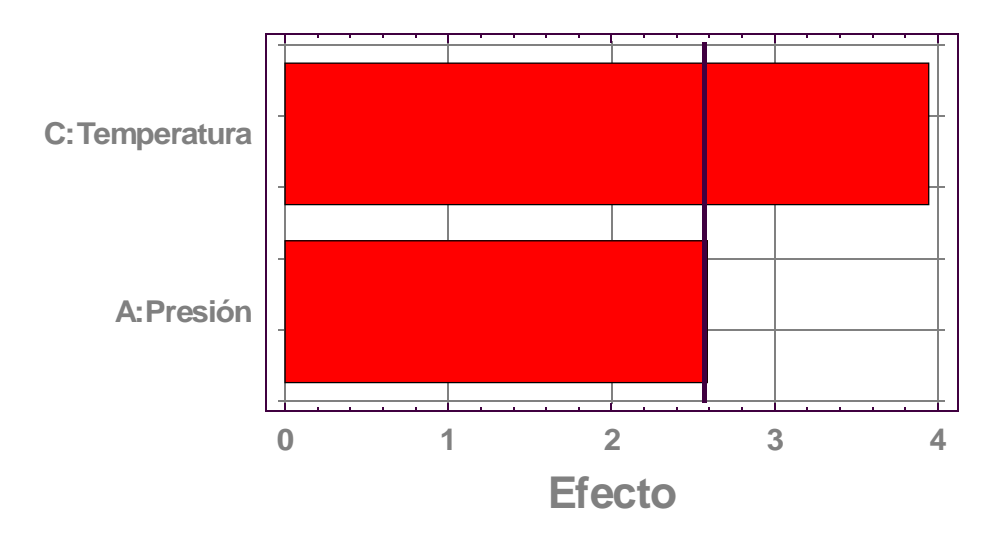

**Figura 17:** Gráfico de Pareto para análisis de rugosidad IGT

Del análisis de la Figura 17 se deduce que tanto la Temperatura del rodillo caliente como la presión lineal (en menor medida) son los factores más influyentes en la respuesta. Con respecto al Nº de pasadas por el nip y a las interacciones, no presentan una influencia significativa en el rango de estudio.

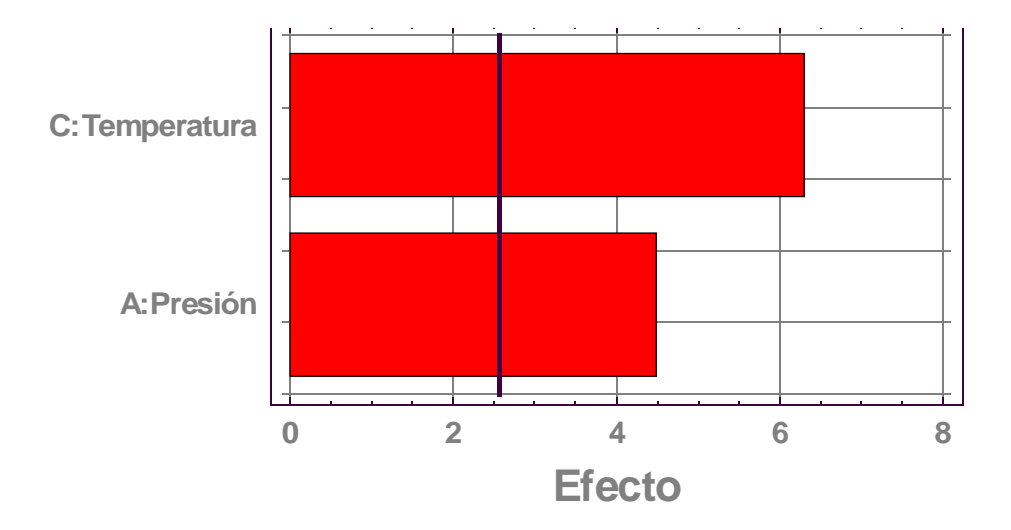

**Figura 18:** Gráfico de Pareto para análisis de Brillo (75 grados)

La Figura 18 muestra de igual manera que en la Rugosidad IGT que la Temperatura del rodillo caliente y la presión lineal (en menor medida) son los factores más influyentes en la respuesta. Con respecto al Nº de pasadas por el nip y a las interacciones, no presentan una influencia significativa en el rango de estudio.

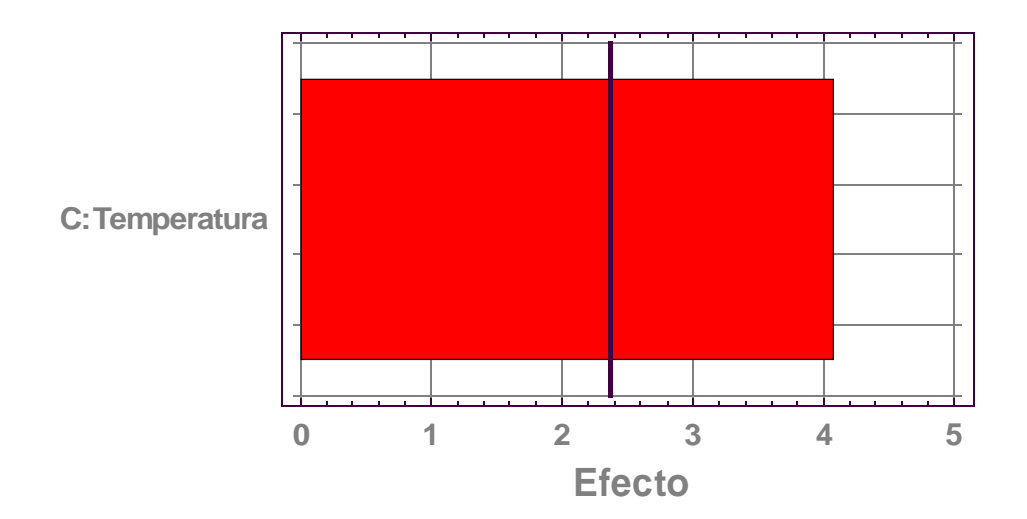

**Figura 19:** Gráfico de Pareto para análisis de penetración de impresión IGT

En la Figura 19 se observa que al igual que en la Rugosidad Bendtsen la Temperatura del rodillo caliente es el único factor influyente en la respuesta. Con respecto a la presión lineal, al Nº de pasadas por el nip y a las interacciones, éstas no presentan una influencia significativa en el rango de estudio.

No se pudo realizar el Gráfico de Pareto de arranque superficial debido a que todos los valores en el rango de estudio son iguales y no muestran influencia significativa de ninguno de los factores estudiados.

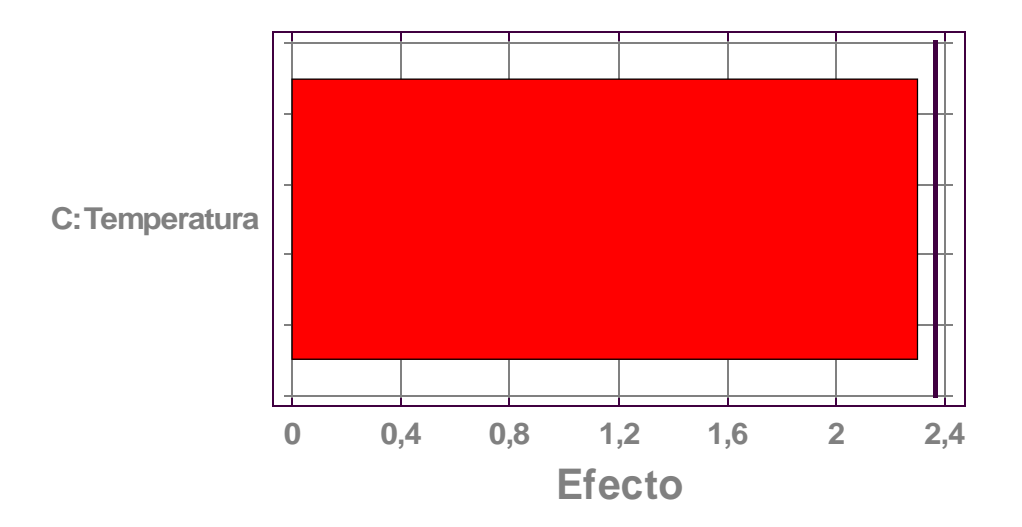

**Figura 20:** Gráfico de Pareto para análisis de blancura

En la **Figura 20** se muestra que sobre la blancura, la Temperatura del rodillo caliente es el único factor que si bien no es significativo, es cercano a serlo.

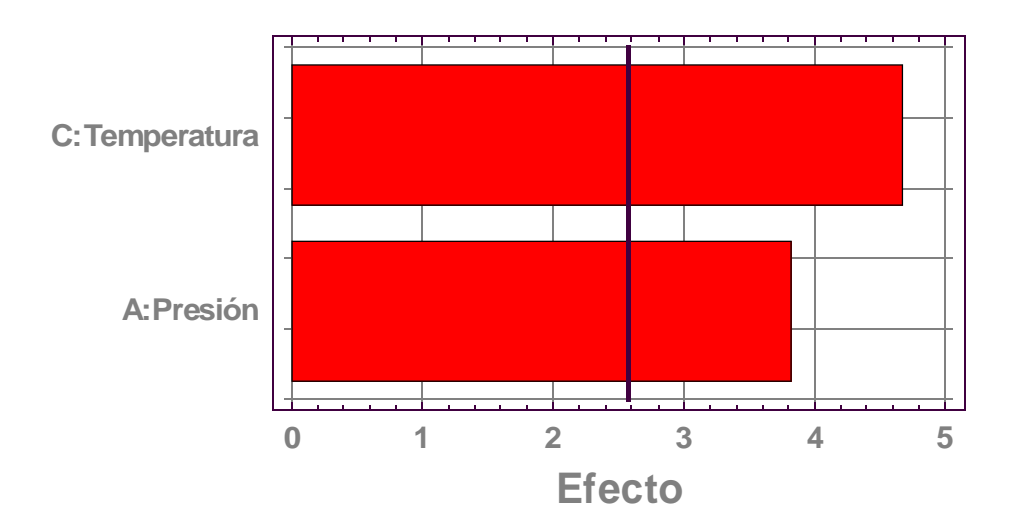

**Figura 21:** Gráfico de Pareto para análisis de opacidad

La **Figura 21** muestra que tanto la Temperatura del rodillo caliente como la presión lineal en menor medida son los factores más influyentes en la respuesta. Con respecto al Nº de pasadas por el nip y a las interacciones, éstas no presentan una influencia significativa en el rango de estudio.

Ninguna propiedad ejerce efecto significativo sobre la Resistencia a la Tracción.

Ninguna propiedad ejerce efecto significativo sobre el Gramaje.

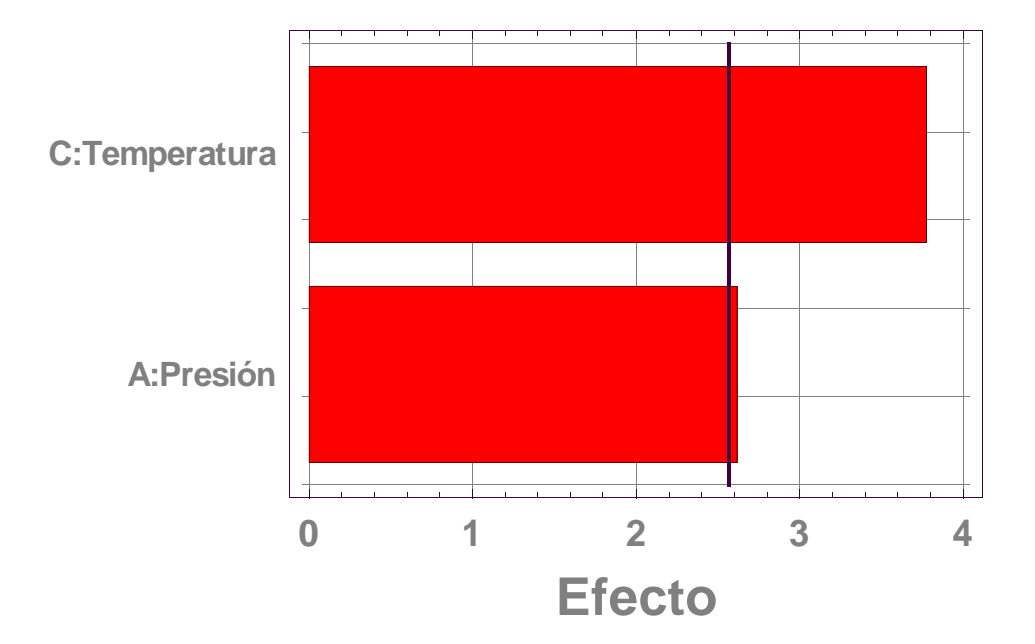

**Figura 22:** Gráfico de Pareto para análisis de espesor

En la **Figura 22** se observa que la Temperatura del rodillo caliente es el único factor influyente en la respuesta. Con respecto a la presión lineal, al Nº de pasadas por el nip y a las interacciones, éstas no presentan una influencia significativa en el rango de estudio.

De los gráficos se deduce que tanto la presión lineal como la temperatura del rodillo caliente son los únicos factores influyentes en todas las respuestas del diseño. Con respecto al Nº de pasadas por el nip y a las interacciones, éstas no presentan una influencia significativa en el rango de estudio. Como consecuencia, el diseño de experimentos se realizará descartando al Nº de pasadas por el nip como variable en estudio.

# **4.2. Determinación del tratamiento óptimo (correspondiente al objetivo particular 2)**

Una vez descartada el Nº de pasadas por el nip como variable, se realizaron las pruebas definitivas de calandrado en laboratorio sobre la muestra identificada **"Papel obra NSSC calandrado en laboratorio",** utilizando el diseño de experimentos planteado y cuyos resultados se muestran en las **Tablas 9 y 10**.

|                | ∣Test∣Permeabilidad∣<br>al aire Gurley | <b>Rugosidad Rugosidad</b><br>Bendtsen $\ GT(x 10^{-3})\ $ |                                      | <b>Brillo (75</b><br>grados) |                       |
|----------------|----------------------------------------|------------------------------------------------------------|--------------------------------------|------------------------------|-----------------------|
|                | (s/100cm <sup>3</sup> )                | (cm <sup>3</sup> /min)                                     | (mm <sup>3</sup> / cm <sup>2</sup> ) |                              | impresión<br>IGT (mm) |
| 1              | $28,2 \pm 3,0$                         | $121 \pm 12$                                               | $4.4 \pm 0.5$                        | $9.8 \pm 0.4$                | $50,5 \pm 0,2$        |
| 2              | $37.6 \pm 1.8$                         | $78 \pm 12$                                                | $3,6 \pm 0,1$                        | $11,9 \pm 0,5$               | $56,3 \pm 1,1$        |
| 3              | $32,6 \pm 1,6$                         | $76 \pm 9$                                                 | $3.8 \pm 0.1$                        | $12.3 \pm 0.7$               | $59.8 \pm 1.8$        |
| 4              | $42.4 \pm 2.9$                         | $66 \pm 11$                                                | $2,9 \pm 0,1$                        | $13.7 \pm 0.2$               | $61,3 \pm 0,4$        |
| 5              | $28.5 \pm 1.9$                         | $105 \pm 13$                                               | $4.1 \pm 0.1$                        | $10,2 \pm 0,6$               | $53,0 \pm 2,8$        |
| 6              | $40.4 \pm 3.1$                         | $70 \pm 12$                                                | $3.2 \pm 0.1$                        | $12.9 \pm 0.5$               | $60.8 \pm 3.6$        |
| $\overline{7}$ | $34.4 \pm 3.8$                         | $95 \pm 12$                                                | $4.0 \pm 0.1$                        | $10.4 \pm 0.5$               | $58.5 \pm 0.7$        |
| 8              | $42,2 \pm 4,9$                         | $59 \pm 10$                                                | $2,8 \pm 0,1$                        | $14.2 \pm 0.9$               | $62,3 \pm 1,1$        |
| 9              | $35,0 \pm 2,1$                         | $80 \pm 10$                                                | $3.8 \pm 0.1$                        | $11,6 \pm 0,3$               | $58,5 \pm 0.7$        |
| 10             | $35,7 \pm 3,5$                         | $79 \pm 10$                                                | $3,7 \pm 0,1$                        | $11,6 \pm 0,6$               | $57.8 \pm 1.1$        |

**Tabla 9: Resultados de los análisis de las muestras tratadas**

Los resultados están expresados en promedio ± desviación estándar.

| <b>Test∣</b>   | Arrangue                 |                |                | Blancura Opacidad Resistencia Espesor Gramaje |            |                     |
|----------------|--------------------------|----------------|----------------|-----------------------------------------------|------------|---------------------|
|                | superficial              | $(\%)$         | $(\% )$        | a la                                          | $(\mu m)$  | (g/m <sup>2</sup> ) |
|                | <b>Dennison</b>          |                |                | <b>Tracción</b>                               |            |                     |
|                | (N <sup>o</sup> de cera) |                |                | (kN/m)                                        |            |                     |
| 1              | $18,0 \pm 0$             | $93.7 \pm 0.1$ | $92.9 \pm 0.1$ | $3,90 \pm 0,16$                               | $95 \pm 1$ | $75.8 \pm 0.6$      |
| 2              | $18.0 \pm 0$             | $93,6 \pm 0,1$ | $92,6 \pm 0,2$ | $3.85 \pm 0.19$                               | $92 \pm 1$ | $76,1 \pm 0,6$      |
| 3              | $18,0 \pm 0$             | $93.5 \pm 0.1$ | $92.5 \pm 0.2$ | $3.87 \pm 0.18$                               | $90 \pm 2$ | $76.2 \pm 0.9$      |
| 4              | $18.0 \pm 0$             | $93,1 \pm 0,2$ | $92.4 \pm 0.2$ | $3,91 \pm 0,11$                               | $87 \pm 1$ | $74.9 \pm 0.9$      |
| 5              | $18,0 \pm 0$             | $93.7 \pm 0.1$ | $92.8 \pm 0.1$ | $3,78 \pm 0,19$                               | $96 \pm 2$ | $75.9 \pm 1.3$      |
| 6              | $18.0 \pm 0$             | $93.4 \pm 0.1$ | $92.3 \pm 0.2$ | $3.77 \pm 0.15$                               | $85 \pm 2$ | $75.0 \pm 0.9$      |
| $\overline{7}$ | $18.0 \pm 0$             | $93.8 \pm 0.1$ | $92.6 \pm 0.2$ | $3.83 \pm 0.13$                               | $92 \pm 2$ | $76.4 \pm 0.3$      |
| 8              | $18.4 \pm 0.9$           | $93.3 \pm 0.1$ | $92.3 \pm 0.2$ | $3,92 \pm 0,05$                               | $88 \pm 2$ | $75.9 \pm 0.9$      |
| 9              | $18,0 \pm 0$             | $93.7 \pm 0.1$ | $92.5 \pm 0.1$ | $3,79 \pm 0,16$                               | $92 \pm 2$ | $74.9 \pm 0.8$      |
| 10             | $18,0 \pm 0$             | $93.8 \pm 0.1$ | $92.7 \pm 0.2$ | $3,84 \pm 0,17$                               | $91 \pm 2$ | $75,6 \pm 0,6$      |

**Tabla 10: Resultados análisis muestras tratadas (continuación)**

Los resultados están expresados en promedio ± desviación estándar.

A continuación se exponen los gráficos de superficies de respuesta para cada ensayo.

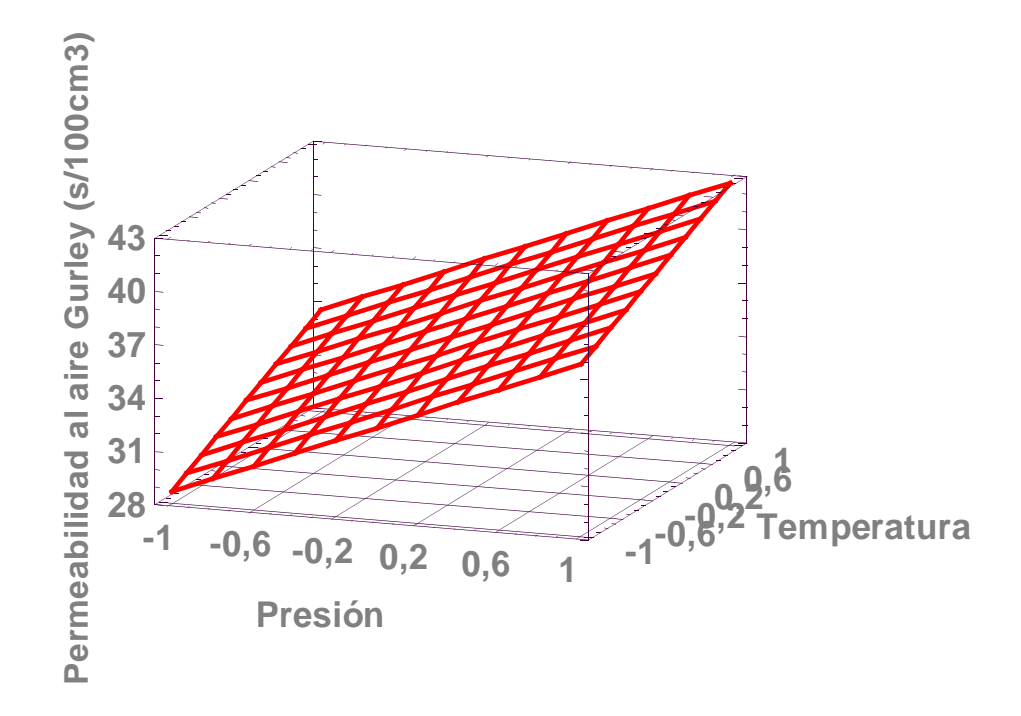

**Figura 23:** Gráfico de superficie de respuesta para análisis de permeabilidad al pasaje de aire

La ecuación que mejor ajusta es la siguiente, (explicando un 91,7 % de los datos).

Permeabilidad Gurley =  $35.7 + 4.50365$ \*Presión + 2,52886\*Temperatura

Valores de p Presión = 0,0001 Temperatura =  $0,0035$ 

En este gráfico se muestra un incremento del orden de los 10 puntos al incrementarse la presión y un efecto menor del aumento en la temperatura en el pasaje de aire (disminución de la porosidad). Eso se debe al efecto densificador de la hoja producto de la compresión. De todas maneras, a pesar de ser un efecto no deseado los valores permanecen por debajo de los valores permitidos (50 s/100cm<sup>3</sup>).

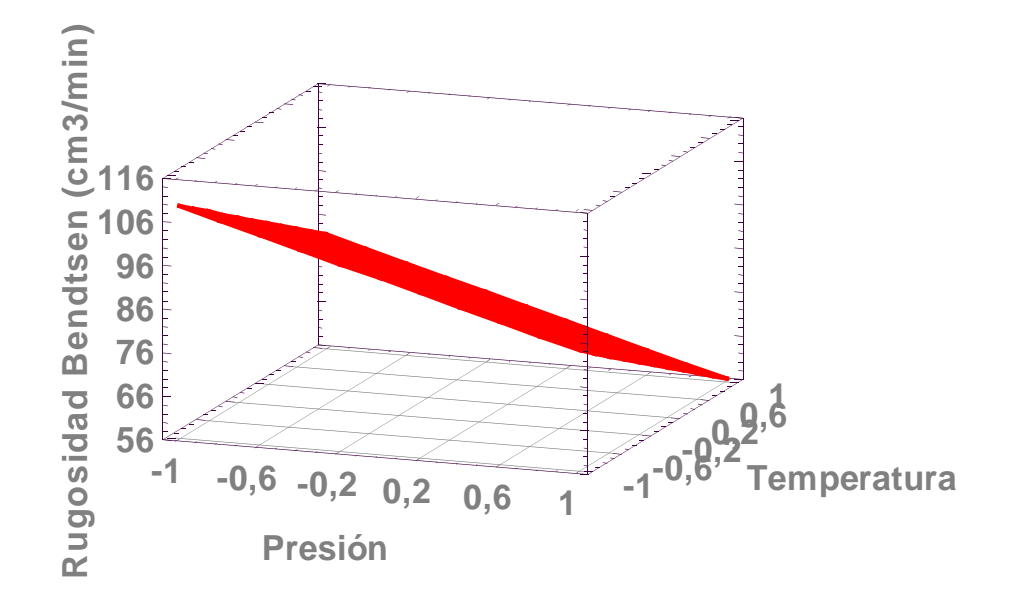

**Figura 24:** Gráfico de superficie de respuesta para análisis de rugosidad Bendtsen

 **(7)**

La ecuación que mejor ajusta es la siguiente, (explicando un 86,4 % de los datos).

Rugosidad Bendtsen =  $82,9 - 12,8122$ \* Presión – 13,489\* Temperatura

 **(8)**

Valores de p Presión = 0,0025 Temperatura =  $0,0019$ 

Se observa una fuerte disminución de la rugosidad para ambos factores, especialmente con la temperatura (cercana al 26%), lo que confirma el efecto de la temperatura en la superficie del papel (8, 9). Por otro lado, la disminución con la presión (24%) es debida a la compresión uniforme debida al uso del rodillo blando (6).

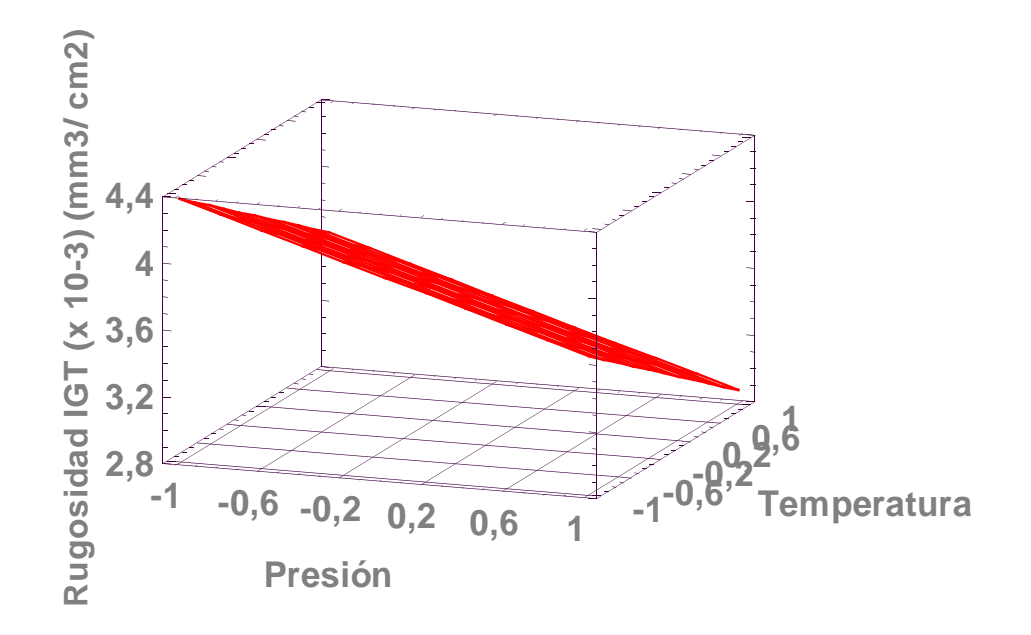

**Figura 25:** Gráfico de superficie de respuesta para análisis de rugosidad IGT

La ecuación de mejor ajusta es la siguiente, (explicando un 92,0 % de los datos).

Rugosidad IGT (x 10-3) =  $3,63 - 0,3716$ \* Presión - 0,374632\* Temperatura  **(9)**

Valores de p Presión = 0,0004 Temperatura =  $0,0004$ 

En este caso el comportamiento es idéntico al del punto anterior, observándose una disminución en la Rugosidad IGT cercana al 17,5% al aumentar la temperatura y al 17% al aumentar la presión.

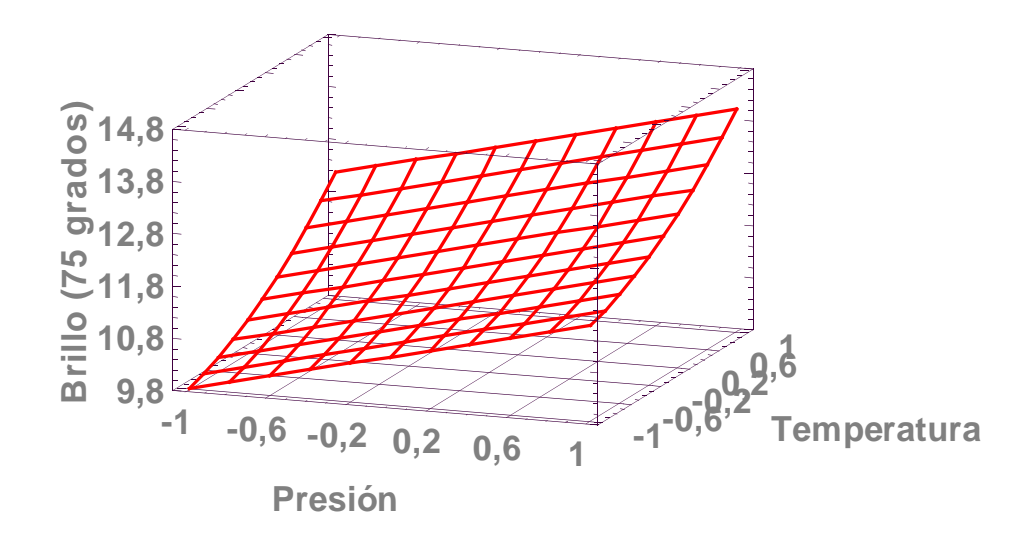

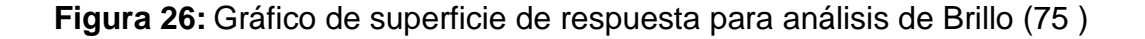

La ecuación que mejor ajusta es la siguiente, (explicando un 98,5 % de los datos).

Brillo 75 grados = 11,5714 + 0,914798\* Presión + 1,20925\* Temperatura + 0,360716\* Temperatura ^2

Valores de p Presión = 0,0003 Temperatura =  $0,0000$ 

En este gráfico se muestra un incremento del orden de los 3 puntos con el aumento de la temperatura y un efecto menor de la presión en el brillo. Este aumento en el brillo confirma lo expresado respecto al efecto de la temperatura en la superficie del papel (8, 9).

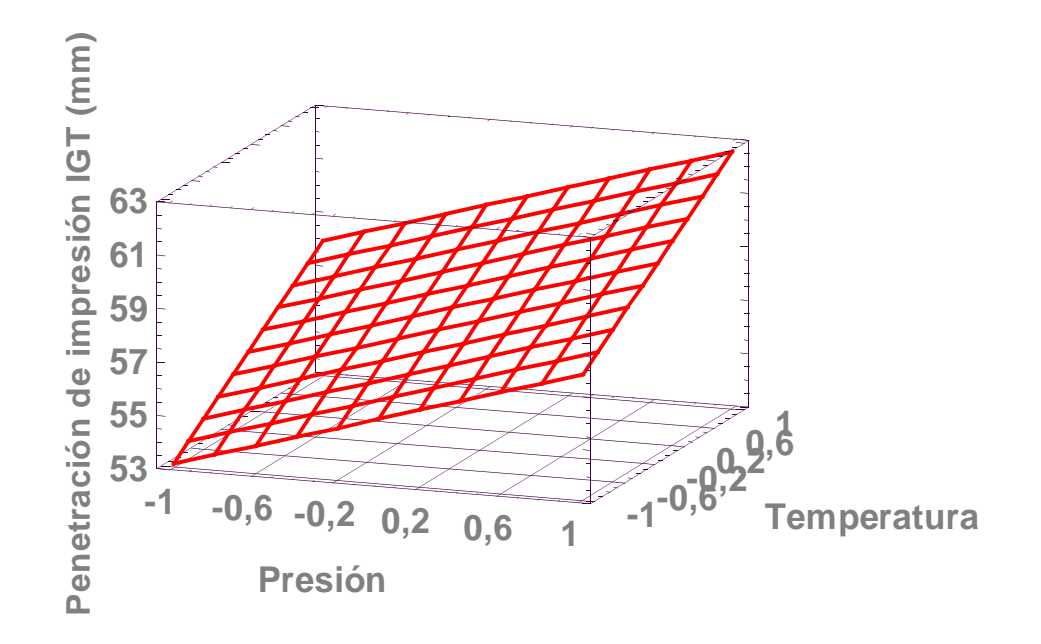

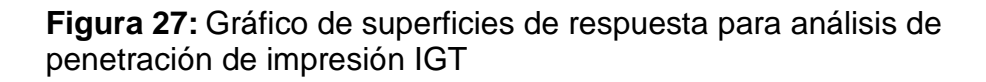

La ecuación de mejor ajuste es la siguiente, (explicando un 72,3 % de los datos).

$$
Penteración IGT = 57,88 + 2,29136*
$$
\n
$$
Presión + 2,45926* Temperatura
$$
\n(11)

Valores de p

 **(10)**

#### Presión = 0,0225 Temperatura =  $0,0167$

Se observa un fuerte incremento de la penetración de impresión IGT con el aumento de ambos factores (del orden de 9% con la temperatura y del 7% con la presión), siguiendo con la tendencia respecto al efecto de la temperatura y la presión en la superficie del papel, mejorando sus propiedades de impresión.

Ninguna variable presenta una influencia significativa sobre el arranque superficial en el rango de estudio. En este ensayo en particular, todas las muestras ensayadas tuvieron como resultado la cera Nº 18, salvo en el test Nº 14, en el cual se obtuvo como resultado la cera Nº 20. Cabe aclarar que este ensayo en particular es el que se realizó a mayor temperatura (100º C).

Valores de p Presión = 1,0000 Temperatura =  $0,1448$ 

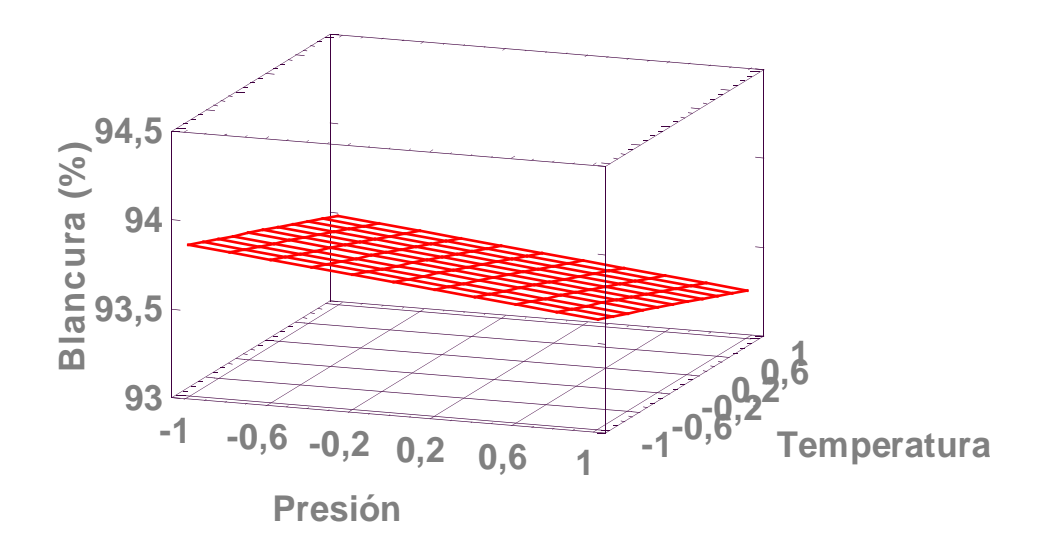

**Figura 28:** Gráfico de superficies de respuesta para análisis de blancura

La ecuación de mejor ajusta es la siguiente, (explicando un 73,2 % de los datos).

Blancura = 93,56 - 0,115533\* Presión - 0,175889\* Temperatura

Valores de p Presión = 0,0474 Temperatura =  $0,0081$ 

Con respecto a los efectos no deseados, en la blancura se observa una disminución muy leve, del orden de los 0,2 puntos, cuando los factores aumentan.

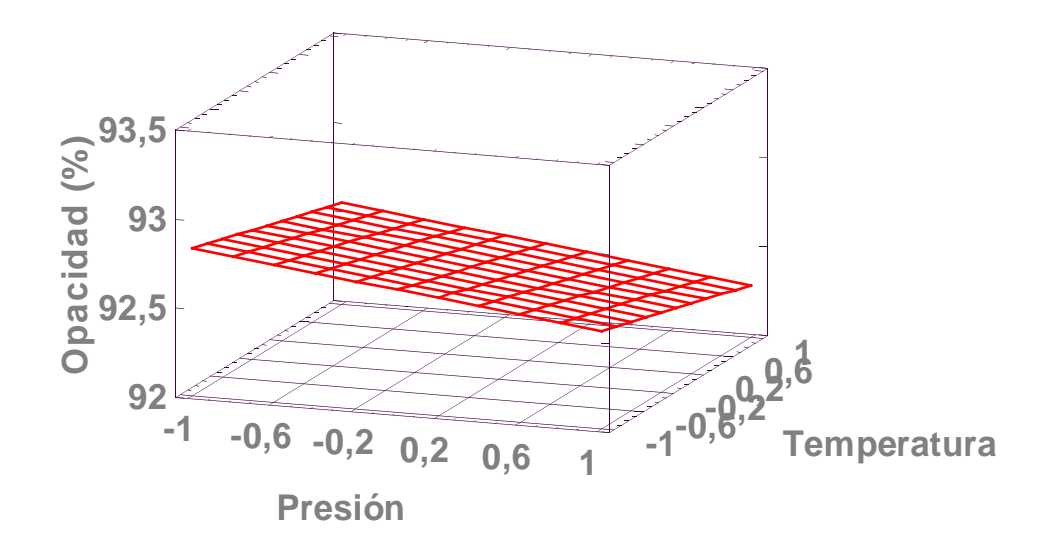

**Figura 29:** Gráfico de superficies de respuesta para análisis de opacidad La ecuación que mejor ajusta es la siguiente, (explicando un 78,1 % de los datos).

 **12)**

Valores de p Presión = 0,0080 Temperatura =  $0,0115$ 

Opacidad = 92,56 - 0,138388\* Presión - 0,128033\* Temperatura

En el caso de la opacidad se observa también una variación del mismo orden y sentido que el caso visto anteriormente con la blancura (disminución menor al 0,2%).

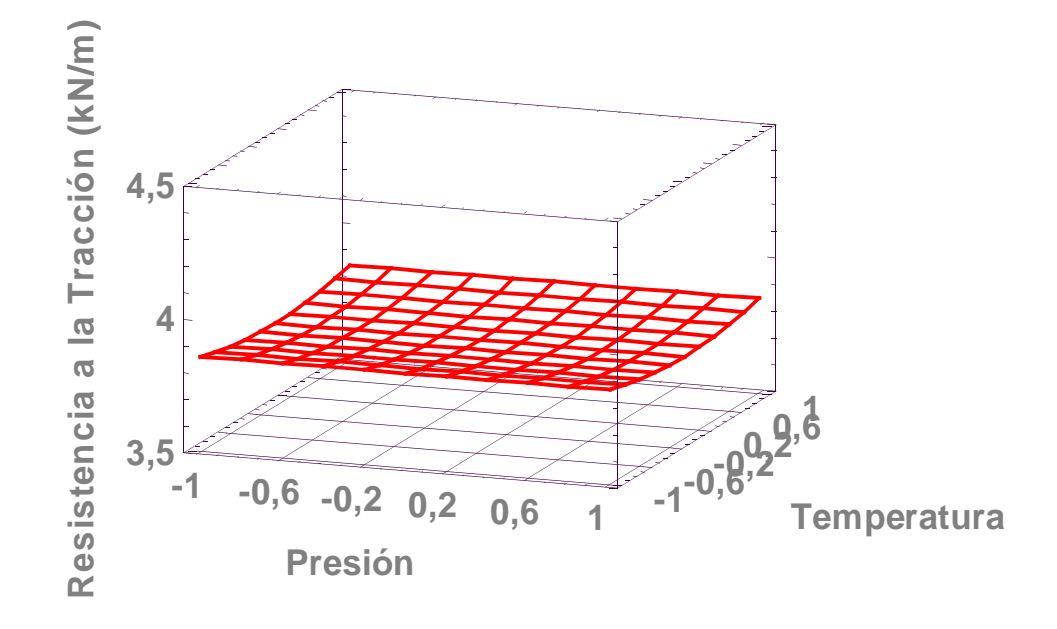

**Figura 30:** Gráfico de superficies de respuesta para análisis de resistencia a la tracción

La ecuación de mejor ajuste es la siguiente, (explicando un 46,0 % de los datos).

 **(13)**

Valores de p Temperatura =  $0,0311$ 

En la resistencia a la tracción se observó un leve efecto cuadrático con una variación total de sólo 0,05 kN/m.

Ninguna variable presenta una influencia significativa en el gramaje en el rango de estudio.

Valores de p Presión =  $0,1602$ Temperatura =  $0,3322$ 

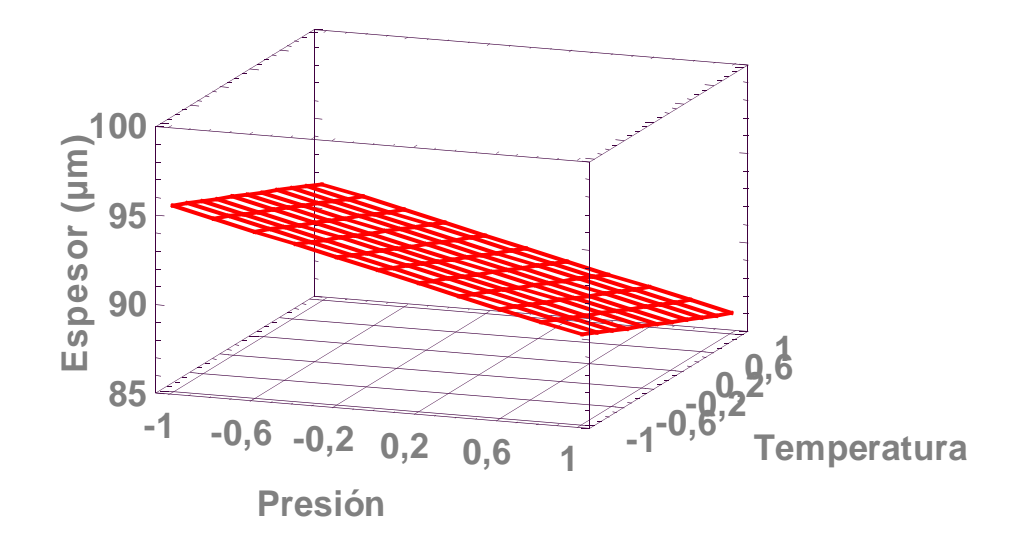

**Figura 31:** Gráfico de superficies de respuesta para análisis de espesor

La ecuación de mejor ajuste es la siguiente, (explicando un 84,0 % de los datos).
Espesor = 90,8 - 2,69455\* Presión - 1,95711\* Temperatura

Valores de p

 $Presión = 0,0017$ Temperatura =  $0,0092$ 

En este caso la disminución en el espesor es del orden de 6 µm con la presión y de 4 µm con la temperatura. Esto es debido a que en el tratamiento con calandras blandas se trabaja a mayores presiones que con calandras duras, por lo que el espesor se reduce a valores normales para este tipo de tratamiento (85 - 90µm), con reducciones que van desde un 10 a un 20% (8, 11).

Del análisis general de los gráficos de superficies de respuesta se observa en las propiedades de impresión (rugosidad, brillo y penetración de tinta), un importante incremento con ambos factores, especialmente con la temperatura. Cuando la temperatura se acerca a la temperatura de transición vítrea de la de la lignina, hemicelulosas y celulosa amorfa, estos polímeros se vuelven elásticos y fluyen fácilmente (11). Esto concuerda con lo expresado anteriormente sobre el efecto de una alta temperatura en el rodillo, lo cual produce un gradiente de temperaturas en el espesor del papel, y hace que la superficie del papel se torne más deformable que el interior del mismo, de esta forma la deformación impuesta por el calandrado es más o menos localizada en la superficie (8, 27, 28). El ablandamiento por efecto de la temperatura ocurre rápidamente sobre la superficie, y la capa fibrosa global requiere mayor tiempo para lograrlo (29). Ocurre debido a la plastificación de la celulosa, hemicelulosas y finalmente de la lignina. Esto resulta también en una menor rugosidad en microescala (9). Esta tendencia se observa también en este estudio cuando nos acercamos a la máxima temperatura de trabajo (100º C). En los gráficos de superficie de respuesta se observa que la Rugosidad Bendtsen decrece mucho más (**figura 24**) que el Espesor (**figura 31**) para igual valor de presión lineal aplicada en el

 **(15)**

rodillo. Se observa también que este efecto se incrementa al aumentar la temperatura del rodillo caliente.

Con respecto a la presión, ésta tiene el efecto de comprimir uniformemente el papel en todo su espesor (11). Afecta tanto el tiempo de residencia como la longitud de contacto entre el papel y la superficie del rodillo. Un tiempo de residencia más largo provee una mayor transferencia de calor desde el rodillo calefaccionado hacia la hoja. Bajo alta presión, la superficie del papel es más lisa, produciendo una mayor área de contacto a una mayor presión asegurando una mejor transferencia de calor (11).

Además, en estos gráficos se observa una evolución de tipo lineal, lo cual concuerda con otros trabajos del mismo tipo (7, 14, 15, 17, 20). Debido a la linealidad de las respuestas obtenidas, la optimización debió realizarse mediante el programa Solver de Excel, el cual permite la optimización de funciones. La opción Solver de EXCEL sirve para resolver problemas de optimización lineal, también se pueden indicar restricciones enteras sobre las variables de decisión. Se establece la función objetivo correspondiente al problema en cuestión y si se desea hallar el máximo o el mínimo.

 La optimización consistió en encontrar los valores de los parámetros analizados que optimizan las propiedades de aptitud a la impresión (rugosidad, penetración de impresión y brillo). Dichos parámetros fueron tomados de a pares, realizándose una matriz de correlación para ver cuales están correlacionados, tomándose como válidos aquellos cuya correlación sea cercana al 90%. Sobre estos parámetros ya correlacionados se realizó un análisis de regresión múltiple, usando como variables independientes los parámetros analizados y como variable dependiente cada propiedad de impresión. La ecuación de regresión obtenida en cada caso se optimizó mediante el programa Solver hallando el máximo o mínimo de la función objetivo según corresponda. De esa forma se obtuvieron al menos 10 valores para cada parámetro, cuyos promedios se muestran en la **Tabla 11**. Estos valores

fueron utilizados para el análisis comparativo. Se presenta un ejemplo como anexo.

## **4.3. Resultados análisis de muestras calandradas en fábrica y muestras optimizadas en laboratorio**

Los resultados correspondientes al análisis de las muestras calandradas en fábrica y la muestra "Papel obra NSSC calandrado en laboratorio" optimizada mediante el programa Solver de Excel se muestran en la **Tabla 11**.

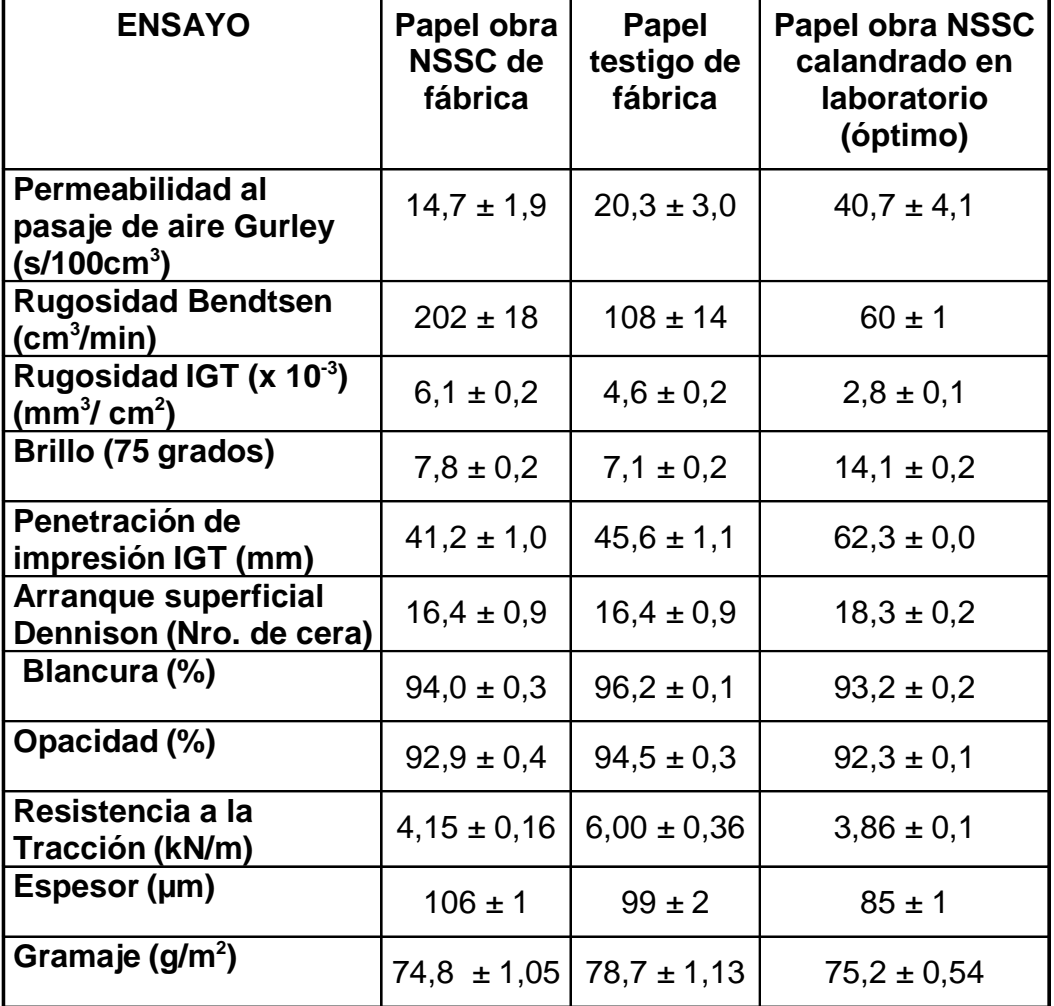

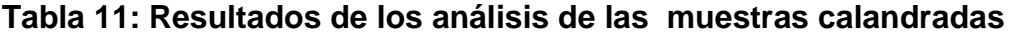

Los resultados están expresados en promedio ± desviación estándar.

Los valores obtenidos fueron analizados mediante un análisis comparativo, que se presenta en el siguiente punto.

# **4.4. Análisis comparativo de los papeles tratados de manera óptima con las muestras utilizadas como testigo (correspondiente al objetivo particular 3)**

Los gráficos correspondientes al análisis comparativo entre los papeles calandrados en fábrica "Papel obra NSSC de fábrica" y "Papel bond testigo de fábrica", y en laboratorio "Papel obra NSSC calandrado en laboratorio" para cada propiedad analizada utilizando el Test ANOVA se muestran en las Figuras **32** a **42**.

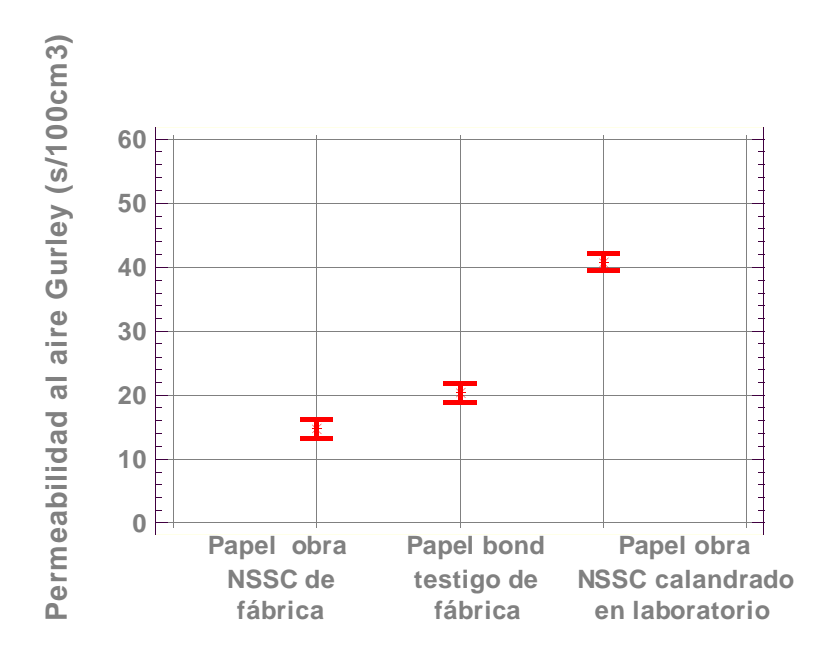

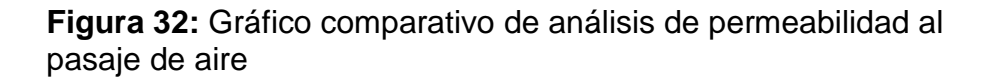

Del análisis comparativo de permeabilidad al pasaje de aire Gurley surge un importante incremento en el tiempo de pasaje de aire en las muestras calandradas en laboratorio respecto de las muestras calandradas en fábrica, como se observa en la **figura 32**. Esto se debe a que se trabajó a mayores presiones típicas para este tratamiento, pero los resultados

obtenidos estuvieron siempre por debajo del límite permitido (50  $s/100$ cm<sup>3</sup>).

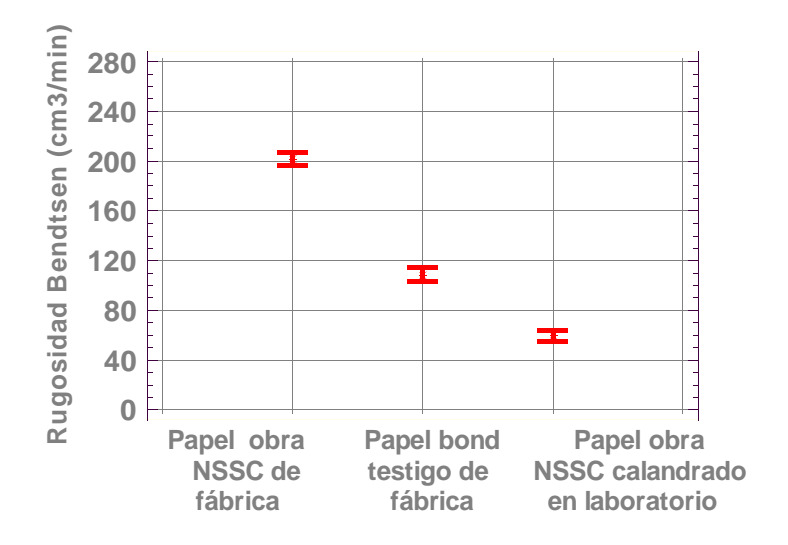

**Figura 33:** Gráfico comparativo de análisis de Rugosidad Bendtsen

Del gráfico de análisis comparativo, **figura 33**, se observa una mejora muy importante en la Rugosidad Bendtsen en las muestras calandradas en laboratorio en relación a las mismas muestras calandradas en fábrica y una diferencia significativa respecto de las muestras testigo.

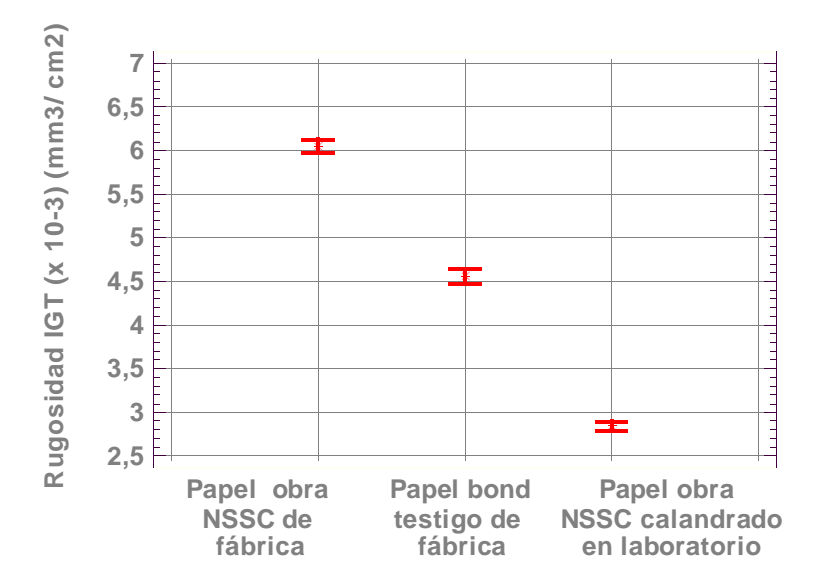

**Figura 34:** Gráfico comparativo de análisis de Rugosidad IGT

En este caso (**figura 34**) se observó en el análisis de Rugosidad IGT un comportamiento de las muestras similar al observado con la Rugosidad Bendtsen, incluso con mayores diferencias respecto a las muestras testigo.

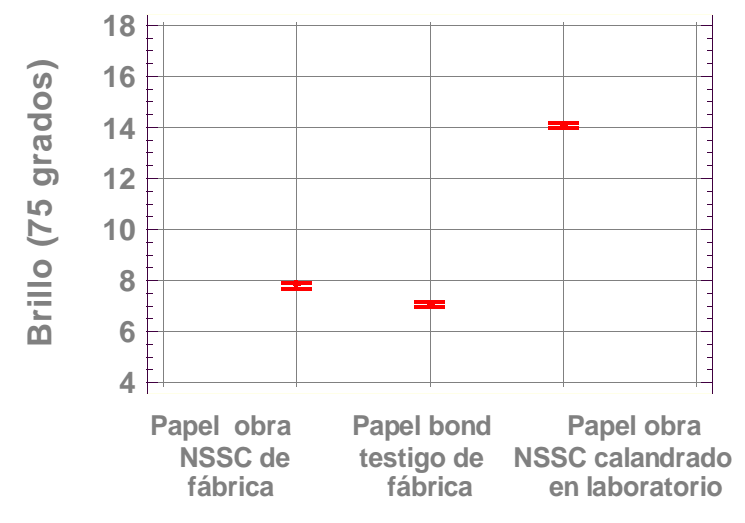

**Figura 35:** Gráfico comparativo de análisis de Brillo

En el análisis del brillo (**figura 35**) se observó un importante incremento en la muestra calandrada en laboratorio respecto a las calandradas en calandras duras. El incremento en la presión en este tipo de tratamientos incrementa la fricción, lo que hace lógico pensar en un aumento considerable en el brillo, lo que es deseable en la mejora de las propiedades de impresión.

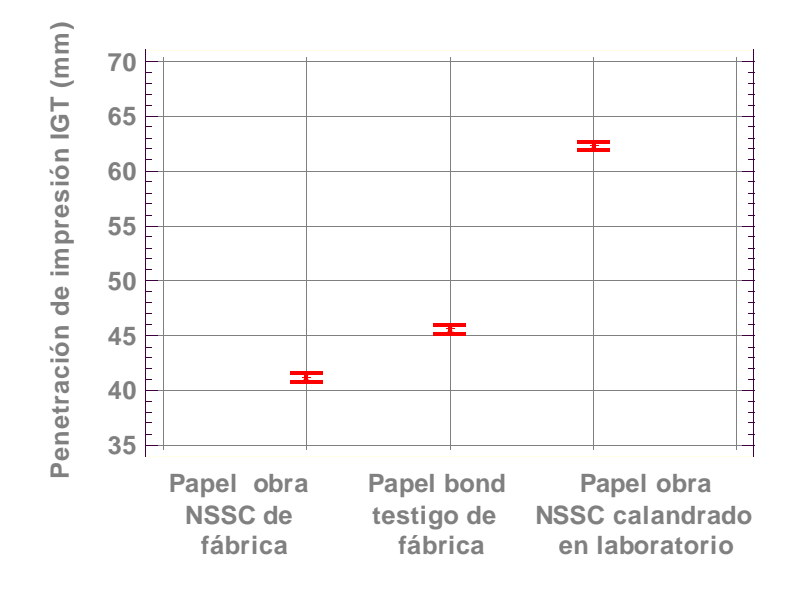

**Figura 36:** Gráfico comparativo de análisis de penetración IGT

Un incremento en la penetración IGT implica una mejora en las propiedades de impresión. Se observó en la **figura 36** un aumento muy importante en esta propiedad en las muestras calandradas en laboratorio respecto de las muestras testigo y las mismas muestras calandradas en fábrica.

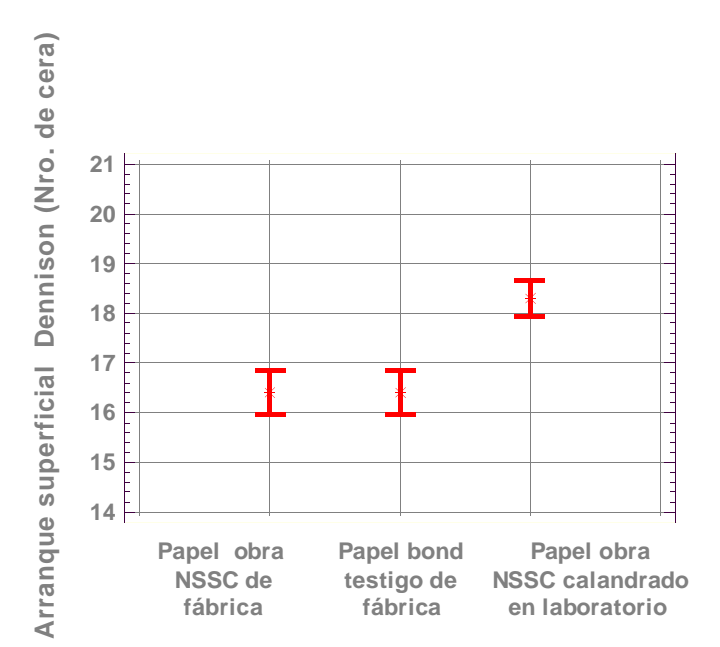

**Figura 37:** Gráfico comparativo de análisis de arranque superficial

Como se observa en la **figura 37**, en los papeles calandrados en fábrica en calandras duras no se observaron diferencias en la resistencia al arranque superficial, pero en las muestras calandradas en laboratorio se obtuvo un valor significativamente mayor. Esto es debido al efecto de realizar el calandrado a altas temperaturas sobre la superficie del papel (12), en contraposición con las calandras duras, cuyos rodillos no se encuentran calefaccionados.

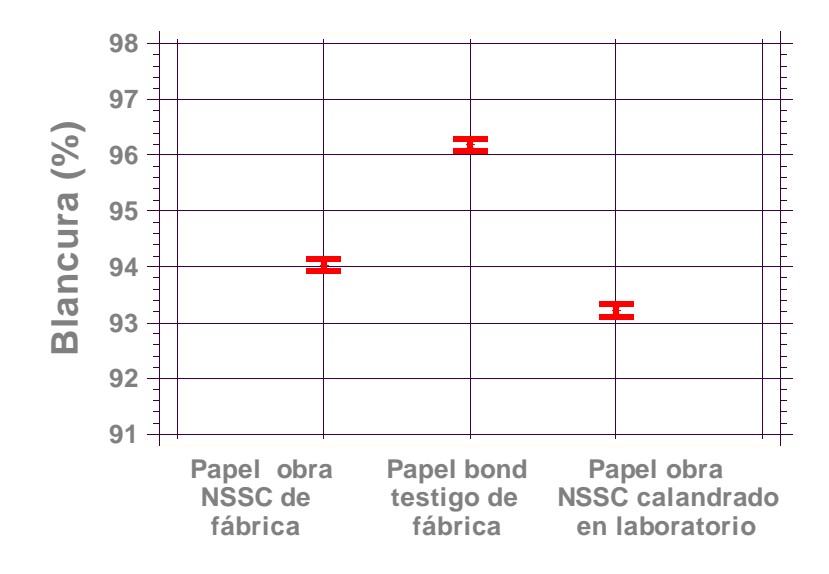

**Figura 38:** Gráfico comparativo de análisis de blancura

Se observa en la **figura 38** una diferencia importante en la blancura de la muestra testigo respecto a las otras dos debido a que estos papeles están fabricados exclusivamente a partir de pulpas químicas (eliminación masiva de lignina con altos valores de blancura), en cambio las muestras restantes están compuestas principalmente por pulpas NSSC (eliminación parcial de lignina con menores valores de blancura). Entre las muestras de igual composición pero calandradas en laboratorio y en fábrica se observa una disminución del orden de los 0,4 puntos por efecto de la temperatura y la presión en las muestras tratadas en laboratorio.

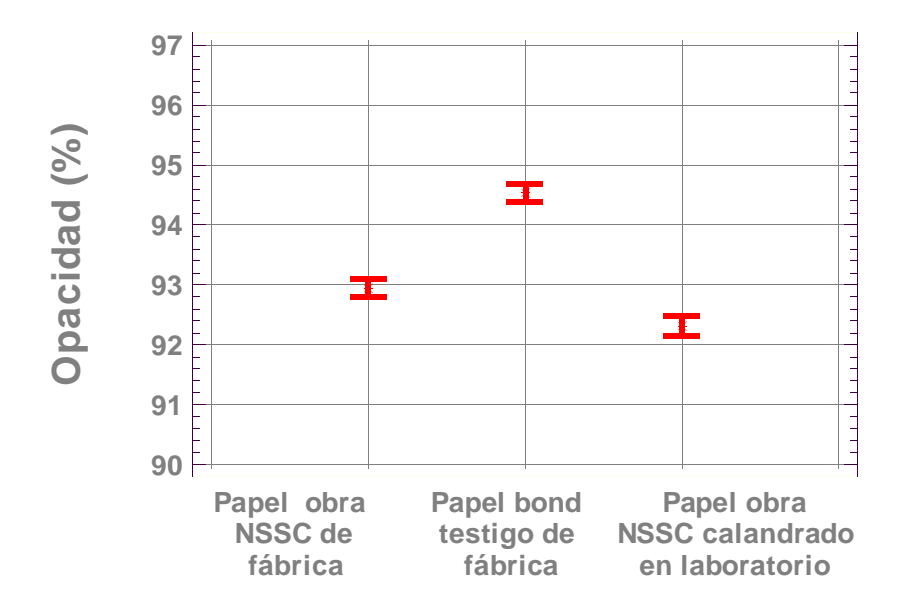

**Figura 39:** Gráfico comparativo de análisis de opacidad

En este caso se produjo en el análisis de la opacidad (**figura 39**) un comportamiento similar al observado con la blancura con una diferencia de la muestra testigo respecto a las otras dos debido al tipo de pulpas en su composición. Entre las muestras de igual composición pero calandradas en laboratorio y en fábrica se observa una diferencia del orden de los 0,2 puntos por efecto de la temperatura y la presión en las muestras tratadas en laboratorio, siendo los valores usuales para este tipo de papeles.

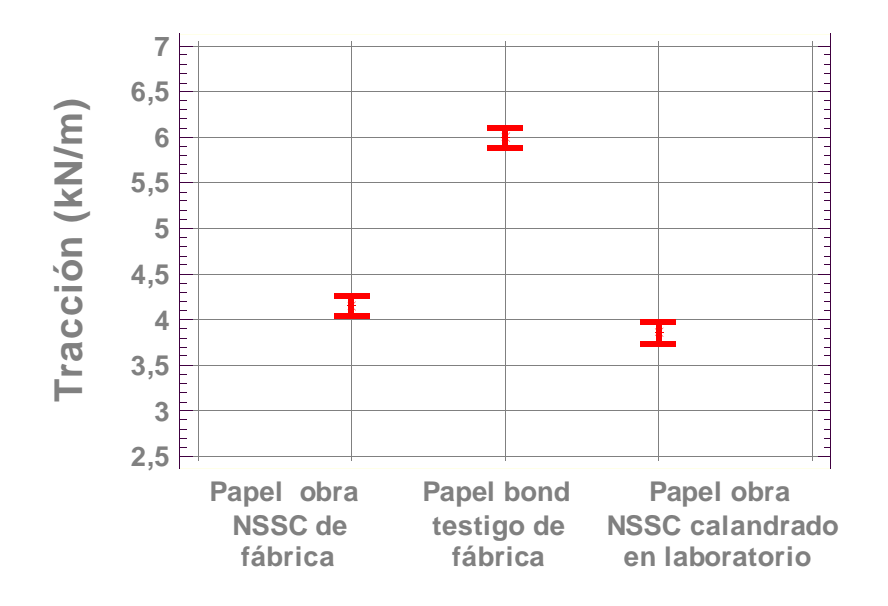

**Figura 40:** Gráfico comparativo de análisis de tracción

En la **figura 40** la muestra testigo mostró un fuerte incremento en la Resistencia a la Tracción respecto a las otras dos debido a que, como en el punto anterior, estos papeles están fabricados exclusivamente a partir de pulpas químicas (se generan papeles con mayor resistencia), en cambio, en las muestras restantes, compuestas principalmente por pulpas NSSC, los papeles poseen una resistencia inferior. Sin embargo, entre las muestras calandradas en laboratorio y en fábrica con igual composición fibrosa no existieron diferencias significativas en la resistencia.

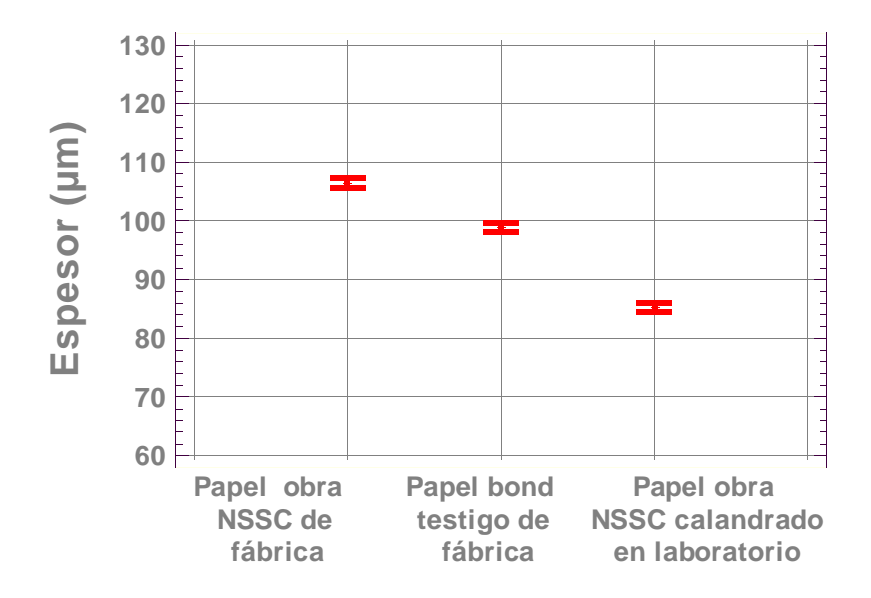

**Figura 41:** Gráfico comparativo de análisis de espesor

En el espesor se observó (**figura 41**) una disminución en los papeles calandrados en laboratorio respecto a los calandrados en fábrica. Esto se debe a las mayores presiones de trabajo, siendo los valores obtenidos usuales en los papeles elaborados mediante este tratamiento (11).

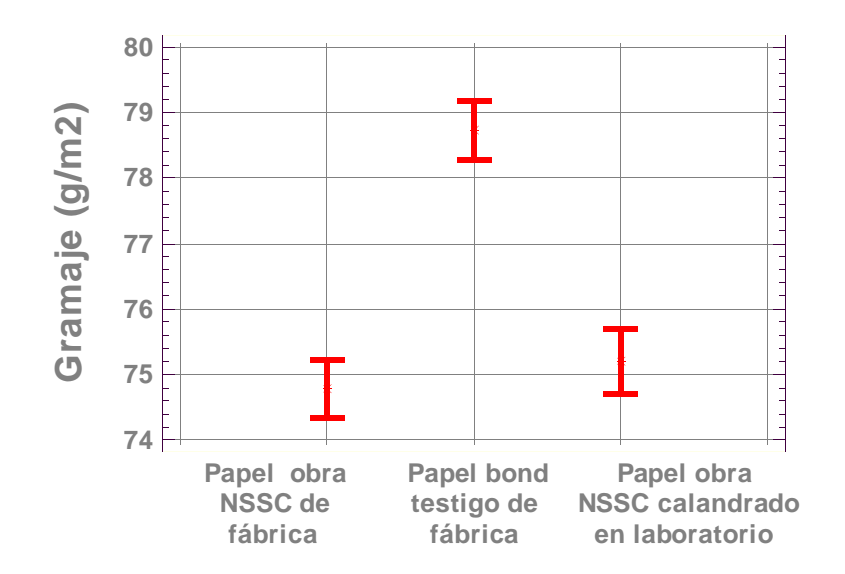

**Figura 42:** Gráfico comparativo de análisis de Gramaje

Según se muestra en la **figura 42** el gramaje en la muestra testigo es visiblemente superior respecto a las demás muestras ensayadas. Esto se debe a que el gramaje nominal es diferente al de las muestras fabricadas principalmente a partir de pulpas NSSC (80 g/m<sup>2</sup> contra 75 g/m<sup>2</sup> de las restantes). Entre las muestras calandradas en laboratorio y en fábrica con igual composición fibrosa no existieron diferencias significativas.

Del análisis de los gráficos de análisis comparativo surge como tendencia general una mejora importante en las propiedades de impresión en las muestras calandradas en laboratorio respecto de las muestras testigo y una diferencia significativamente mayor en relación a las mismas muestras calandradas en fábrica.

En el **ANEXO I** se adjuntan microfotografías realizadas con Lupa estereoscópica y Microscopio electrónico de Barrido (MEB) de la superficie de los papeles ensayados a diferentes aumentos, en los cuales se observa comparativamente la mejora obtenida en la rugosidad de las muestras calandradas en laboratorio respecto a las muestras testigo y a las mismas muestras calandradas en fábrica.

Por otro lado, las propiedades ópticas y de resistencia no ofrecen diferencias relevantes.

#### **5.CONCLUSIONES**

De los resultados obtenidos en la presente investigación sobre la influencia del calandrado sobre las propiedades de papeles obra fabricados con pulpas NSSC se deducen las siguientes conclusiones:

- $\blacktriangleright$  Se lograron optimizar las condiciones de calandrado a escala piloto con mejoras importantes en aptitud a la impresión sin afectar en gran medida las propiedades restantes.
- $\blacktriangleright$  De los parámetros examinados (Presión lineal, Temperatura del rodillo caliente y Nº de pasadas por el nip), la temperatura ejerce el efecto positivo más importante sobre la aptitud a la impresión (aumento de brillo, penetración de impresión y resistencia superficial, disminución de la rugosidad Bendtsen e IGT) y un efecto negativo despreciable sobre la blancura y la opacidad (sólo de 0,2% aproximadamente). El espesor es levemente afectado.
- $\blacktriangleright$  La presión lineal ejerce un efecto positivo menor que la temperatura sobre la aptitud a la impresión pero no ejerce un efecto significativo sobre la blancura. El espesor se ve afectado pero con una disminución normal para este tipo de calandras.
- $\blacktriangleright$  El Nº de pasadas por el nip no ejerce ningún efecto significativo sobre las propiedades examinadas.
- $\blacktriangleright$  Ninguna variable ejerce un efecto significativo sobre la resistencia al arranque superficial y el gramaje.
- $\blacktriangleright$  La muestra de papeles fabricados con pulpas NSSC calandrada a escala piloto en calandras blandas presenta una aptitud a la impresión muy superior respecto a la de los mismos papeles calandrados en fábrica en calandras duras.

 $\blacktriangleright$  La muestra de papeles fabricados con pulpas NSSC calandrada a escala piloto en calandras blandas presenta una aptitud a la impresión superior respecto a los papeles producidos a partir de pulpas químicas de composición tradicional calandradas en fábrica en calandras duras tomada como testigo.

## **6.BIBLIOGRAFÍA**

- 1- Paulapuro, H., "Papermaking Part 1, Stock Preparation and Wet End" Papermaking Science and Technology (8), Capítulo 1, TAPPI Press (1998).
- 2- Paulapuro, H., "Paper and Board Grades" Papermaking Science and Technology (18), Capítulo 1, TAPPI Press (1998).
- 3- Shultz, B.J, "On-line soft-nip calendering and supercalendering: Effects of coating formulation and operating variables", Tappi Journal 79 (2): 215 - 225 (1996).
- 4- Gullichsen, J; "Chemical pulping" Papermaking Science and Technology (6A), Capítulo 1, TAPPI Press (1998).
- 5- Thorp, B.A., "Paper Machine Operations" Pulp and Paper Manufacture Third Edition (7), Capítulo XIII, TAPPI (1992).
- 6- Jokio, M., "Papermaking Part 3, Finishing" Papermaking Science and Technology (10), Capítulo 1, TAPPI Press (1998).
- 7- Winkels, H., "On- and off- machine soft-nip surface finishing of coated groundwood and wood-free paper grades", Tappi Journal 71 (8): 97 - 103 (1988).
- 8- Steffner, O., "Influence of the calendering conditions on the structure and the properties of woodfree paper – A comparison between soft nip calendering and hard nip calendering", Nordic Pulp and paper Journal 13 (1): 68 - 75 (1998).
- 9- Kurtz, R., "Soft nip calendering: The latest state-of-the-art for a wide range of grades", Pulp and paper Canada 92 (12): 113 - 122 (1991).
- 10- Niskanen, K., "Paper Physics" Papermaking Science and Technology (16), Capítulo 3, TAPPI Press (1998).
- 11- Enomae, T., "Softcalendering: Effect of temperature, pressure and speed on sheet properties", 1995 Finishing & Converting Conference, TAPPI Proceedings, pp. 169 - 174 (1995).
- 12- Crotogino, R.H., "Hard-nip and soft-nip calendering of uncoated groundwood papers", Pulp and paper Canada 88 (12): 208 - 216 (1987).
- 13- Granberg, A. , Nylund, T., Rigdahl; "Calendering of a moistened woodfree uncoated paper", Nordic Pulp and paper Journal 11 (3): 132-136 (1996).
- 14- Turunen, R., "Pigmenting and soft calendering of printing papers", Tappi Journal 76 (12): 87 - 92 (1993).
- 15- Tuomisto, M. V., "Hot soft- calendering of groundwood printing papers", Tappi Journal 73 (5): 131 - 135 (1990).
- 16- Rodal, J. A., "Soft-nip calendering of paper and paperboard", Tappi Journal 72 (5): 177 - 186 (1989).
- 17- Lyons, A.V., "Scale-up procedure for relating pilot calendering to comercial reality", Tappi Journal 75 (10): 173 - 183 (1992).
- 18- Groshek, J. M., "A finishing alternative for offset LWC", Tappi Journal 77 (10): 105 - 110 (1994).
- 19- Peel, J. D., "Supercalendering and soft nip calendering compared", Tappi Journal 74 (10): 179 - 186 (1991).
- 20- Tuomisto, M. V., "Upgrading groundwood printing papers: What can soft calendering do?", Pulp and paper Canada 93 (2): 25 - 28 (1992).
- 21- Peel, J. D., "Breaker stack soft nip calendering of mechanical pulp containing papers", Pulp and paper Canada 93 (9): 50 - 55 (1992).
- 22- Levlin, J.E., "Pulp and Paper Testing" Papermaking Science and Technology (17), Capítulo 9, TAPPI Press (1998).
- 23- Hagemeyer, R.W., "Stock Preparation" Pulp and Paper Manufacture Third Edition (6), Capítulo X, TAPPI (1992).
- 24- Smook, G. A.; "Manual para técnicos de pulpa y papel", Capítulos 4 y 18, TAPPI Press, Atlanta, GA., USA (1990).
- 25- Smook, G. A.; "Handbook for Pulp and Paper Technologists", Capítulos 15 y 17, TAPPI Press, Atlanta, GA., USA (1992).
- 26- Endres, I., Engstrom, G., "Influence of calendering conditions on paper surface characteristics – A comparison between hard-nip, soft-nip, and extended soft-nip calendering", Tappi Journal 4 (9): 9 - 14 (2005).
- 27- Back, E. L., "The development of paper gloss in hot calendering and brushing", Ninth Fundamental Research Symposium at Cambridge, Pira International, Surrey, United Kingdom. pp. 209 - 237 (1989).
- 28- Salmen, L., "Responses of paper properties to changes in moisture content and temperature", Products of papermaking (1), Tenth Fundamental Research Symposium at Oxford, Pira International, Surrey, United Kingdon. pp. 369 - 430 (1993).
- 29- Keller, S.F., "Calendering variables affecting coated paper properties" 1992 Tappi Coating Conference, Atlanta,TAPPI Press, pp. 71 - 76 (1992).

# **ANEXO I**

## **I. Fotos**

6.1.1. **Microfotografías con Lupa estereoscópica**

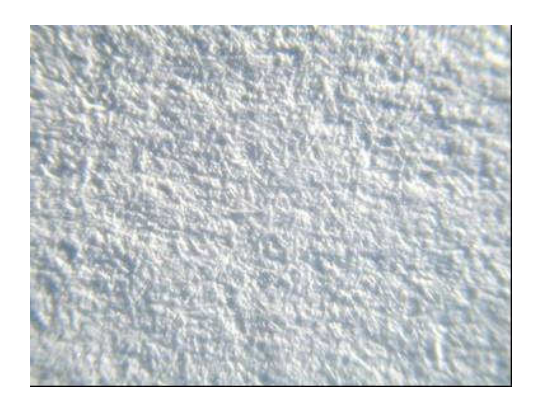

**Figura I. 1:** Superficie Papel obra NSSC sin calandrar (12x)

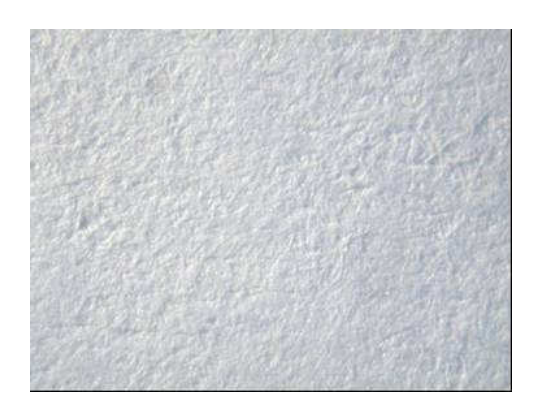

**Figura I. 3:** Superficie Papel obra testigo de fábrica (12x)

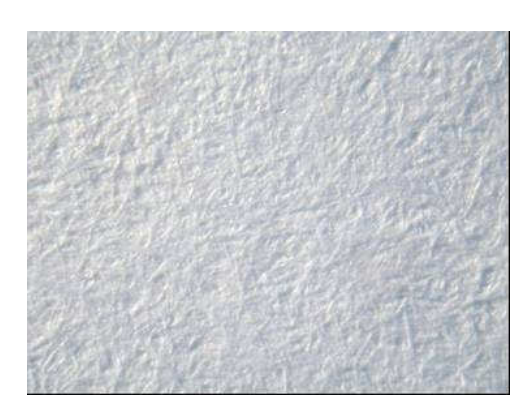

**Figura I. 2:** Superficie Papel obra NSSC de fábrica (12x)

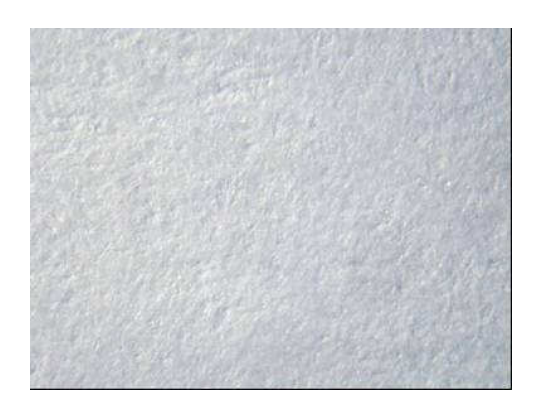

**Figura I. 4:** Superficie Papel obra NSSC calandrado en laboratorio (12x)

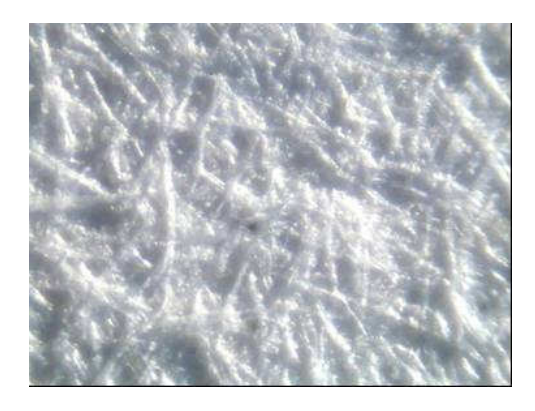

**Figura I. 5:** Superficie Papel obra NSSC sin calandrar (76x)

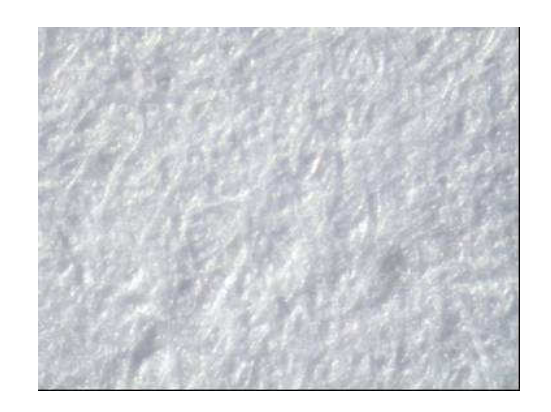

**Figura I. 7:** Superficie Papel obra testigo de fábrica (76x)

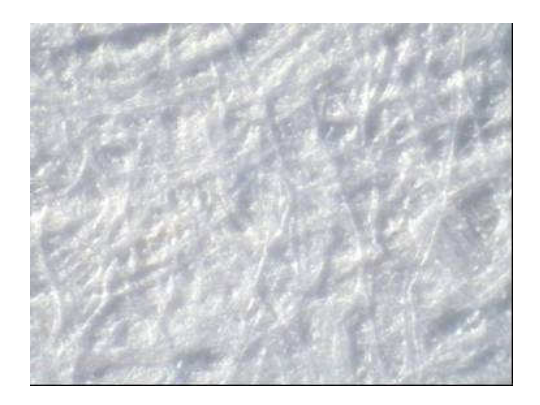

**Figura I. 6:** Superficie Papel obra NSSC de fábrica (76x)

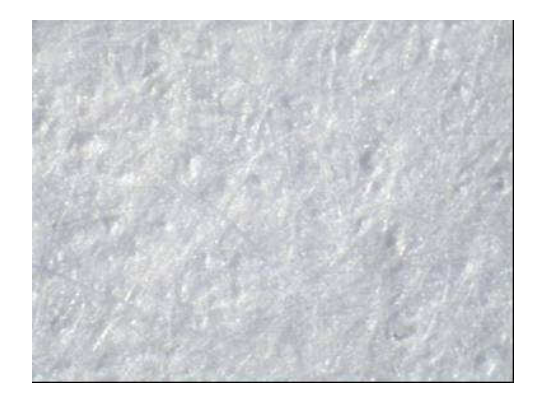

**Figura I. 8:** Superficie Papel obra NSSC calandrado en laboratorio (76x)

#### **Microfotografías con Microscopio Electrónico de Barrido (MEB)**

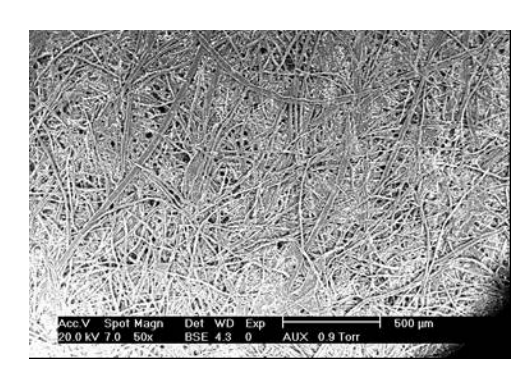

**Figura I. 9:** Superficie Papel obra NSSC sin calandrar (Lente 50x)

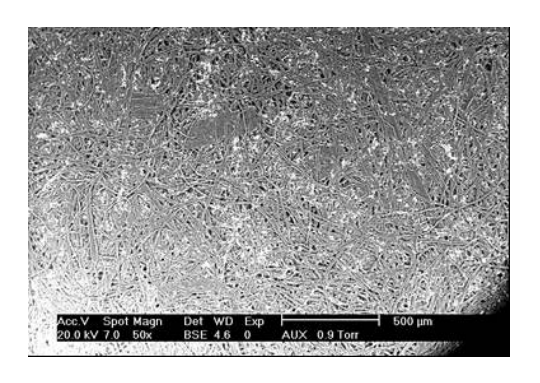

**Figura I. 11:** Superficie Papel obra testigo de fábrica (Lente 50x)

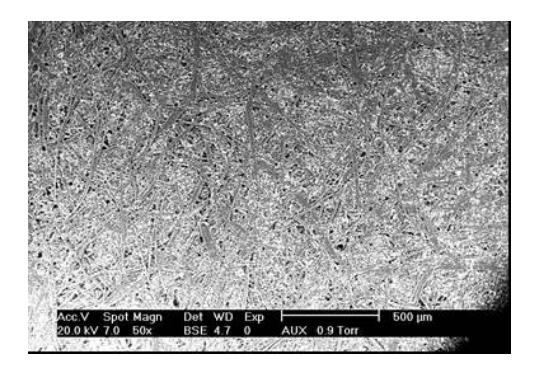

**Figura I. 10:** Superficie Papel obra NSSC de fábrica (Lente 50x)

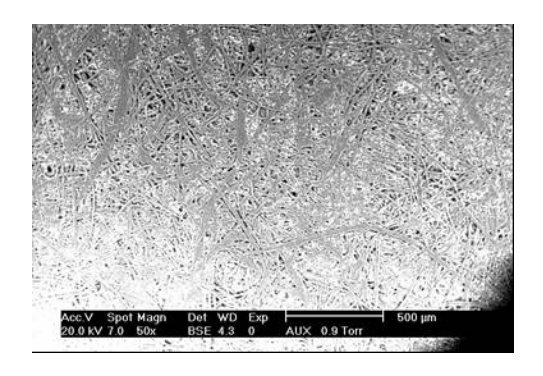

**Figura I. 12:** Superficie Papel obra NSSC calandrado en laboratorio (Lente 50x)

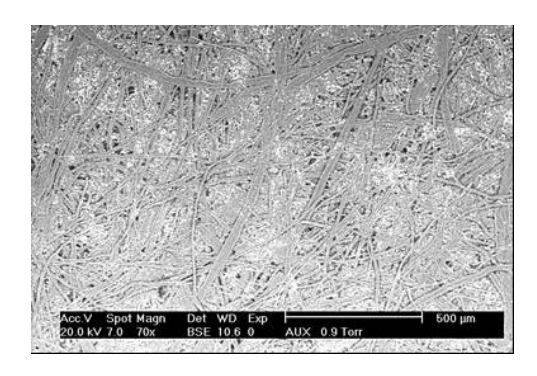

**Figura I. 13:** Superficie Papel obra NSSC sin calandrar (Lente 70x)

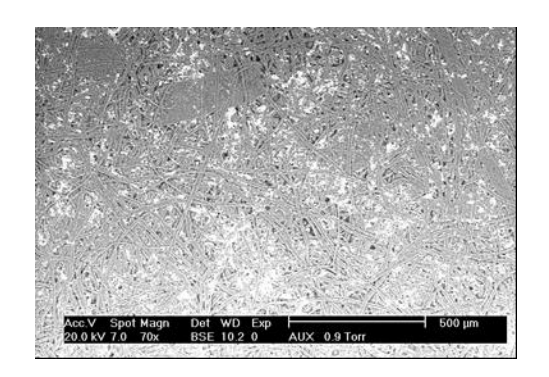

**Figura I. 15:** Superficie Papel obra testigo de fábrica (Lente 70x)

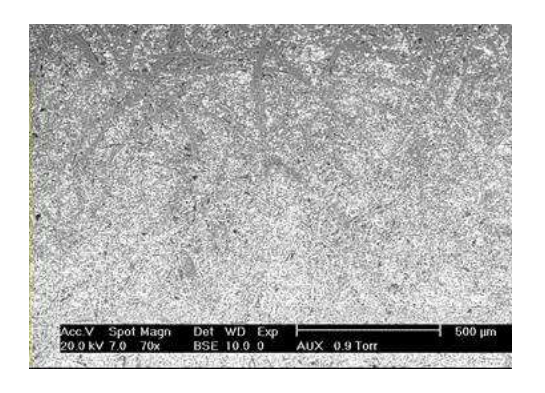

**Figura I. 14:** Superficie Papel obra NSSC de fábrica (Lente 70x)

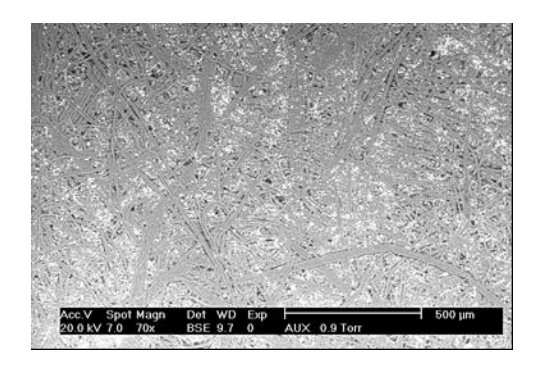

**Figura I. 16:** Superficie Papel obra NSSC calandrado en laboratorio (Lente 70x)

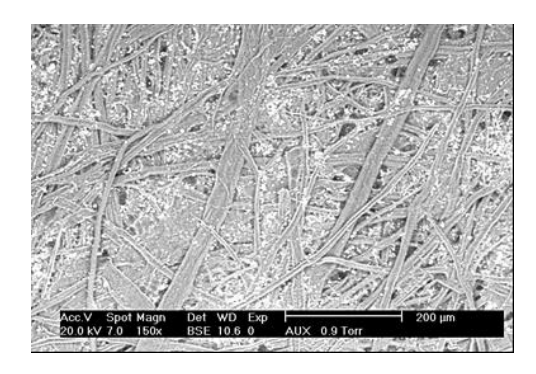

**Figura I. 17:** Superficie Papel obra NSSC sin calandrar (Lente 150x)

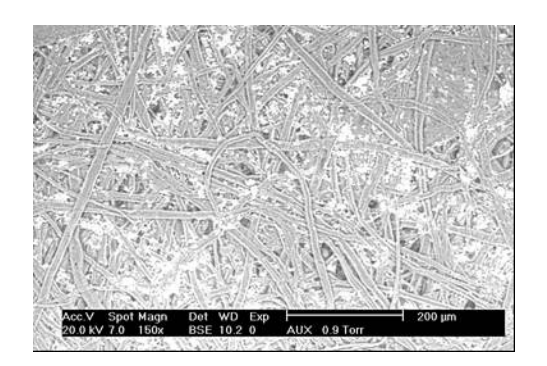

**Figura I. 19:** Superficie Papel obra testigo de fábrica (Lente 150x)

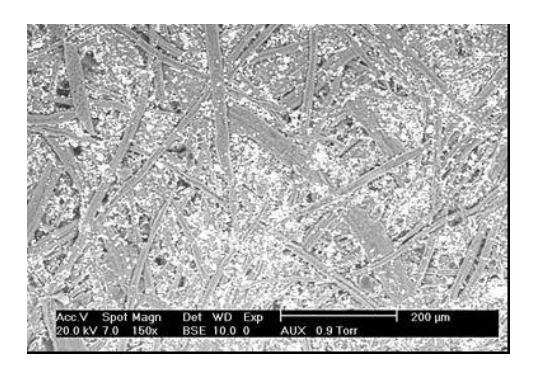

**Figura I. 18**: Superficie Papel obra NSSC de fábrica (Lente 150x)

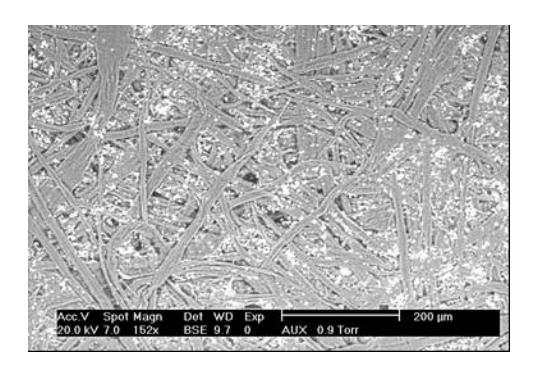

**Figura I. 20:** Superficie Papel obra NSSC calandrado en laboratorio (Lente 150x)

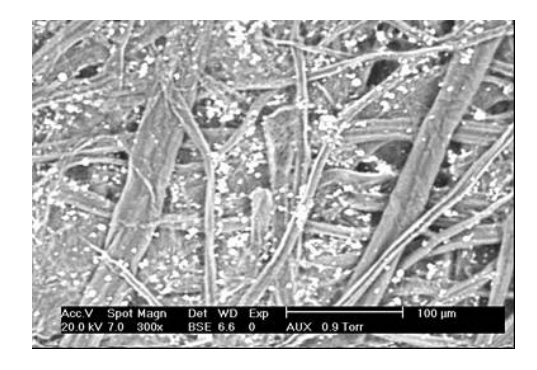

**Figura I. 21:** Superficie Papel obra NSSC sin calandrar (Lente 300x)

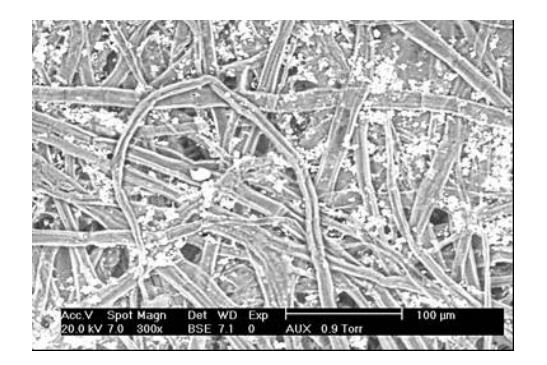

**Figura I. 23:** Superficie Papel obra testigo de fábrica (Lente 300x)

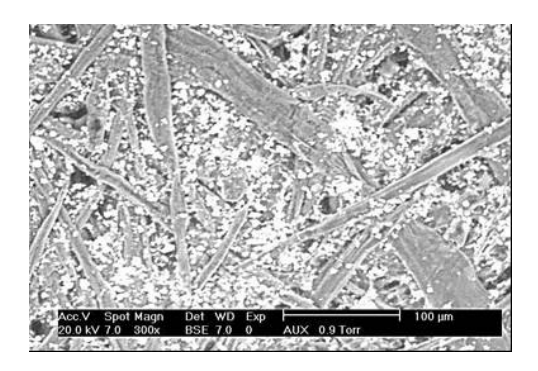

**Figura I. 22:** Superficie Papel obra NSSC de fábrica (Lente 300x)

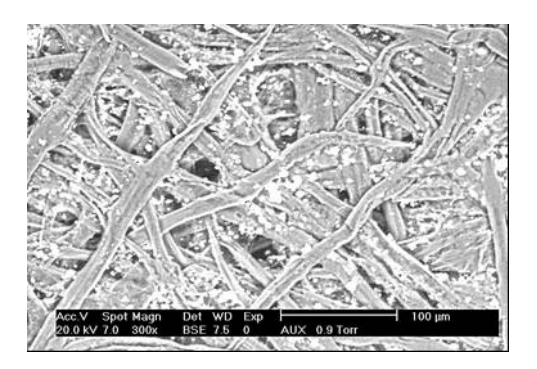

**Figura I. 24:** Superficie Papel obra NSSC calandrado en laboratorio (Lente 300x)

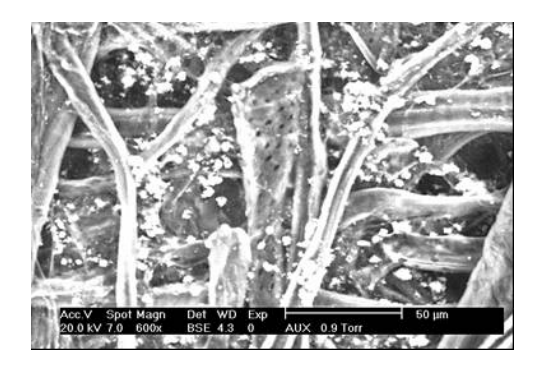

**Figura I. 25**: Superficie Papel obra NSSC sin calandrar (Lente 600x)

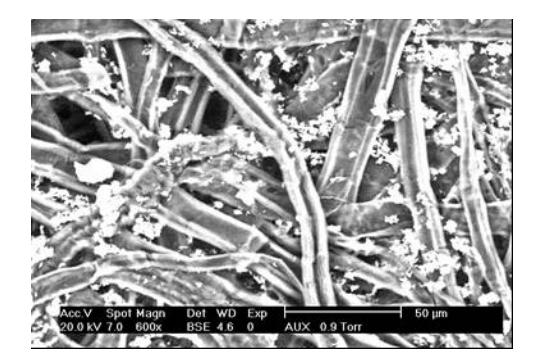

**Figura I. 27:** Superficie Papel obra testigo de fábrica (Lente 600x)

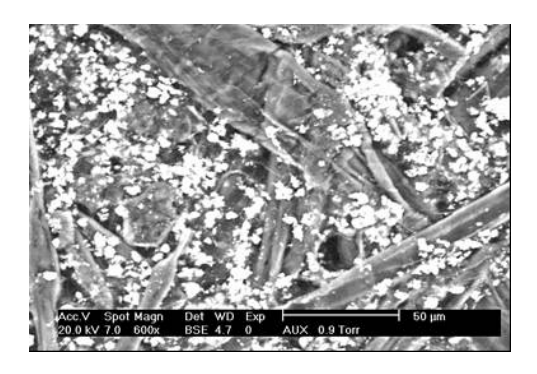

**Figura I. 26:** Superficie Papel obra NSSC de fábrica (Lente 600x)

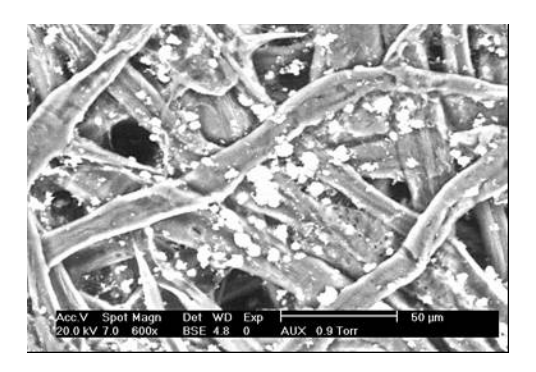

**Figura I. 28:** Superficie Papel obra NSSC calandrado en laboratorio (Lente 600x)

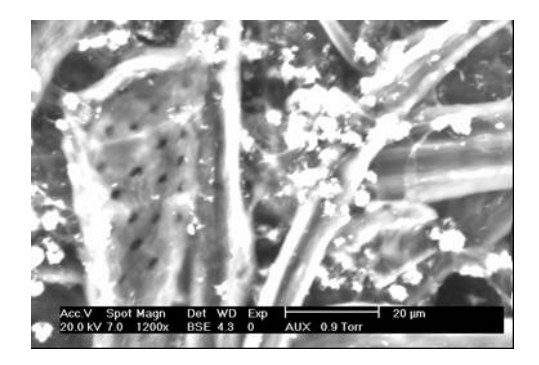

**Figura I. 29:** Superficie Papel obra NSSC sin calandrar (Lente 1200x)

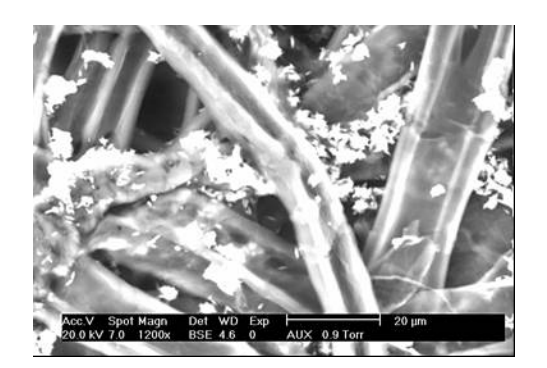

**Figura I. 31:** Superficie Papel obra testigo de fábrica (Lente 1200x)

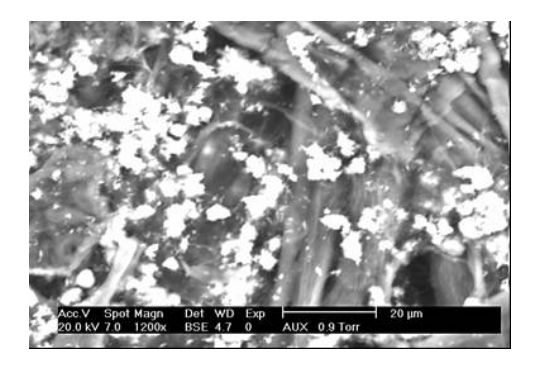

**Figura I. 30:** Superficie Papel obra NSSC de fábrica (Lente 1200x)

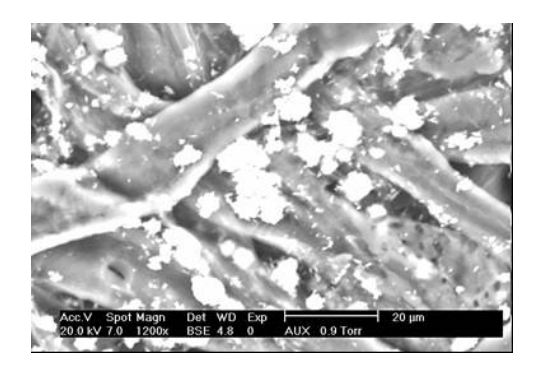

**Figura I. 32:** Superficie Papel obra NSSC calandrado en laboratorio (Lente 1200x)

#### **ANEXO II**

#### **II. Ejemplo calculo determinación del tratamiento óptimo**

Ahora en el ejemplo:

En este ejemplo se utilizó como variable dependiente la Rugosidad IGT, y los parámetros analizados fueron Blancura y Brillo. Se halló la matriz de correlación para verificar si los parámetros están correlacionados entre sí.

-----------------------------------------------------------------------------

Multiple Regression Analysis

Dependent variable: Rugosidad IGT \_x 10\_3\_

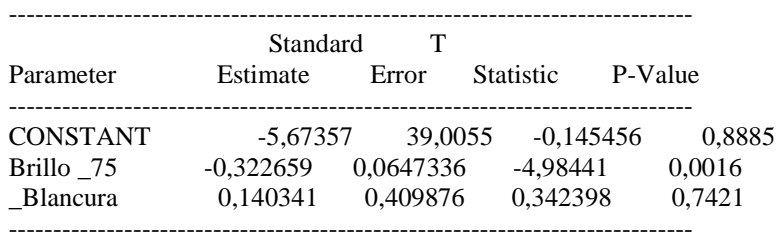

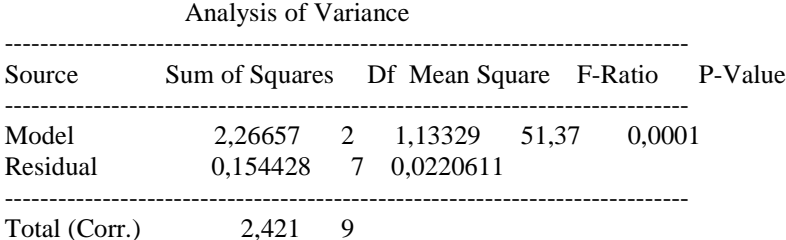

R-squared  $= 93,6213$  percent R-squared (adjusted for d.f.) =  $91,7989$  percent Standard Error of Est.  $= 0,14853$ Mean absolute  $error = 0,0945054$ Durbin-Watson statistic  $= 2,07751$ 

The StatAdvisor

---------------

 The output shows the results of fitting a multiple linear regression model to describe the relationship between Rugosidad IGT \_x 10\_3\_ and 2 independent variables. The equation of the fitted model is

Rugosidad IGT \_x 10\_3\_ = -5,67357 - 0,322659\*Brillo \_75 grados\_ + 0,140341\* \_Blancura

La ecuación de regresión obtenida se utilizó en el complemento Solver de Microsoft Excel en la celda correspondiente a la función objetivo, correspondiendo en este caso hallar los valores de dichos parámetros que minimizan la función.

La operación se realiza de la siguiente manera: En Microsoft Excel en la sección Herramientas se busca el complemento Solver. Se abre una ventana llamada "Parámetros de Solver ", donde se elige como celda objetivo a la cual ingresamos la ecuación de la función objetivo. En la sección valor de la celda objetivo se coloca mínimo para este caso (para las rugosidades son mínimos, pero para la penetración de tinta IGT y para el brillo son máximos). A continuación se pide "sujeto a las siguientes restricciones", y se elige la opción "agregar" donde se ingresan las celdas correspondientes a los parámetros y a la función objetivo, con el signo ≤ para el límite máximo y el signo ≥ para el límite mínimo y en la parte restricción se colocan los valores correspondientes.

En la parte de opciones se ingresaron los siguientes datos:

 $T$ iempo = 100 seg

Iteraciones = 100

Precisión = 0,000001

Tolerancia  $= 0\%$ 

Convergencia = 0,0001

Estimación = Lineal

Derivadas = Progresivas

Hallar  $por = Newton$ 

Se tilda la opción "adoptar modelo lineal"

Por último se elige la opción "resolver", obteniéndose el siguiente cuadro.

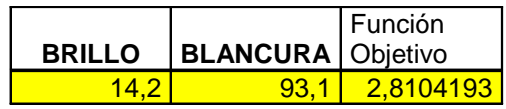

Los valores obtenidos de los parámetros y de la función objetivo fueron promediados con las restantes optimizaciones y se les determinó la desviación estándar para ser utilizadas en el análisis comparativo.

# **ANEXO III**

## **III. Límites Parámetros Analizados**

# II.1 **Norma IRAM 3100:1999 "Papel obra primera"**

IRAM 3100:2006

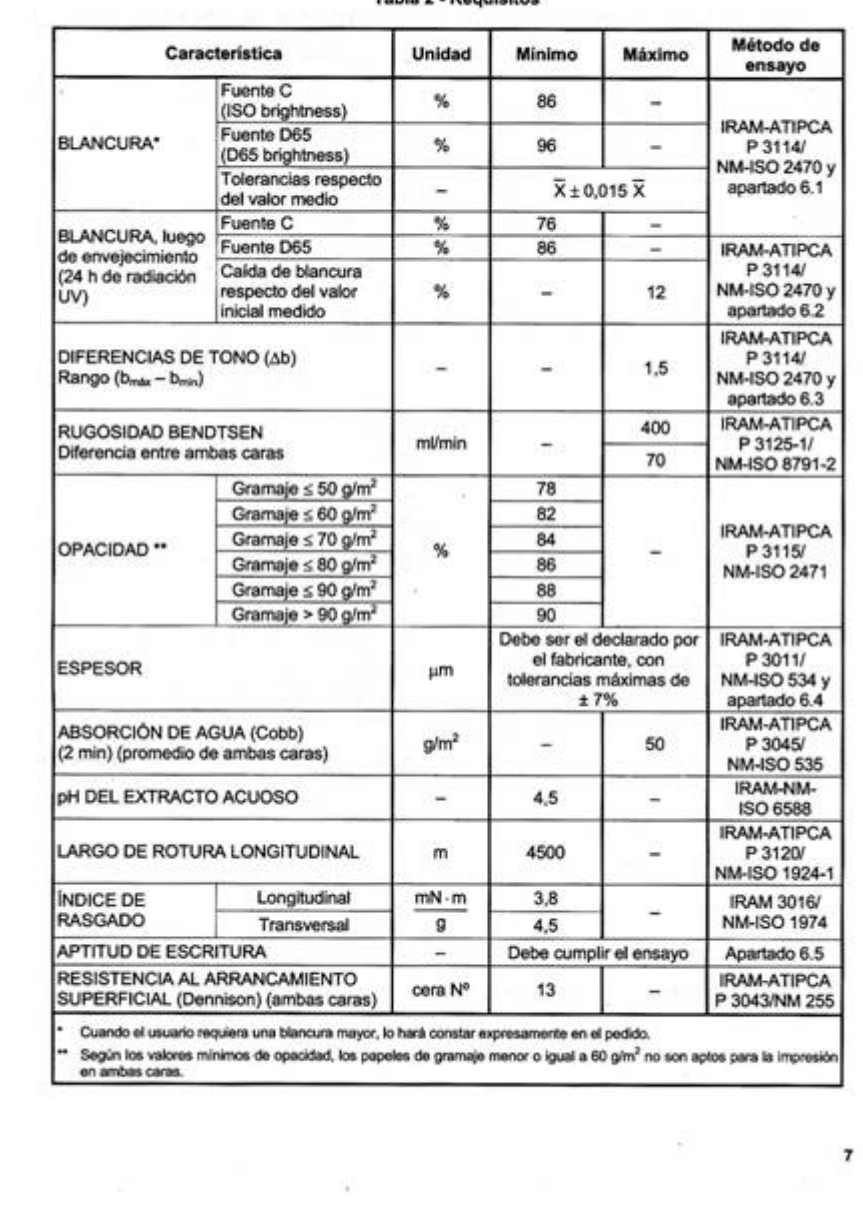

Tabla 2 - Requisitos

# II.2 **Norma IRAM 3124:2001 "Papel para fotocopiado con polvos secos"**

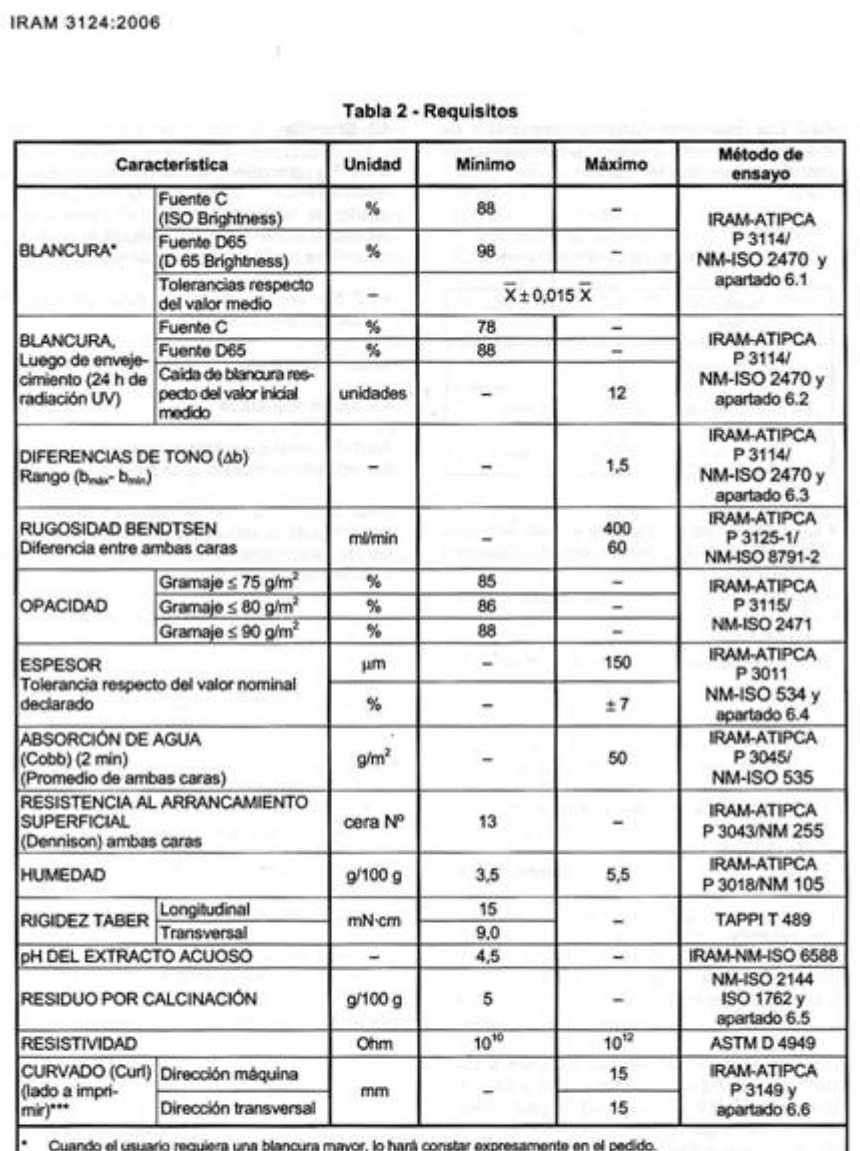

De acuerdo con el sistema SI  $1$  gf cm = 10 mN cm.

 $\overline{\mathbf{a}}$ 

Cuando el usuario necesite un curvado menor que el indicado en la norma, lo indicará expresamente al efectuar el pedido.

80